## **Cvetković, Marina**

#### **Undergraduate thesis / Završni rad**

#### **2023**

*Degree Grantor / Ustanova koja je dodijelila akademski / stručni stupanj:* **University North / Sveučilište Sjever**

*Permanent link / Trajna poveznica:* <https://urn.nsk.hr/urn:nbn:hr:122:676350>

*Rights / Prava:* [In copyright](http://rightsstatements.org/vocab/InC/1.0/) / [Zaštićeno autorskim pravom.](http://rightsstatements.org/vocab/InC/1.0/)

*Download date / Datum preuzimanja:* **2024-05-10**

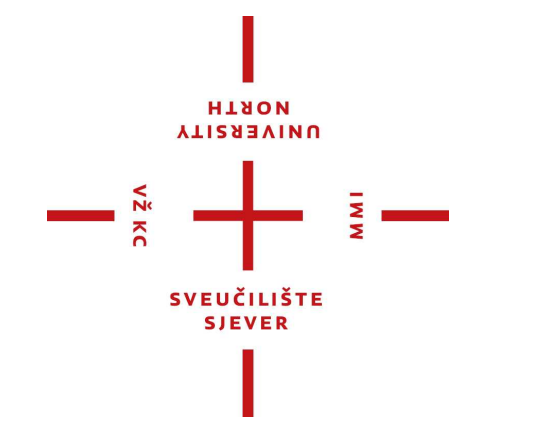

*Repository / Repozitorij:*

[University North Digital Repository](https://repozitorij.unin.hr)

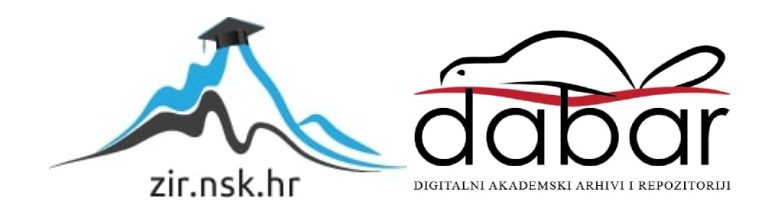

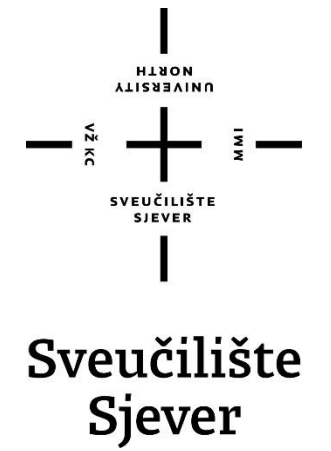

**Završni rad br. 816/MM/2023**

# **Izrada vizualnog identiteta obrta Phoenix**

**Marina Cvetković, 4083/336**

Varaždin, travanj 2023. godine

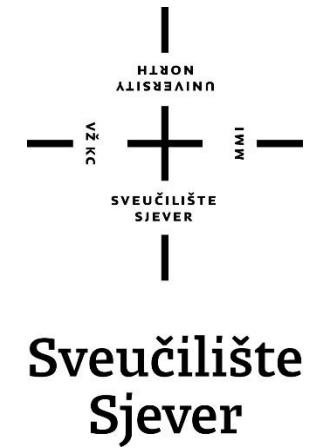

**Odjel za Multimediju**

**Završni rad br. 816/MM/2023**

# **Izrada vizualnog identiteta obrta Phoenix**

**Student**

Marina Cvetković, 4083/336

**Mentor**

Marko Morić, doc.dr.sc.

Varaždin, lipanj 2023. godine

Sveučilište Sjever Sveučilišni centar Varaždin 104. brigade 3, HR-42000 Varaždin

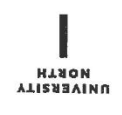

# Prijava završnog rada

Definiranje teme završnog rada i povjerenstva

<sup>ODJEL</sup> Odjel za multimediju

NASLOV RADA

STUDIJ preddiplomski stručni studij Multimedija, oblikovanje i primjena

MATIČNI BROJ 4083/336 PRISTUPNIK CVETKOVIĆ MARINA

DATUM 20.3.2023. KOLEGIJ GRAFIČKI ALATI 1

IZRADA VIZUALNOG IDENTITETA OBRTA PHOENIX

#### **NASLOV RADA NA<br>ENGL. JEZIKU** CREATION OF THE VISUAL IDENTITY OF THE PHOENIX TRADE

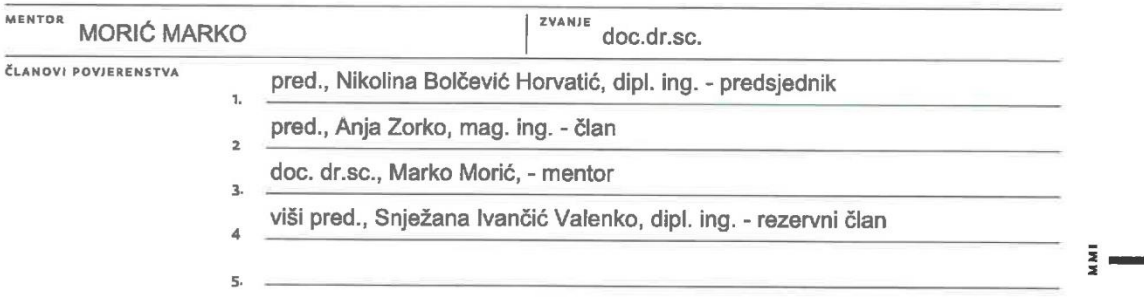

#### Zadatak završnog rada

BRO/ 816/MM/2023

OPIS

 $\frac{1}{\sqrt{2}}$ 

Glavna je svrha i cilj izrade vizualnog identiteta upravo da njegovi elementi budu dosljedni, koriste istu paletu boja koja se povezuje s cjelokupnim identitetom obrta te da budu estetski privlačni i lako pamtljivi. Također je bitno odrediti posebne elemente dizajna koji će imati i posebno značenje koje će se očitovati kroz logo te dalje kroz sve proizvode na kojem se logo bude reproducirao.

U radu je potrebno:

- informirati čitatelje o psihologiji boja i tehnikama tiska

- izraditi elemente vizualnog identiteta obrta
- natpisna ploča, logotip, posjetnice, newsletter, dizajn web stranice, promotivni materijali (majice, kemijske, upaljači i yoga podlošci), privjesak, memorandum, blokić

- ostvariti dozu dosljednosti između elemenata (zajednička paleta boja, jednostavan i estetski privlačan dizajn)

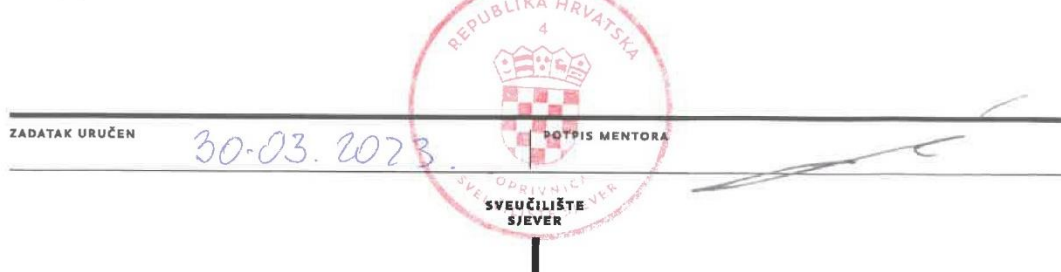

## **Predgovor**

Veliko hvala profesoru doc.dr. sc. Marku Moriću na mentorstvu i pomoći. Zahvale obitelji i prijateljima koji su mi bili podrška u cjelokupnom procesu mog obrazovanja i motivirali me u raznim projektima, inspirirali da se iskušam u novim ulogama te ne dopuštali da odustanem. Onima koji su me financijski, ali i mentalno podržavali u svakom koraku. Hvala i svim nastavnicima, profesorima i drugim djelatnicima obrazovnog sustava s kojima sam se susretala kroz godine koji su na ovaj ili onaj način pripomogli u kreiranju ove verzije mene.

## **Sažetak:**

U radu je objašnjena psihologija boja i njen utjecaj na korisnike proizvoda kao i generalnu populaciju. Znati kako iskoristiti psihologiju boja kako bi se doprijelo do željene skupine, moglo bi se reći, zasebna je znanonst. Opisane su i razne tehnike tiska poput ofset, digitalnog, tampon, termalnog, sito i rotositotiska te koje se mogu koristiti za koji proizvod, radilo se o promotivnim sadržajima, memorandumima, blokićima, posjetnicama i sl. Srž samog završnog rada je opis izrade pojedinih elemenata vizualnog identiteta obrta i alata, funkcija i programa korištenih za to.

**Ključne riječi:** vizualni identitet, boje, psihologija, tisak, Adobe, Maya, alati

## **Abstract:**

*The paper explains the psychology of colors and its influence on product users as well as the general population. Knowing how to use the psychology of colors to reach the desired group, one could say, is a separate science. Various printing techniques such as offset, digital, pad, thermal, screen and rotary screen printing are described as well as which printings techniques can be used for what product. Those products are promotional content, letterheads, notepads, business cards, etc. The core of the thesis itself is a description of the production of individual elements the visual identity of the trade and the tools, functions and programs used to make it.*

*Keywords: visual identity, colors, psychology, printing, Adobe, Maya, tools*

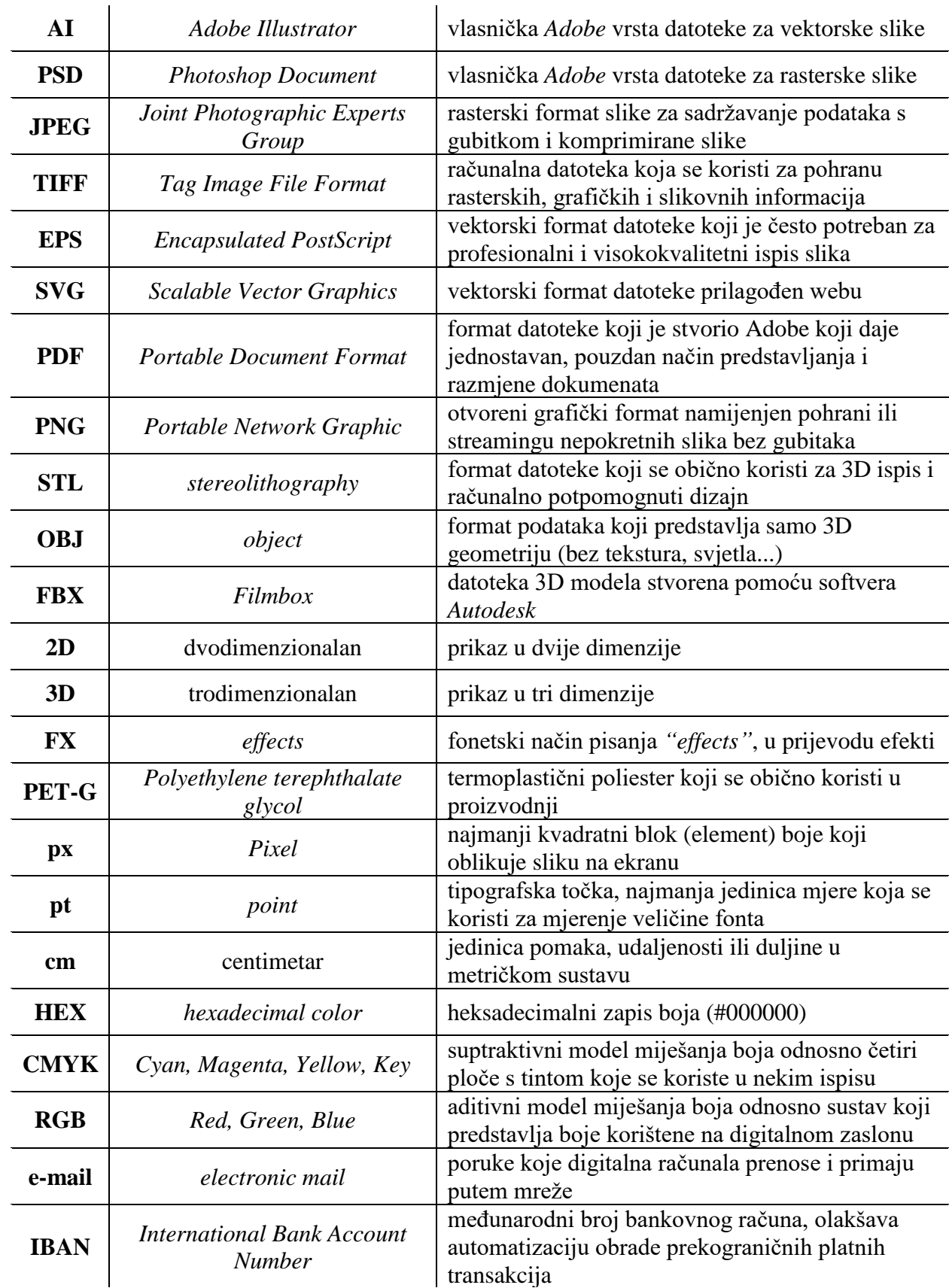

# **Popis korištenih kratica**

# Sadržaj

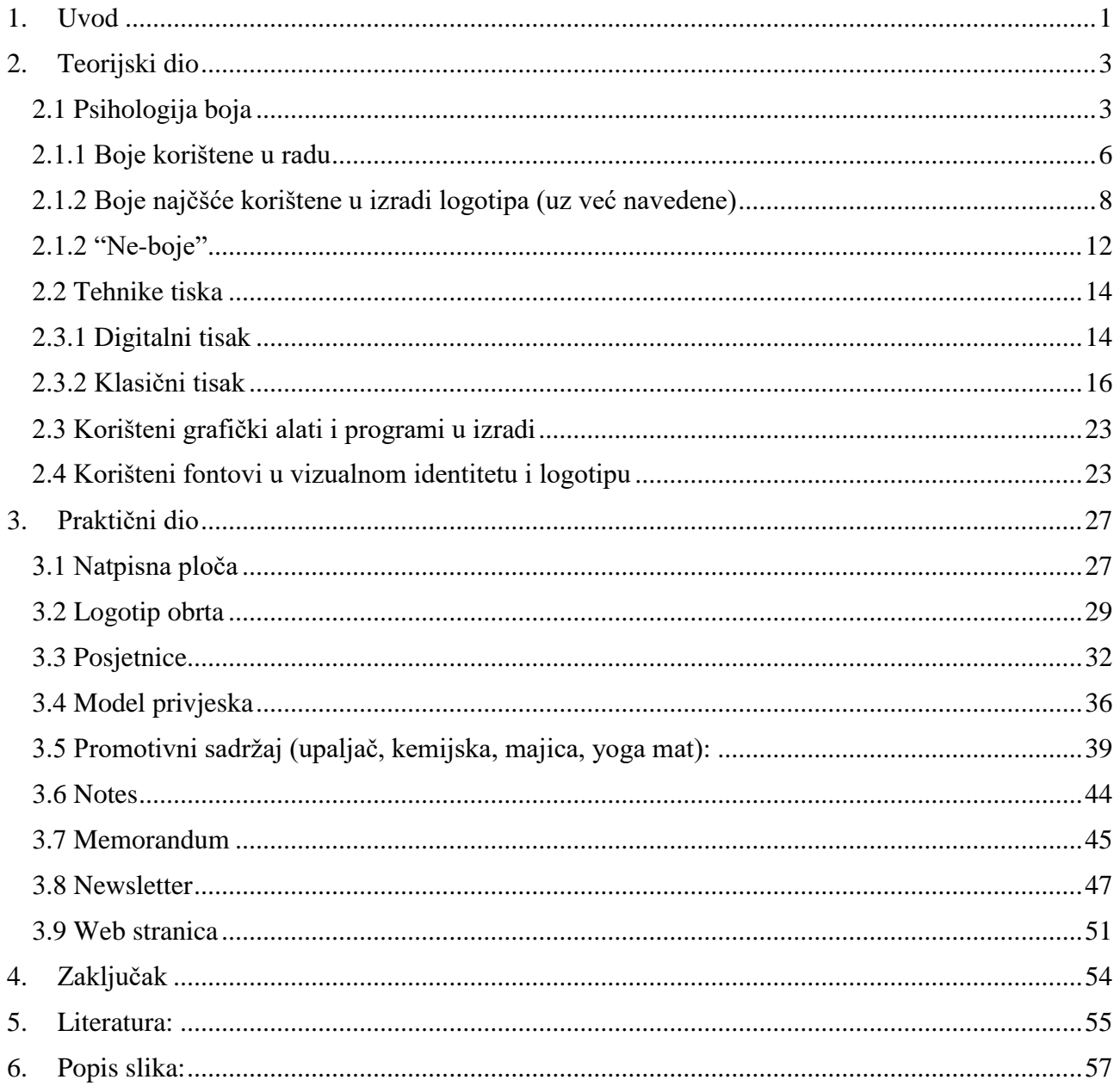

#### <span id="page-10-0"></span>**1. Uvod**

Tema rada je izrada vizualnog identiteta obrta Phoenix. Povijesno, feniks se spominje u različitim kulturama i religijama, kako danas tako i u davna vremena. Drevni, Egipćani, Grci, Rimljani, kao i druge kulture diljem svijeta, vjerovali su u postojanje "vatrene ptice", koja umire u plamenu i ponovno se rađa iz vlastitoga pepela. Novo rođenje iz pepela vlastitog uništenja pokazuje otpornost i unutarnju snagu te da se iz vlastite boli možemo dići još jači, snažniji, hrabriji i bolji, jer što nas ne ubije to nas ojača. Kao što je to rekao Viktor Frankl, neuropsihijatar koji je preživio mučenje u koncentracijskom logoru u drugom svjetskom ratu, "Čovjek koji ustaje je jači od onoga koji nikada nije pao". U kojoj god kulturi se spominje, Phoenix se povezuje s uskrsnućem, besmrtnošću, transformacijom, pobjedom nad zlim silama i izazovima, ponovnim rođenjem iz vlastitog pepela. Simbol je vatre, božanskog i vrlo lako se može poistovjetiti s nama ljudima. Da bismo spoznali što ne želimo biti, moramo proći kroz razna iskustva koja nas duboko transformiraju iznutra. Nakon što se desi naša unutarnja preobrazba, kroz neprekidne cikluse umiranja starog i rođenja novog u nama, rastemo u svojoj svijesti. Tek kada zaživimo autentično i budemo ono što je naša iskonska priroda, tek tada možemo koračati kroz ovaj život istinski radosni. Tako je stvoren i slogan "Svi smo mi Phoenix" koji aludira na to kako svi mogu raditi na svojoj spiritualnosti, ranama iz djetinjstva, meditaciji i poboljšavanju sebe. Svi imaju potencijal rasti i naučiti iz prošlih iskustava te implementirati naučeno u budućnosti.

Rad je podijeljen na teorijski i praktični dio, gdje su u teorijskom objašnjene tehnike tiska korisne za tisak elemenata vizualnog identiteta poput ofset i digitalnog tiska za sav tisak na papiru te sitotiska, termalnog, tampon i rotositotiska korisnih za tisak na promotivni materijal poput majica, upaljača, kemijska i yoga podložaka. Osim toga objašnjena je i psihologija boja te njen utjecaj na ljude i njihove odabire i odluke na dnevnoj bazi te kako su ljudi skloniji kupovati proizvode određene boje od drugih, ili proizvode koji u gomili drugih iskaču svojim dizajnom i bojom. Svaka boja sama po sebi ima određene utjecaje. Te utjecaje djelomično određuju dob, odgoj i mjesto odrastanja osoba. Isti ti utjecaji mogu se iskoristiti kako bi subliminalno naveli korisnike proizvoda na odabir baš tog kojeg marketinški timovi žele.

U praktičnom dijelu objašnjeni su osim odabira boja, i koraci izrade pojedinog elementa vizualnog identiteta, korišteni programi, alati, fontovi i funkcije. Izrađeni elementi su natpisna ploča za izvan mjesta ureda, koja je zakonski obavezna. Pločice za poštanski sandučić u dvije verzije, dvije verzije logotipa u tri boje, crvenoj, narančastoj i žutoj. Osim toga izrađeno je ukupno četiri dizajna posjetnica tj. vizitaka, privjesak u obliku logotipa, promotivni materijal poput majica, kemijskih olovaka i yoga podložaka te upaljača u nekoliko verzija. Napravljen je i notes odnosno blokić, memorandum obrta te ukupno četiri verzije newslettera, od čega su tri na istu "shemu" za različite događaje, datume i lokacije te dizajn web stranice za računalo i mobilni uređaj. Od dizajna i digitalne izrade do samog tiska ili gotovog proizvoda došao je privjesak isprintan 3D printerom, logo koji je implementiran na sve druge dijelove vizualnog identiteta, te natpisna ploča koja se trenutno nalazi izvan ureda klijentice. Ostatak je vizualnog identiteta samo u digitalnome obliku.

### <span id="page-12-0"></span>**2. Teorijski dio**

#### <span id="page-12-1"></span>**2.1 Psihologija boja**

Razumijevanje psihologije boja i njen utjecaj na pojedinca može varirati od osobe do osobe, ovisno o čimbenicima poput kulture, odgoja, teritorija odrastanja, dobi i dr. Međutim, neka su značenja boja univerzalnija od drugih. *Tople* su boje poput crvene, narančaste i žute obično povezivane s toplinom i suncem, dok se *hladne* boje poput plave, zelene ili pak ljubičaste povezuju s umirujućim i osvježavajućim djelovanjima. [5]

Psihologija boja otkriva ključnu ulogu boja u izazivanju emocija. Bavi se proučavanjem utjecaja boja na svakodnevne osjećaje i odluke pojedinca. Svaka boja ima značenje, uzrokuje brojne emocije te utječe na raspoloženje ljudi. Koristeći prikladne boje u reklamiranju brenda ili proizvoda olakšava razumijevanje toga što će točno privući masovnu publiku te pridobiti njenu pažnju i naklonost, a što neće. Napravljeno je istraživanje koje govori o tome kako boje utječu na odabir pojedinog proizvoda ili brenda. Prema njemu čak 84,7% sudjelovatelja tvrdi da je upravo boja temeljni razlog odabira nekog predmeta. Prema rezultatima tog istraživanja ustanovljeno je da ljudi donose podsvjesne sudove i odluke o svojoj okolini ili nekom artiklu unutar samo devedeset sekundi, a 62% od 90% navedene procjene temelji se isključivo na boji proizvoda. [1] Karakter i generalna razmišljanja osobe utječu na njeno razumijevanje psihologije boja pa tako neki ljudi žutu boju smatraju pozitivnom i poticajnom, inspirativnom bojom, dok će je drugi proglasiti prenintenzivnom, iritantnom pa čak i nametljivom. Psihologija boja je koristan, u pojedinim situacijama čak i moćan alat, kojim se ljudi mogu služiti svakim danom. Poznavanje značenja boja te osjećaja koje one bude u ljudima može pomoći u saznavanju kojima je dobro okružiti se, a koje je bolje izbjegavati. Psihologija boja je u marketinškom svijetu ključna, a istraživajući značenja boja stručnjaci u polju marketinga znaju točno koje je boje najbolje upotrebljavati u stvaranju atraktivnog i interesantnog pakiranja proizvoda koji će lako privući nove kupce. Psihologija boja mijenja se ovisno o nijansama boja, radi li se o svjetlijim ili tamnijim tonovima, a često to dovodi i do različitih značenja boja. Bitno je naglasiti da različite kulture imaju različita, ponekad čak i suprotna, poimanja određenih boja.

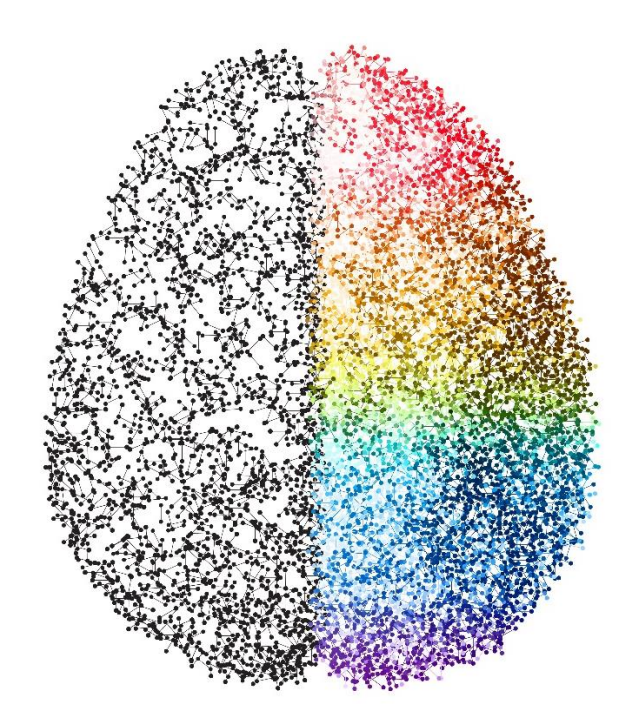

*Slika 1 Psihologija boje (izvor[: https://www.freepik.com/free-vector/abstract](https://www.freepik.com/free-vector/abstract-brain_1095027.htm#query=psychology%20of%20colors&position=11&from_view=search&track=ais)[brain\\_1095027.htm#query=psychology%20of%20colors&position=11&from\\_view=search&track=ais\)](https://www.freepik.com/free-vector/abstract-brain_1095027.htm#query=psychology%20of%20colors&position=11&from_view=search&track=ais)*

<span id="page-13-0"></span>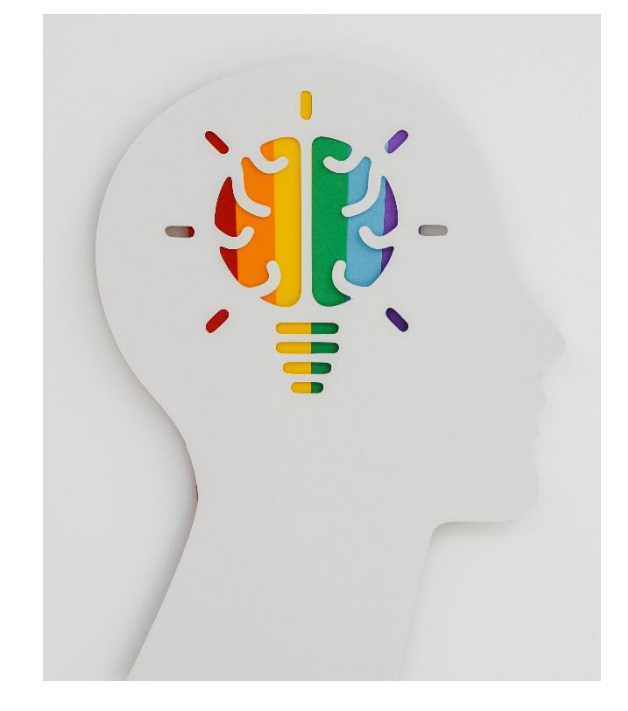

*Slika 2 Psihologija boje u ljudima (izvor: [https://www.freepik.com/free-photo/arrangement-optimism-element-with](https://www.freepik.com/free-photo/arrangement-optimism-element-with-copy-space_12558601.htm#query=psychology%20of%20colors&position=39&from_view=search&track=ais)[copy-space\\_12558601.htm#query=psychology%20of%20colors&position=39&from\\_view=search&track=ais\)](https://www.freepik.com/free-photo/arrangement-optimism-element-with-copy-space_12558601.htm#query=psychology%20of%20colors&position=39&from_view=search&track=ais)*

<span id="page-13-1"></span>Boje imaju vrlo snažan utjecaj na naše emocije, zbog čega je mudro koristiti prave boje u marketingu kako bi se publici prenijela željena poruka i oblikovala na način na koji marka želi. Implementacija prave palete boja ključna je za izgradnju prepoznatljivog identiteta marke koji određuje ton i osobnost tvrtke. To vrijedi za sva marketinška sredstva tvrtke, od dizajna logotipa do web stranice, plakata i bilo kojeg drugog vizualnog sadržaja. Prilikom odabira pravih nijansi koje odražavaju neku marku, naravno, može se koristiti generator na internetu. Dapače, to je izvrstan alat u početku izrade jer može uvelike pomoći ne samo odabrati osnovnu boju već i druge kontrasne i komplementarne boje koje će se zatim međusobno naglašavati i stvarati određen ritam kroz vizualni identitet novonastajućeg brenda. Bez dobrog razumijevanja psihologije boja i načina na koji se boje mogu koristiti za izazivanje željenih emocija, teško će se napraviti nešto što funkcionira vizualno, a kamo li odgovara osobnosti brenda i privlači pravu publiku. Vrlo će rijetko tvrtka u svom brendiranju koristiti samo jednu boju, obično se radi o kombinaciji dvije ili više boja. U tom je slučaju dobro kombinirati komplementarne boje. Iako se svaka boja može koristiti u beskonačnom rasponu nijansi i tonova, psihologija boja nudi općenite smjernice korisne za odabir palete boja.

#### <span id="page-15-0"></span>**2.1.1 Boje korištene u radu**

*Crvena* (slika 3 u nastavku) je jaka boja koja budi najintenzivnije emocije u ljudima. Predstavlja osjećaje nježnosti, strasti, žudnje, energičnosti, dominacije, uzbuđenja i vitalnosti, ali i osjećaje poput ljutnje, bijesa, opasnosti i upozorenja te je stoga je crvena izrazito intenzivna i emotivna boja. Povezuje se s mladošću, ljubavlju i strašću, no jednako tako i s osjećajima snage, moći i ljutnje. Crvena je popularna boja u kineskoj kulturi, kao simbol sreće, radosti i prosperiteta. U tradicionalnoj kineskoj simbolici, ova boja također predstavlja radost, vitalnost i plodnost. Što zbog toga, što iz vjerovanja da tjera i štiti od zla, kineske mladenke na vjenčanju tradicionalno nose crvenu haljinu. [2] Crvena boja kao simbol Kristove krvi, igrala je važnu ulogu u kršćanstvu generalno, kao i kršćanskoj ikonografiji. Kardinali su nosili crvene haljine i druge odjevne predmete za javno bogoslužje. Usvajanje boje također je bio način da srednjovjekovni kraljevi pokažu svoje "Bogom dano" pravo na vladanje. Danas se ova boja koristi podosta za vrijeme praznika koji promoviraju ljubav i darivanje, kao što su Valentinovo, Božić ili Nova godina. Međutim, "prava" boja ljubavi je ružičasta. Zanimljivo je da crvena uzrokuje povećanje krvnog tlaka, ubrzanje metabolizma, što rezultira glađu te ubrzanim pulsom i disanjem. Vrlo je često glavni odabir velikih prehrambenih i drugih brendova jer je upečatljiva i privlači mnoge poglede. Neki od brendova koji su uspješno iskoristili crvenu kao primarnu boju svog logotipa su naravno *Coca-Cola*, *McDonald's*, *Lay's*, *Colgate*, *Nestle*, *KFC*, *Red Bull*, *Netflix* i dr.

<span id="page-15-1"></span>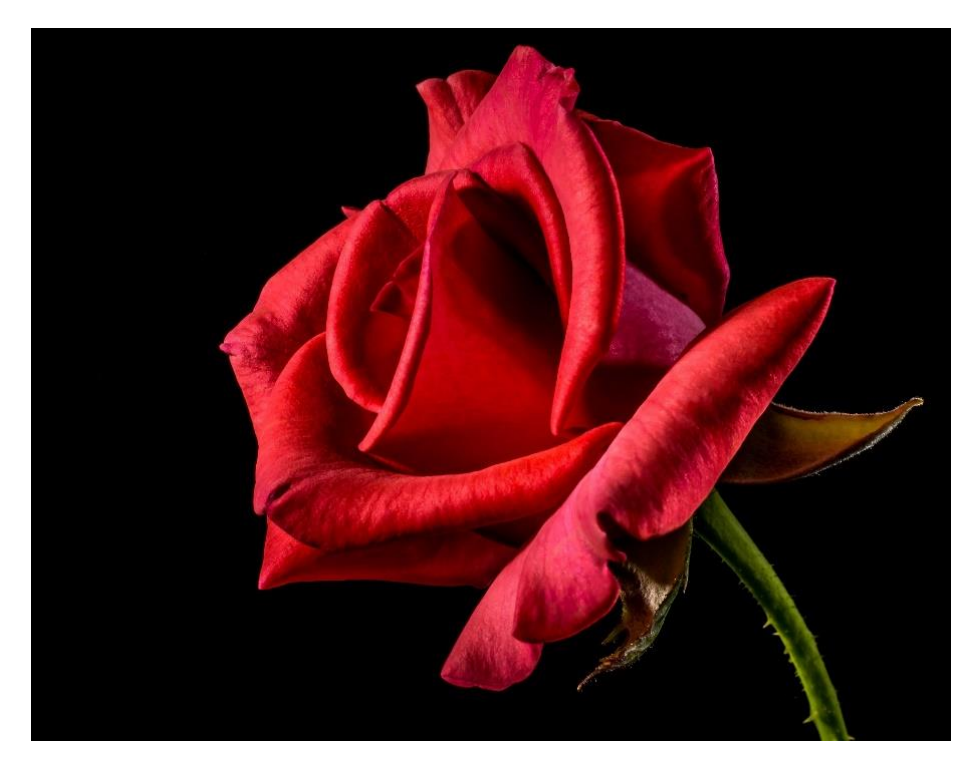

*Slika 3 Crvena ruža (izvor: [https://pixabay.com/photos/rose-flower-petals-red-rose-320868/\)](https://pixabay.com/photos/rose-flower-petals-red-rose-320868/)*

*Narančasta* (slika 4 ispod) je vrlo energična, ali i snažna boja povezana s ambicijom, a opisuje se kao motivirajuća i pozitivna boja koja u ljudima izaziva osjećaje poput sreće i entuzijazma. Dobiva se kombinacijom žute i crvene te je radi svoje upadljivosti, kao i crvena, kontroverzna boja. Ljudi je generalno ili obožavaju ili mrze. Neki je percipiraju kao upadljivu i preintenzivnu boju te su skeptični prema odabiru baš te boje, dok drugi vole njenu intenzivnost i žele je iskoristiti recimo kao naglasak u dnevnoj sobi kupnjom kauča u baš toj boji. Narančasta predstavlja jesen, toplinu i žetvu u zapadnim kulturama. No na Bliskom istoku povezuje se s tugom i gubitkom. Mnoge istočne zemlje povezuju narančastu s ljubavlju, srećom i dobrim zdravljem, dok se u indijskim kulturama narančasta, točnije žuto – narančasta nijansa, smatra svetom. Najčešće je koriste brendovi s ciljem izazivanja snažnih emocija, kao što su sreća i razigranost ciljane publike. Tako se može pronaći i kod brendova poput *Nickelodeona*, *JBL-a*, *Fante*, *Firefoxa*, *Shella*, *Cedevite* i sl.

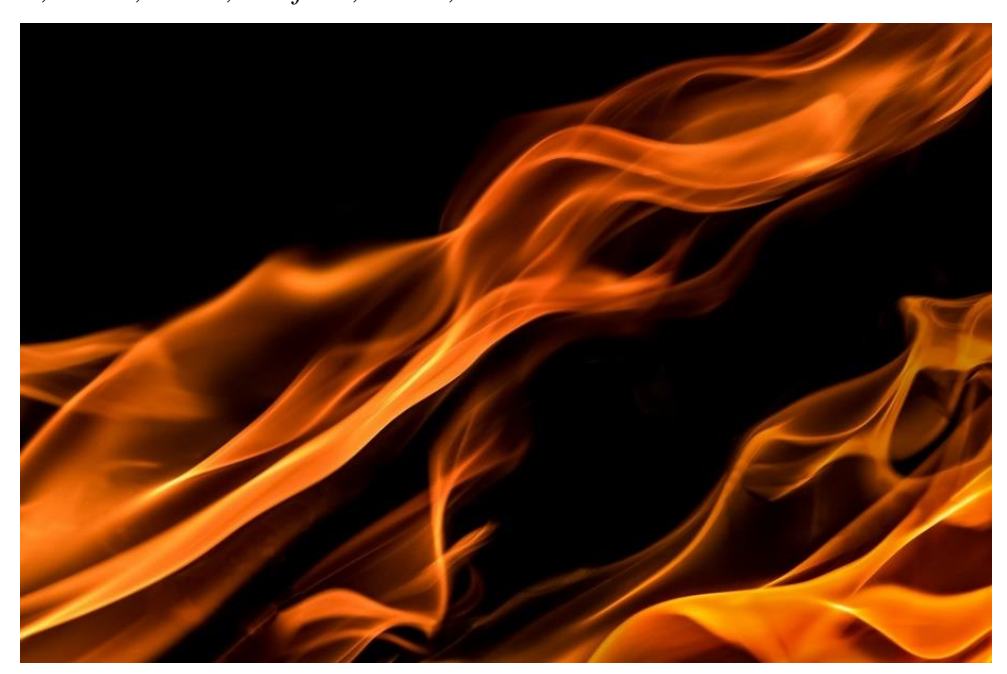

*Slika 4 Narančasta vatra (izvor:<https://pixabay.com/photos/flames-black-red-yellow-fire-1645399/>)*

<span id="page-16-0"></span>*Žuta boja* (slika 5 u nastavku) generalno u ljudima izaziva osjećaje poput motivacije, energičnosti i uzbuđenja. Ovo je vrlo kompleksna boja obzirom na raznolike osjećaje koje potiče. Neki od tih pozitivnih emocija su osjećaji živosti, radosti, sreće i uzbuđenja zato što asocira na toplinu, ljeto i sunce. Dokazano može imati pozitivan utjecaj na mentalno zdravlje pojedinca te smanjiti količinu anksioznosti i stresa u ljudi. Suprotno tome, neki je ljudi smatraju veoma napadnom bojom, a u nekim situacijama izaziva i ljutnju obzirom da je prilično intenzivna (ako se ne miješa s recimo bijelom stvarajući pastelne, blaže nijanse). Također ima niz negativnih konotacija u različitim dijelovima svijeta. U Egiptu i velikom dijelu Latinske Amerike, žuta je boja povezana sa smrću i žalovanjem. U većim količinama, primjerice žute prostorije, također mogu ubrzati metabolizam osobe koja se u njoj

nalazi te zbog toga, kao i crvena, izaziva glad, ali isto tako može potaknuti i kreativnost osobe. Utjecaj žute boje na pojedinca, ovisi prvenstveno o njegovu karakteru. Provedena istraživanja pokazala su da žuta bolje utječe na ekstrovertirane osobe, te lošije na introvertirane baš radi svoje upečatljive i ponekad nametljive prirode. Svjetski brendovi koji u svom logu koriste žutu boju, odabrali su je baš zbog pozitivne energije i topline kojom odiše, ali i intenzivnosti zbog čega odskače u gomili drugih boja. Neki od tih brendova su *Ikea*, *Nikon*, *Snapchat*, *Nirvana*, *National Geographic*, *M&M*, *Pringles*, *Dolcela*, *Chupa Chups* itd.

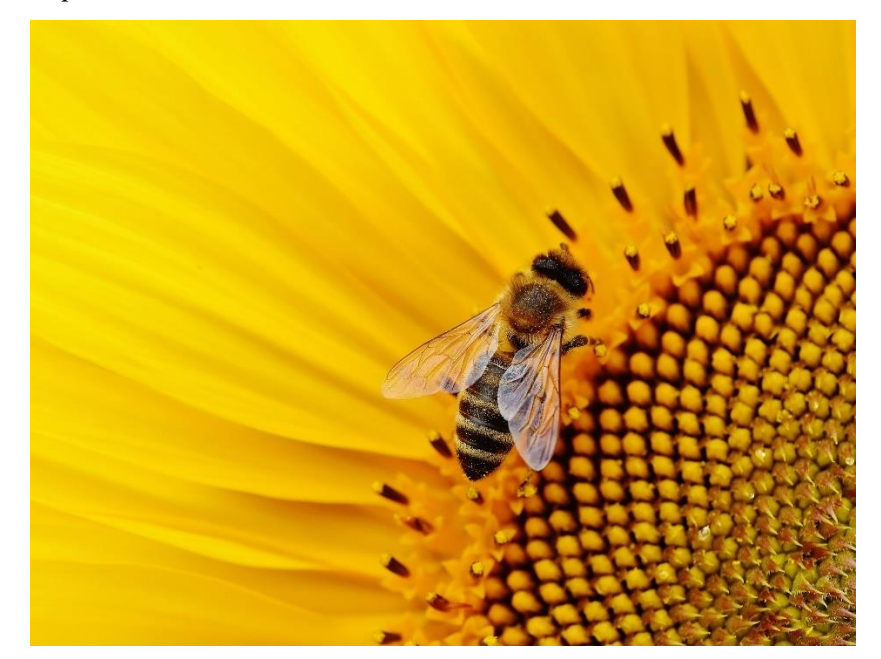

*Slika 5 Žuti cvijet i pčela (izvor: [https://pixabay.com/photos/sunflower-bee-macro-pollen-1643794/\)](https://pixabay.com/photos/sunflower-bee-macro-pollen-1643794/)*

#### <span id="page-17-1"></span><span id="page-17-0"></span>**2.1.2 Boje najčšće korištene u izradi logotipa (uz već navedene)**

*Plava* (slika 6 ispod) je omiljena boja većine ljudi, a pogotovo muškaraca. To je boja vode, mora, oceana i neba. Često se smatra umirujućom, spokojnom bojom koja odaje osjećaj povjerenja, stabilnosti i pouzdanosti. Odiše osjećajem ambicije, sigurnosti, pa i perspektive. Također je dokazano da potiče kreativnost, produktivnost i fokus tj. koncentraciju, te da ljudi koji rade u plavim sobama obave više posla od drugih u istom vremenskom intervalu. Istovremeno, plava boja izaziva osjećaj spokoja, usamljenosti i tuge. Zbog toga što simbolizira odanost, mnoge su uniforme baš ove boje, najbolji su primjer policijski službenici diljem svijeta. U istočnim kulturama povezuje se s duhovnošću, besmrtnošću i nebom, dok se u hinduizmu povezuje s Krišnom koji utjelovljuje ljubav i božansku radost. Kulture Latinske Amerike (uglavnom katoličke populacije) također povezuju plavu s religijom tj. kršćanstvom, jer je plava boja plašta Djevice Marije. Povijesno gledano, plava se povezivala s divljim Keltima, za koje se govorilo da su bojali svoja tijela u plavo za bitku, žene s plavim očima smatrane su amoralnima, a starogrčki i rimski opisi duge u potpunosti izostavljaju plavu boju. U svijetu marketinga ova je boja popularna koliko i crvena. Vrlo je popularna u vladi, u financijskoj, ali i zdravstvenoj industriji, poljoprivredi i tehnologiji, jer simbolizira povjerenje i pouzdanost u kvalitetu proizvoda. Vidljiva je u logotipovima brendova poput *PayPala*, *Samsunga*, *Unilevera*, *Forda*, *Intela*, *Orbita*, *Facebooka* i *Twittera*.

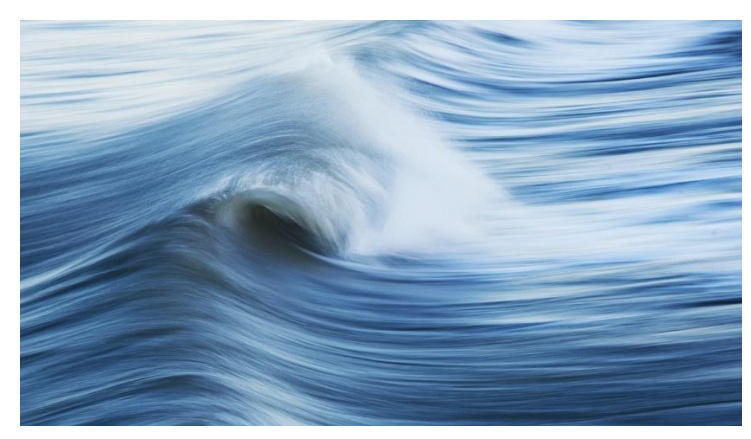

*Slika 6 Plavi val (izvor: [https://pixabay.com/photos/wave-ocean-sea-water-nature-blue-1905610/\)](https://pixabay.com/photos/wave-ocean-sea-water-nature-blue-1905610/)*

<span id="page-18-0"></span>*Zelena* (slika 7 u nastavku) se boja generalno povezuje s prirodom te se stoga opisuje kao spokojna, osvježavajuća i umirujuća pozitivna boja. Ovisno o nijansi, zelena simbolizira zdravlje, rast, sigurnost, radost i skladnost u životu. Dokazano je da minimalizira osjećaje stresa, anksioznosti i nervoze te da, uz plavu, potiče motivaciju i koncentraciju ljudi. Zelena asocira na mir, simbolizira novi početak (novi list), cilj, misiju ili neku vrstu napretka u životu. U marketingu se, zbog svojih karakteristika, koristi najviše u prehrambenoj, ekološkoj i financijskoj industriji, kućanstvu te tehnologiji. Neki su od poznatijih brendova koji svoj logo imaju baš u zelenoj boji su *Animal planet*, *Android*, *WhatsApp*, *Spotify*, *Subway*, *Starbucks*, *Land Rover* i dr.

<span id="page-18-1"></span>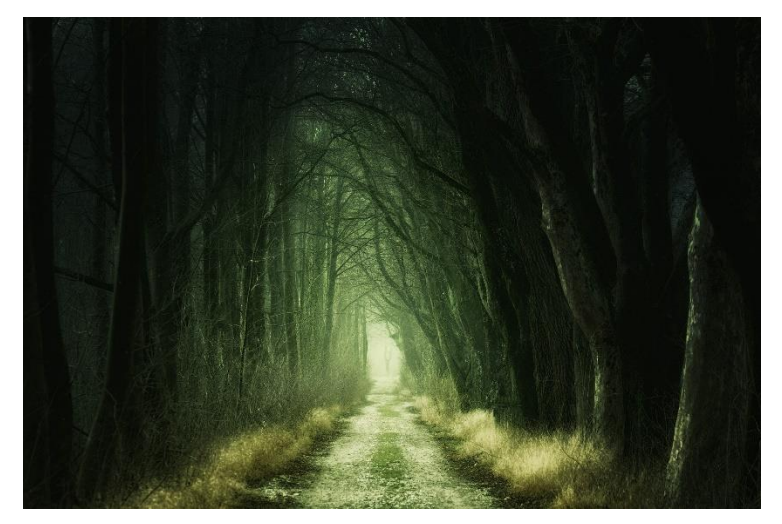

*Slika 7 Zelena šuma (izvor: [https://pixabay.com/photos/secret-forest-darkness-nature-3120483/\)](https://pixabay.com/photos/secret-forest-darkness-nature-3120483/)*

*Ljubičasta* (slika 8 ispod) se boja dobiva kombinacijom plave i crvene te se od davnina smatrala elitnom ili kraljevskom bojom, kada je postala jedna od omiljenih boja vladara i visoke klase. Tadašnji je proces stvaranja boja za tkaninu zahtijevao puno truda pa time i troškova. S obzirom da je ljubičasta relativno rijetka boja u prirodi, trebalo je mnogo više novaca i truda da se dobije ovaj pigment. Jedini koji su je stogla mogli priuštiti bili su visoka i kraljevska klasa kojima je bio cilj dokazati isto ostatku svijeta. Simbol je bogatstva, autoriteta i visoka ugleda, no također je boja koja stimulira dio mozga koji se bavi rješavanjem problema, te je stoga simbol mudrosti, ali i misterioznosti, duhovnosti i senzualnosti. Također simbolizira zdravlje, ekstravaganciju, kreativnost, dostojanstvo, odanost, mir, ponos, neovisnost, ali i magiju. Mnogi je doživljavaju kao elegantnu, čak egzotičnu boju. U nekim dijelovima Europe povezuje se sa smrću, dok se u kulturi istočnih zemalja i Azije poistovjećuje s plemenitošću. U Tajlandu, međutim, simbolizira žalost. *Taco Bell*, *YAHOO!*, *Milka*, *FedEx*, *Viber*, *Twitch* i mnoge druge, su tvrtke koje u svojim logotipovima koriste ovu boju naglašujući time kvalitetu svog brenda i njihovih proizvoda.

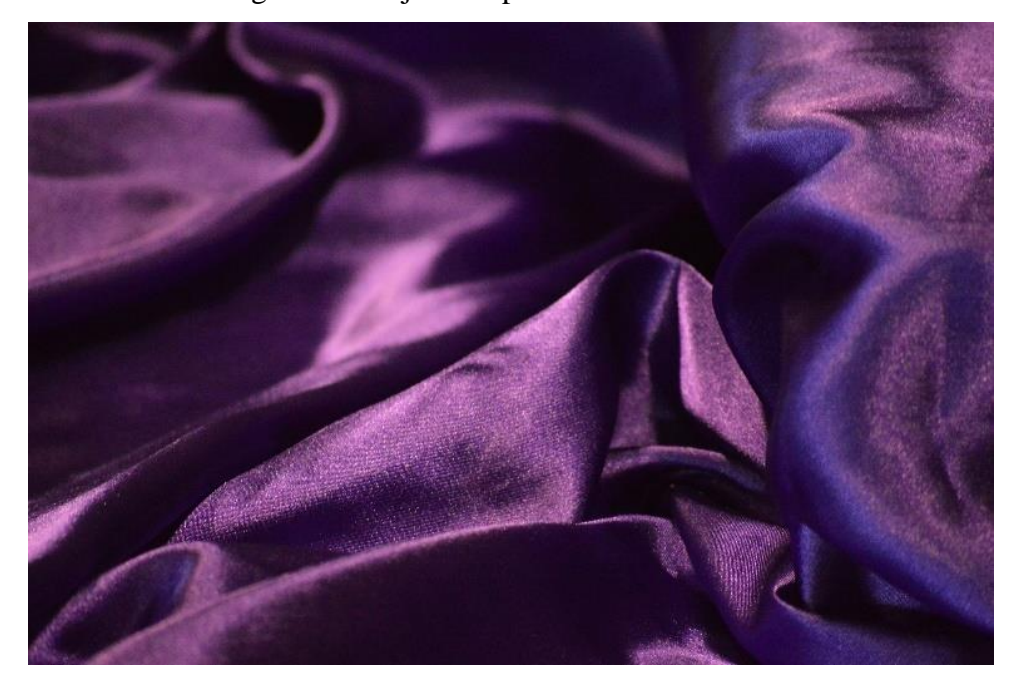

*Slika 8 Ljubičasta tkanina (izvor: [https://pixabay.com/photos/shiny-purple-silk-royalty-668054/\)](https://pixabay.com/photos/shiny-purple-silk-royalty-668054/)*

<span id="page-19-0"></span>*Ružičasta* (slika 9 u nastavku) boja simbolizira nježnost, ljubav, romantiku i strast. Za mnoge predstavlja boju koja djeluje umirujuće te potiče veselje, kreativnost i dobrotu. Roza je također najumirujuća od svih boja, te je boja romantike, ljubavi i nježnosti. U istočnim zemljama svijeta, roza boja predstavlja brak, dok se u Koreji povezuje s povjerenjem. Godinama je Kinezi nisu htjeli prepoznati kao zasebnu boju, promijenili su mišljenje isključivo zbog jakog zapadnog utjecaja. Ružičasta također podsjeća na djetinjstvo, jer je bila popularna među djevojčicama, dok su dječaci više voljeli boje poput plave, žute i zelene. Roza boja je vrlo ženstvena, pa je stoga najviše je

zastupljena u marketingu "ženskih" brendova poput *Victoria's Secreta*, *Barbie*, *Avona*, *Hello Kitty*, pjevačice *Pink*, *T-coma* i dr.

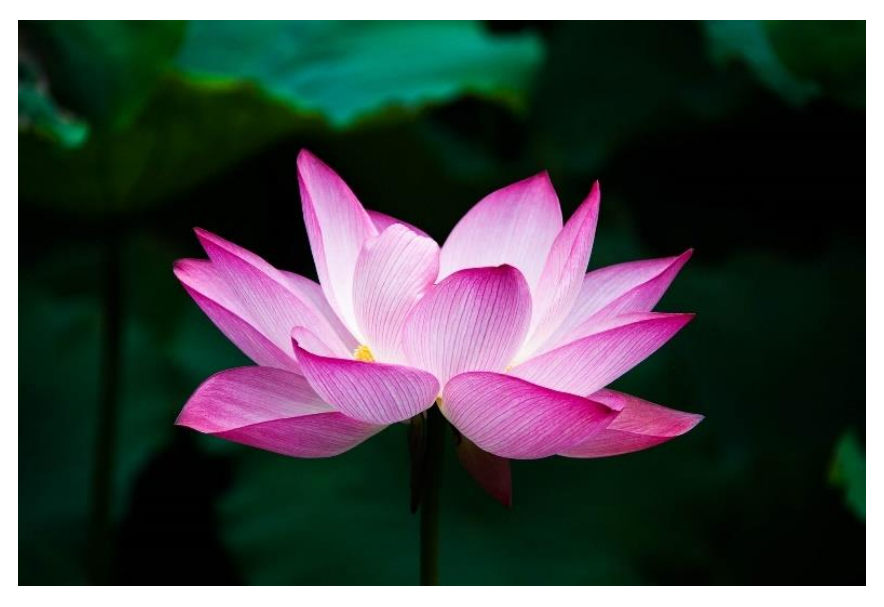

*Slika 9 Rozi cvijet (izvor: [https://pixabay.com/photos/lotus-flower-bloom-blossom-978659/\)](https://pixabay.com/photos/lotus-flower-bloom-blossom-978659/)*

<span id="page-20-0"></span>*Smeđa* (slika 10 dolje) je boja povezana s prijateljstvom, otpornošću, pouzdanošću i sigurnošću. To je boja koja se može dobiti miješanjem svih boja te je boja zemlje zbog čega, bolje od bilo koje druge boje, predstavlja stabilnost. Iz istog se razloga povezuje s prirodnim i organskim stvarima, a u nekim istočnim zemljama svijeta i Azije, predstavlja boju žalosti. Jedna je od najrjeđe korištenih boja u brendiranju tvrkte, a koriste ju brendovi poput Brown sveučilišta, *M&Ms-a*, *Magnuma*, *Nespressa*, *Hershey's-a*, *Louis Vuitona* itd.

<span id="page-20-1"></span>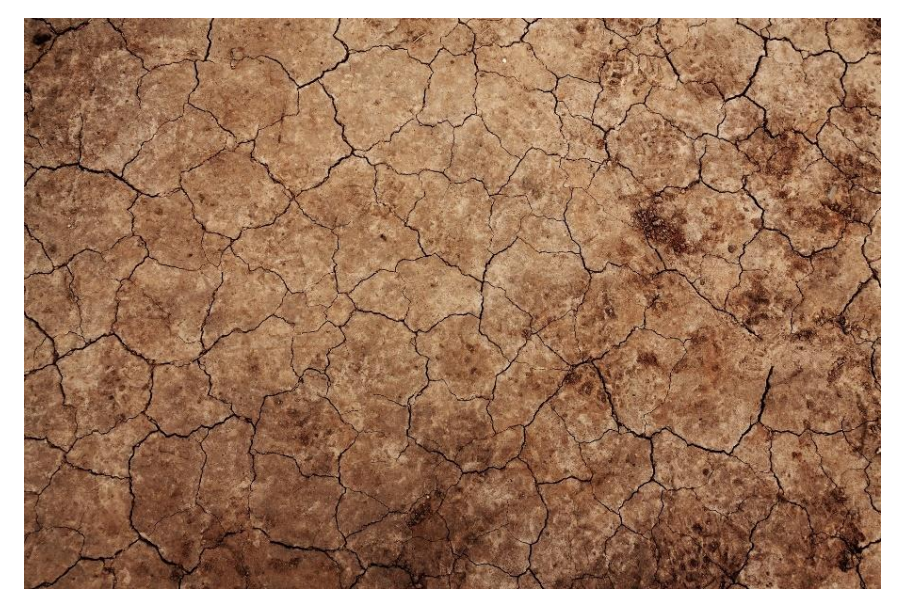

*Slika 10 Smeđa zemlja (izvor: [https://pixabay.com/photos/arid-cracked-erosion-cracks-desert-21799/\)](https://pixabay.com/photos/arid-cracked-erosion-cracks-desert-21799/)*

#### <span id="page-21-0"></span>**2.1.2 "Ne-boje"**

Za bijelu i crnu boju smatra se da nisu boje već nijanse koje nam služe kako bi stvorili druge boje. To su nijanse koje obogaćuju ostale boje. U digitalnome svijetu sve boje pomiješane zajedno emitiraju bijelo svijetlo, tako tri boje od kojih je piksel u monitoru sačinjen, crvena, plava i zelena (R-red, Ggreen, B-blue), zajedno stvaraju bijelu boju. U tisku sve boje pomiješane zajedno daju tamno smeđu, gotovo crnu boju, suprotno od digitalnog svijeta. Prije tiska, dok još nema boje na materijalu, npr. papir, majica itd., odnosno objekt na koji se tiska, je bijele boje.

Bijela boja je ono što vidimo kada se sve valne duljine svjetlosti reflektiraju od objekta. Crna je, s druge strane, ono što naše oči vide u prostoru koji reflektira vrlo malo svjetla. Zato je prostorija bez izvora svjetla mračna tj. crna. Boja, u smislu pigmenta, je svaka nijansa koja se nalazi u potpuno novoj kutiji bojica (i bilo koja kombinacija koju je moguće napraviti od njih). Međutim, znanstveno rečeno, boja je jednostavno raspon vidljive svjetlosti koju ljudi mogu vidjeti. Problem u ovom znanstvenom pristupu je u tome što neke boje, koje se smatraju važnima u kutiji bojica, jednostavno nedostaju. Crna i bijela, kao i roza, nemaju određene valne duljine i ne postoje u vidljivom spektru. Roza nastaje miješanjem valnih duljina crvene i ljubičaste dok spektar valjnih duljina počinje s purpurnom (*magenta*), a završava crvenom bojom. [3]

*Bijela* boja u ljudima izaziva razne emocije poput kreativnosti, sigurnosti, čistoće, harmonije, mira i nevinosti. Predstavlja elegantnost i sofisticiranost, a njenim korištenjem u prostorijama dobiva se osjećaj otvorenog prostora zbog čega se vrlo često koristi i u dizajnu interijera. Međutim, može biti simbol usamljenosti i hladnoće, disocijacije od emocija, dok u nekim istočnim dijelovima svijeta, poput Kine, Koreje i nekim drugim azijskim zemljama, predstavlja smrt, žalost i lošu sreću, a tradicionalno se čak nosi na sahranama. Odjevni predmeti bijele boje također vizualno proširuju osobu, a isto se događa i digitalno s objektima koji su bijele boje u odnosu na objekte crne boje. Na primjer, bijeli pravokutnik doimat će se veći od crnog pravokutnika istih dimenzija. *Adidas*, *Apple*, *Nike*, *Puma*, *Mini Cooper*, *BMW*, *Prada* i velik broj drugih odjevnih kompanija su brendovi koji naglašavaju bijelu u svom logu stvarajući tako kontrast s drugom bojom te ukazujući na sofisticiranost proizvoda ili je pak koriste bez drugih boja na obojanoj ili crnoj pozadini, jer je s godinama sam oblik loga postao dovoljno prepoznatljiv da druge boje jednostavno nisu potrebne, potrebna je samo silueta ili negativ loga.

*Crna*, poput svake druge boje, uzrokuje negativne jednako kao i pozitivne asocijacije. Ona je simbol elegancije, sofisticiranosti, formalnosti, tajnovitosti, ozbiljnosti, privlačnosti te autoriteta i moći. S druge strane povezuje se s depresijom, zlobom, strahom, tugom i bijesom te drugim negativnim emocijama. Noseći odjevne predmete crne boje, osoba se može doimati vitkijom. Tamne prostorije iz istog razloga djeluju manje i mogu izazvati osjećaj klaustrofobije. U Bliskom istoku crna može predstavljati ponovno rođenje i žalost, dok u Africi simbolizira starost, zrelost i muškost. Korisna je u prezentiranju tehnologije, odjevnih brendova i automobila. Marke poput *Zare*, *Guccija*, *Gillette-a*, *Sony-a*, *Louis Vuittona* i *Calvin Kleina* uspješno koriste crnu u svojim logotipovima ističući eleganciju i prestižnost proizvoda koje stavljaju na tržište.

*Siva* (slika 11 ispod) je kombinacija bijele i crne te se najčešće povezuje s praktičnim, bezvremenskim i solidnim stvarima u životu. Previše sive vodi do zagušenja, pa ljudi neće osjećati ništa, međutim, malo sive će dodati taj osjećaj pouzdanja i čvrstoće u brend ili proizvod. Neke nijanse sive povezuju se sa starošću, smrti, depresijom ili osjećajem da smo izgubili smjer. Srebro, međutim, često asocira na nešto jako i pouzdano.

<span id="page-22-0"></span>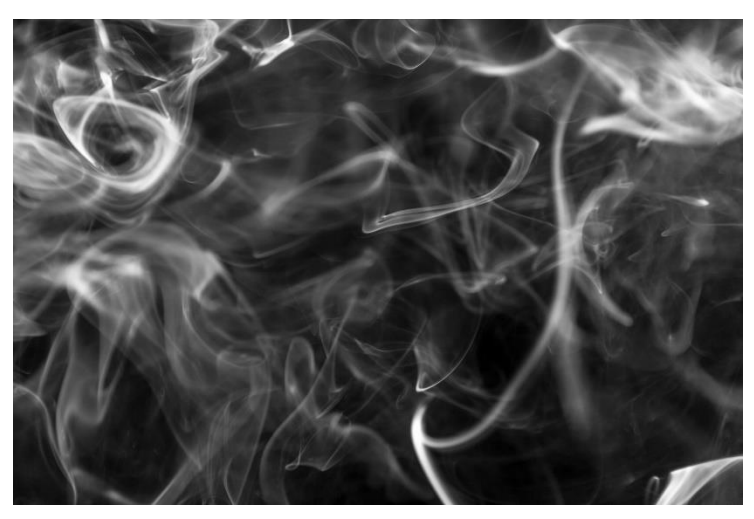

*Slika 11 Sivi dim (izvor: [https://pixabay.com/photos/smoke-smoke-background-2721311/\)](https://pixabay.com/photos/smoke-smoke-background-2721311/)*

#### <span id="page-23-0"></span>**2.2 Tehnike tiska**

#### <span id="page-23-1"></span>**2.3.1 Digitalni tisak**

Ova vrsta tiska jedna je od najisplativijih vrsta tiska te idealna za male naklade proizvoda, i stoga jedna od najefikasnijih opcija ispisa na zahtjev. Ne zahtijeva korištenje tiskarskih ploča već spajanjem posebno dizajniranih tiskarskih strojeva, računala mogu ispisivati slike izravno na odabrani medij. Ne postoje faze između gotove digitalne slike i procesa ispisa, što ga čini mnogo bržim i lakšim od tradicionalnih metoda ispisa. Ovaj proces također štedi mnogo više energije od standardnog ispisa te nije ograničen na jedan, već postoji više vrsta prijenosa. Inkjet i elektrofotografija/kserografija (koja koristi laser), ujedno su i najčešće korišteni oblici digitalnog ispisa, zatim čvrsta tinta koja se koristi za ispis većih razmjera, npr. kod grafičkih dizajnera. Ispis čvrstom tintom koristi voštani smolasti polimer za stvaranje dugotrajnih slika. Zatim *Digital Press* koji je izvrstan za velike količine narudžbi kao što su brošure, letci, naljepnice i posjetnice odnosno vizitke. Također postoji i digitalni tisak sublimacijom boje koji se može koristiti za različite tkanine i odjeću. Sublimacija je najpopularnija metoda tiska za proizvodnju *merchandise-a* odnosno promotivnog sadržaja. Tinte koje se koriste u procesu sublimacije pretvaraju se u plin kada se podvrgnu zagrijavanju, zatim se spajaju s tekstilom i trajno utiskuju na tkaninu. Rezultat je postojan i znatno manje sklon blijeđenju od ostalih tehnika tiska, budući da tinta prodire u materijal umjesto da jednostavno leži na vrhu kao obični ispis.

Postoje tri koraka potrebna za pripremu grafike ili fotografije za digitalni tisak, a to su da se na njoj prvo svi digitalni fragmenti uklone, te se izrezuje na najmanju moguću rezoluciju kako bi se osiguralo da je ispis čist i precizan te bez gubitka kvalitete. U idućem se koraku dimenzionira tako da odgovara najvećoj mogućoj površini na odabranom materijalu što ponovno osigurava da se kvaliteta ispisa očuva. U posljednjem se koraku slikovne datoteke formatiraju u ispravnu vrstu datoteke za korištene strojeve i šalju na ispis. Visokokvalitetni formati datoteka koriste se kako bi slika bila oštra i jasna.

Prilikom prijenosa na odabrani medij (slika 12 u nastavku), tinte stvaraju tanak sloj na njegovoj površini. To nadalje omogućuje dodavanje adherenta tehnikama stvrdnjavanja ili zagrijavanja kako bi se slika učinila trajnijom. Digitalni i offset učinkovite su tehnike tiska. Offsetni tisak radi bolje kada su potrebne veće naklade projekata (100> primjeraka) ili se koriste Pantone boje. Također, offset omogućuje korištenje niza prilagođenih papira i specijalnih tinti. Međutim, ako je potreban tisak za male naklade (<100 primjeraka), onda je digitalni tisak bolji izbor. Digitalni tisak može dati visoku razinu kvalitete koja čini proizvod istaknutijim [22]. Ova tehnika tiska može se koristiti za manje i brže naklade (manje od sto primjeraka), poput printa na kemijske i upaljače, yoga podloške obrta izrađenih od PVC-a ili vinila, gume ili jute, te za blokiće i memorandume na osamdeset gramskome fotokopirnom papiru ili tristo pedeset gramskom papiru za izradu posjetnica tj. vizitaka.

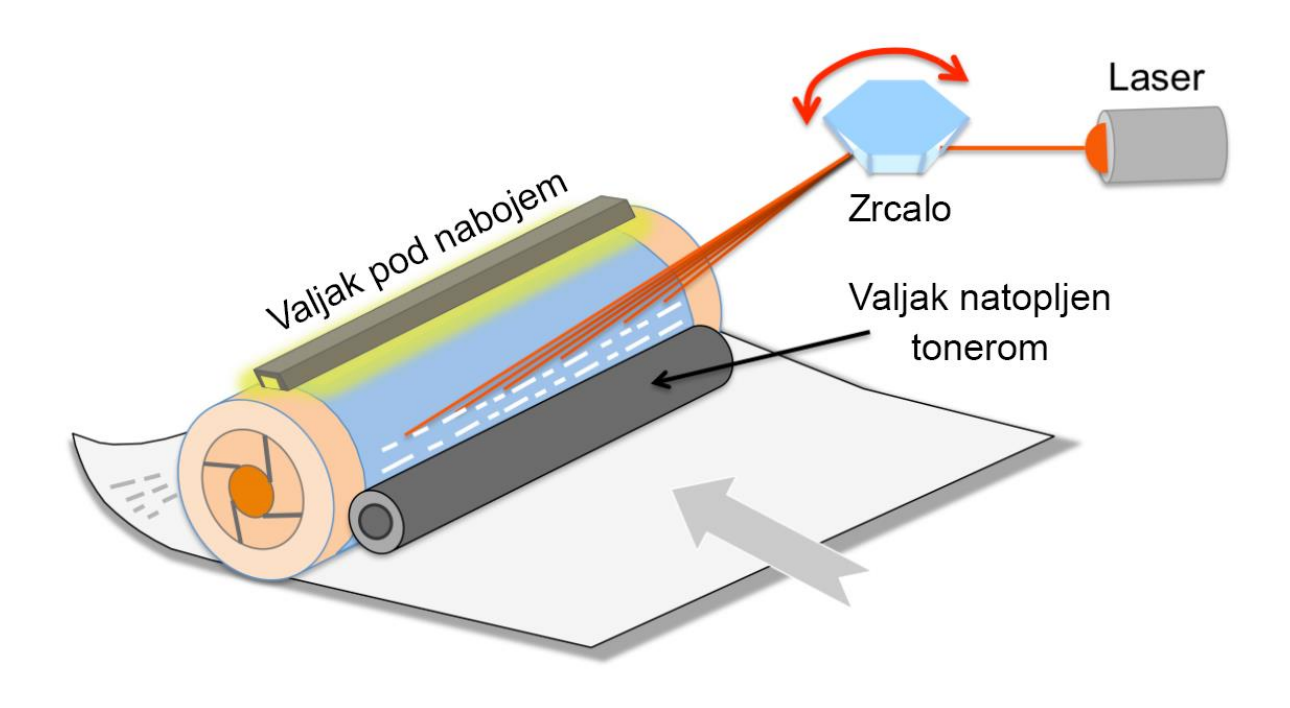

<span id="page-24-0"></span>*Slika 12 Digitalni tisak (izvor: [https://howthingswork.org/electronics-how-laser-printers-work/\)](https://howthingswork.org/electronics-how-laser-printers-work/)*

#### <span id="page-25-0"></span>**2.3.2 Klasični tisak**

Klasične tiskarske tehnike djele se prema odnosu tiskovnih elemenata i slobodnih površina na tiskovnoj formi, a djele se na tehnike visokog, plošnog, dubokog i propusnoga tiska.

*Sitotisak* je jedna od tehnika propusnog tiska, a naziva se još i serigrafijom (prema lat. *sericus*: svilen; svileni tisak). Ova tehnika tiska protiskuje boju kroz tiskovnu formu gdje su tiskovni elementi propusni za boju, dok slobodne površine nisu. Tiskovna forma, u ovome slučaju sito, izrađuje se od svilene, a sve češće sintetičke tkanine, ili se pak radi o metalnoj mrežici napetoj na okvir. Na tiskovnu se formu stavlja predložak otiska, koji se kontaktno kopira na sito kad se osvjetli. Na situ nakon daljnje obrade, na tim osvijetljenim dijelovima, ostaje emulzija. Ti dijelovi zatim postaju za boju nepropusni, stvarajući tako tzv. "slobodne površine", dok su ostali dijelovi za boju propusni te njih stoga nazivamo tiskovnim elementima. Tinta se provlači kroz matricu negativa postavljenu na tkaninu. Područja koja nisu dio slike blokirana su raznim metodama koje se temelje na šablonama što može biti izrezani papir ili fotografska emulzija. Zatim se koristi gumeni nož zvan rakel za utiskivanje tinte kroz neblokirano područje zaslona, izravno na papir ili tkaninu. Vrsta podloge uvjetuje pripremu te podloge za tisak, također uvjetuje i izbor noža te tiskarskih boja koje su namijenjene tisku na određenu podlogu. Osim toga, boje za sitotisak mogu se razlikovati i prema načinu pripreme. [6] Neke se boje razrjeđuju preparatima ili vodom, a postoje i dvokomponentne boje. Boje se razlikuju i prema otisku, ovisno o tome želi li se postići mat ili sjajni otisak ili pak otisak s efektom i sl. Strojevi za sitotisak mogu biti automatski, polu automatski i ručni tj. mehanički. Sitotisak koristi podosta debeli nanos boje, stoga se nerijetko koriste sušni tuneli, ili se otisci odlažu jedan do drugog kako bi se pospješilo njihovo sušenje. Ova se tehnika može koristiti na bilo kojoj vrsti tkanine, plastici, drvu, staklu ili čak metalu. Neki od najčešće tiskanih proizvoda ovom tehnikom su tekstil s natpisom, naljepnice, brojčanici satova, baloni, keramika, olovke, kišobrani i mnogi drugi proizvodi. Sitotisak je savršen za veće naklade pogotovo ako se koristi više boja jer to na kraju stvara manje troškova, odnosno troškova koji se lako pokrivaju u slučaju prodaje istih, u tome će slučaju profit biti veći od troškova što se više istog proizvoda napravi sitotiskom.

Sitotisak je nastao u Kini (oko 221. godine) kao način prijenosa dizajna na tkaninu. Nakon toga Japanci su počeli koristiti jednostavne tehnike šablona. U to su vrijeme šablone izrezane iz papira, a mreža je bila ispletena od ljudske kose. Korište se čvrste četke za probijanje tinte kroz mrežicu na tkaninu. U 17. stoljeću sitotisak se koristio u Francuskoj kao način tiskanja na tkaninu. Tad je započela praksa razvlačenja svile preko okvira za podupiranje šablona. Početkom 20. stoljeća uvedeni su noževi koji služe za provlačenje tinte kroz sito. 1938. godine, u New Yorku, grupa umjetnika počela je eksperimentirati sa sitotiskom kao umjetničkim medijem na papiru. U 1960-ima popumjetnici kao što su Peter Blake, Andy Warhol i Robert Rauschenberg koristili su sitotisak kao

sastavni element svoje prakse, čime su ga uspostavili i popularizirali kao medij za stvaranje suvremene umjetnosti. Tad se kao sinonim za sitotisak počeo koristiti naziv serigrafija [8]. Ova tehnika tiska može se koristiti za tisak na majice od sto postotnog pamuka (slika 13 u nastavku), na plastične kemijske i upaljače direktno ili za izradu naljepnica koje će naknadno biti aplicirane na te proizvode. Također se može koristiti kao print metoda na yoga podloške, ovisno o njihovom materijalu. Može funkcionirati ako se izrade od tekstila tj. pamuka umjesto od gume. U tome je slučaju bolje koristiti drugačiju vrstu tiska.

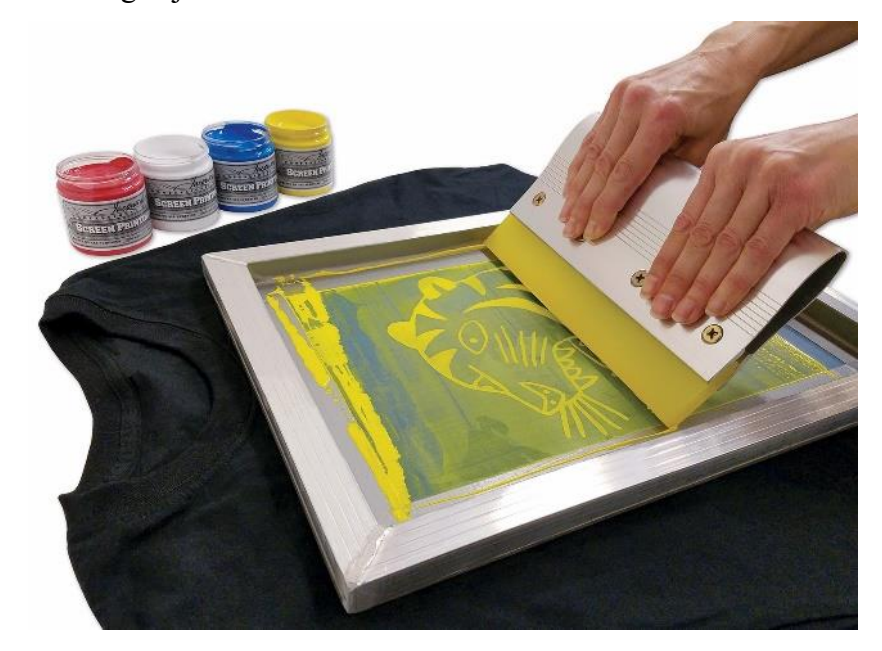

*Slika 13 Sitotisak (izvor: [https://images.squarespace](https://images.squarespace-cdn.com/content/v1/5ac4eb022971149bb6d709d3/1549402246418-WXMAVB6NWN8KY0V3G9AP/JSI-Kits-screen-pull-dark-t-shirt)[cdn.com/content/v1/5ac4eb022971149bb6d709d3/1549402246418-WXMAVB6NWN8KY0V3G9AP/JSI-Kits-screen](https://images.squarespace-cdn.com/content/v1/5ac4eb022971149bb6d709d3/1549402246418-WXMAVB6NWN8KY0V3G9AP/JSI-Kits-screen-pull-dark-t-shirt)[pull-dark-t-shirt\)](https://images.squarespace-cdn.com/content/v1/5ac4eb022971149bb6d709d3/1549402246418-WXMAVB6NWN8KY0V3G9AP/JSI-Kits-screen-pull-dark-t-shirt)*

<span id="page-26-0"></span>*Roto sitotiskak* je vrsta sitotiska koja omogućuje tisak raznih oblih predmeta kao npr. olovke, boce, ambalaže za šampone, sapune i sl. Veličina odnosno opseg tiska ograničen je jedino oblikom predmeta koji se otiskuje. Rotacijski sitotisak je tradicionalna metoda tiska na tekstil. Iako se ovaj proces uvelike razlikuje od modernih digitalnih procesa, još uvijek se široko primjenjuje u cijelom svijetu i proizvodi većinu tiskanog tekstila. Nudi jedinstvene mogućnosti i omogućuje kontrolu procesa koju digitalni tisak ne omogućuje. Rotacijski sitotisak je kontinuirana metoda ispisa u kojoj se na perforirano (tj. izbušeno) cilindrično sito nanosi boja. Bojilo se istiskuje iz unutrašnjosti cilindričnog sita na tkaninu (slika 14 u nastavku). Posebna pumpa automatski puni pastu unutar perforiranog cilindra ili sferičnog sita i, kako se sito okreće, uređaj unutar sita gura boju kroz sito na tkaninu. Svaki zaslon u cilidnru se pokreće neovisno, a ovaj proces također omogućuje korištenje do šesnaest zasebnih boja. Mnoge tvrtke i robne marke dan danas koriste ovu metodu zbog vrhunskog proizvodnog kapaciteta. Rotacijski sitotisak može isprintati i do gotovo sto i deset metara materijala

u minuti. [10] Kada je riječ o dugotrajnim i posebnim površinskim primjenama, proces rotacijskog sitotiska nudi neusporedive rezultate jer omogućuje nanošenje dodatnih komponenti na tkaninu, poput sjaja, ljepila, šljokica, metalnih i 3D čestica i sl., dok postupci digitalnog ispisa ne mogu primijeniti površinske tretmane.

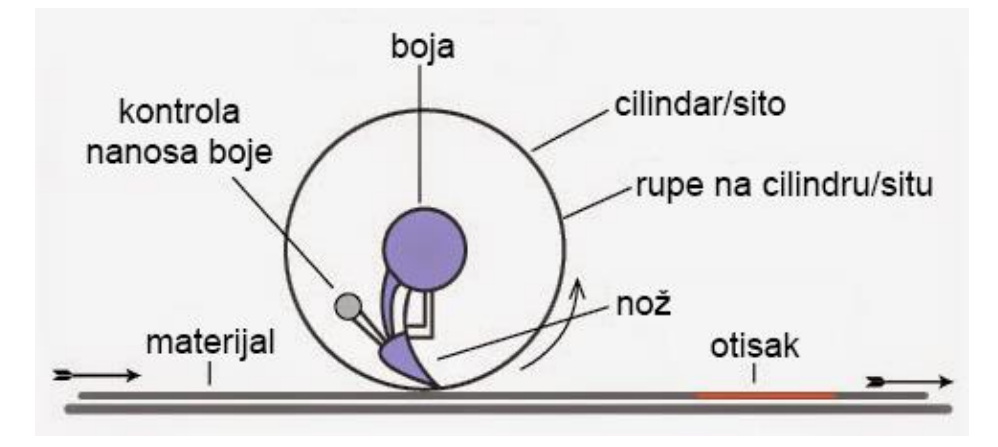

*Slika 14 Rotositotisak (izvor: [https://2.bp.blogspot.com/-9sc\\_Af-](https://2.bp.blogspot.com/-9sc_Af-AQzY/VMzcSXagj0I/AAAAAAAAB9Y/kYC6FDOXgp8/s1600/Rotary-screen-printing)[AQzY/VMzcSXagj0I/AAAAAAAAB9Y/kYC6FDOXgp8/s1600/Rotary-screen-printing\)](https://2.bp.blogspot.com/-9sc_Af-AQzY/VMzcSXagj0I/AAAAAAAAB9Y/kYC6FDOXgp8/s1600/Rotary-screen-printing)*

<span id="page-27-0"></span>*Termalni tisak* dijeli se na, termotransferni (neizravni) ispis i izravni termalni ispis. Kod izravnog termalnog ispisa nema vrpce, tinte ili tonera uključenih u proces. Umjesto toga, glava za ispis primjenjuje pritisak i toplinu izravno na površinu termalnog papira (osjetljivog na toplinu). Termalni papir reagira na toplinu ispisne glave, pocrni kada se zagrije i proizvodi sliku ili tekst u jednoj boji. Troškovi održavanja izravnih termalnih pisača niski su u usporedbi s drugim vrstama pisača zbog činjenice da nisu potrebni tinta ili toner. Nedostatak je doduše da će ispisani predmeti s vremenom izblijedjeti jer je termalni papir posebno osjetljiv na toplinu i svjetlost. Stari računi iz trgovina napravljeni ovom tehnikom s vremenom izblijede jer su ispisani na termo papiru. Proces kako je već spomenuto može ispisivati samo u jednoj boji budući da sam materijal za ispis određuje boju. [11]

Kod ispisa toplinskim prijenosom umjesto izravnog ispisa na površinu materijala za ispis, ispisna glava pisača s termalnim prijenosom pritišće jednu ili više vrpca premazanih voskom na površinu materijala za ispis(slika 15 ispod). Vosak se topi, izlažući time tintu, koja se prenosi na materijal za tisak i tamo osuši. Ključna prednost ove vrste termalnog pisača u usporedbi s izravnim termalnim pisačem je manja vjerojatnost da će ispisi s vremenom izblijedjeti, a može se ispisivati u više boja odjednom (pod pretpostavkom da pisač koji se koristi ima više vrpca). S uvođenjem vrpce, koju je potrebno zamijeniti, dugoročni troškovi održavanja mogu biti veći od prethodno navedenog procesa koji ne uključuje vrpce. S više pokretnih dijelova, ovi pisači mogu biti malo skloniji operativnim problemima, iako su i dalje vrlo pouzdani i izdržljivi.

Ova je tehnika dobra za tisak na tekstil svih vrsta. Koristi se za tisak na dresove, trenirke, jakne, majice, sportske torbe i općenito za sportsku opremu i timove. Timovi često trebaju imati zajedničke oznake kako bi se znalo o kojem je npr. sportskom klubu riječ. No također je potrebno razlikovati igrače međusobno tako da je potrebno svakog svakog igrača zasebno numerirati. Svaki je dres shodno tome drugačiji. [7]

Termalni tisak se, međutim, najčešće koristi u logistici i transportu (otprema, prijem, upravljanje zalihama, otpremnice, povratne naljepnice i sl.), proizvodnji (za oznake za sukladnost, održavanje ili upravljanje dijelovima, osiguranje kvalitete, praćenje napretka itd.), u zdravstvenoj skrbi (za narukvice korisne za identifikaciju pacijenata, naljepnice uzoraka laboratorija ili ljekarne, upravljanje imovinom…), u maloprodaji i ugostiteljstvu (za oznake s cijenama, POS ili mobilne POS račune, kartice ili propusnice za goste, ID bedževe, upravljanje inventarom i dr.) te u državnim upravama (za oznake opskrbnog lanca, upravljanje hitnim slučajevima, identifikacijske oznake, administraciju sustava itd.). Tj. za bilo kakvu kratkoročnu ili dugoročnu identifikaciju i dokumentaciju. Ova tehnika tiska, kako je već spomenuto, može se koristiti kao i sito tisak, za print na majice.

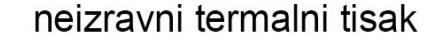

izravni termalni tisak

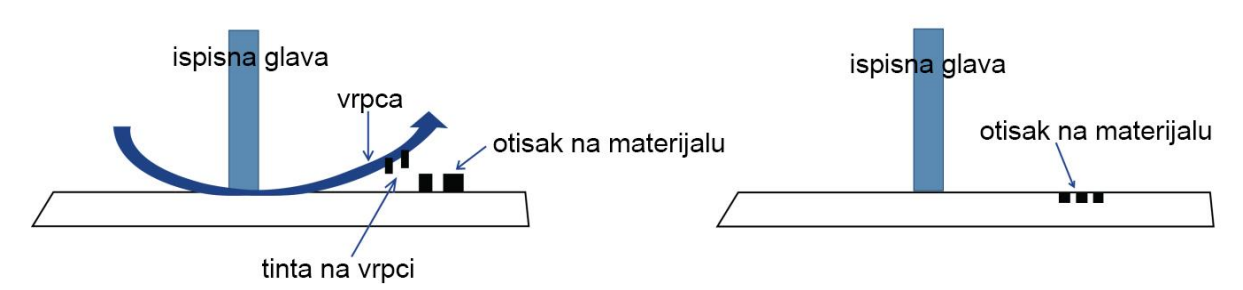

<span id="page-28-0"></span>*Slika 15 Termalni tisak (izvor: [https://www.barcode.graphics/wp-content/uploads/2016/02/thermal-print.png\)](https://www.barcode.graphics/wp-content/uploads/2016/02/thermal-print.png)*

*Ofsetni tisak*, ofsetna litografija ili ofset (engl. *offset*), je tehnika plošnoga neizravnoga tiska i najrasprostranjenija, pogotovo u svijetu novina. Skupina svih neizravnih tiskarskih tehnika, što znači da se boja ne prenosi direktno s tiskovne forme na tiskovnu podlogu (u većini slučajeva papir) već koristi neku vrstu međumedija, naziva se ofsetnim tiskom u širem smislu. Takve su tehnike sam ofset tisak (s uređajem vlaženja), visoki neizravni tisak tj. suhi ofset ili letterset, tamponski tisak te određene tehnike digitalnoga tiska. Ofsetni tisak koristi se za masovne proizvodnje u kojoj se slike na metalnim pločama prenose na gumene prekrivače ili valjke, a zatim na medij za ispis, najčešće papir. Oni ne dolaze u izravan dodir s metalnim pločama. Glavna prednost ofsetnog tiska je njegova visoka i postojana kvaliteta slike. Ovaj proces tiska može se koristiti za male, srednje ili velike naklade. Postoje dvije vrste strojeva za ofsetni tisak koji se danas uobičajeno koriste za izdavanje: ofsetni tisak na arak i ofsetni tisak na rolama papira (slika 16 u nastavku). U ofsetnom tisku na arke, pojedinačne stranice papira ulaze u stroj. Stranice se mogu unaprijed izrezati na konačnu veličinu ili obrezati nakon ispisa. U ofsetnom tisku na rolama papira koriste se veći strojevi veće brzine. Pojedinačne stranice se dobivaju nakon tiska odvajanjem stranica jednih od drugih i obrezivanjem spomenutih pojedinačnih stranica. Ofsetni tisak na arke popularan je za male i srednje velike, fiksne poslove kao što su knjige s ograničenim izdanjima. Web ofsetni tisak odnosno tisak na role papira isplativiji je za velike naklade čiji se sadržaj često mijenja, kao što su novine. [12]

Klasični ofset kod pripremljenog teksta i ilustracija ispisuje se na transparentnome mediju odnosno kopirnome predlošku, odnosno filmu, koji se zatim kemijskom obradom kopira na tiskovnu formu. Tiskovna forma zatim se polaže na temeljni cilindar u tiskarskome stroju. Ovo je jedna od tehnika plošnoga tiska, što znači da su tiskovni elementi i slobodne površine na tiskovnoj formi u istoj razini. Dok druge tehnike tj. visoki tisak imaju tiskovne elemente i slobodne površine na sitnoj razlici u visini. Tiskovni elementi su u tom slučaju uzdignuti u odnosu na slobodne površine, drugim riječima tiskovna forma je "reljefna". Tiskovni elementi u ofsetu prihvaćaju boju tj. oni su oleofilni (vole boju), a slobodne su površine oleofobne (ne vole i izbjegavaju tj. ne prihvaćaju boju). Ofset s uređajem vlaženja ta svojstva postiže vlaženjem tiskovne forme, čime oleofilni dijelovi tiskovne forme postaju hidrofobni (ne prihvaćaju vodu), a oleofobni dijelovi hidrofilni (prihvaćaju i vole vodu). Također postoji i bezvodni ofset, koji ne koristi tekućinu za vlaženje. Tisak na arke, koristi se gustu tiskarsku boju, dok se za npr. novinski tisak koji se tiska na role papira, rabi rjeđa boja. Ona se nalazi u spremniku odnosno tzv. bojaniku tiskarskoga stroja te se prenosi kroz više valjaka i na kraju nanosi na samu tiskovnu formu. Boja se s tiskovne forme prenosi na ofsetni valjak gumenom navlakom, koja zatim ostavlja otisak na podlozi, obično papiru. Zahvaljujući ovoj fleksibilnoj navlaci, ofsetom se dobivaju vrlo kvalitetni i oštri otisci čak i na podlogama koje nisu savršeno glatke i ravne (platno, tkanina ili drvo). Ofsetnim tiskom se uvijek dobiva jednolik nanos boje otiska zbog čega se

višebojne ilustracije dobivaju rasterski odnosno u više prolaza kroz stroj ili nanosa boje. "Zbrajanjem" boja tako se dobiva željeni ton boje u tisku. Višebojni otisak koristi četiri sekundarne osnovne boje, dok je danas sve češći i tisak dodatnih boja direktno na podlogu. Ova tehnika tiska može se uz digitalni tisak koristiti za izradu blokića i memoranduma na osamdeset gramskome fotokopirnom papiru ili tristo pedeset gramskom papiru za izradu posjetnica tj. vizitaka. No ofset je generalno namijenjen, kako je već navedeno, za veće naklade tiska, obično u nakladama većim od sto primjeraka.

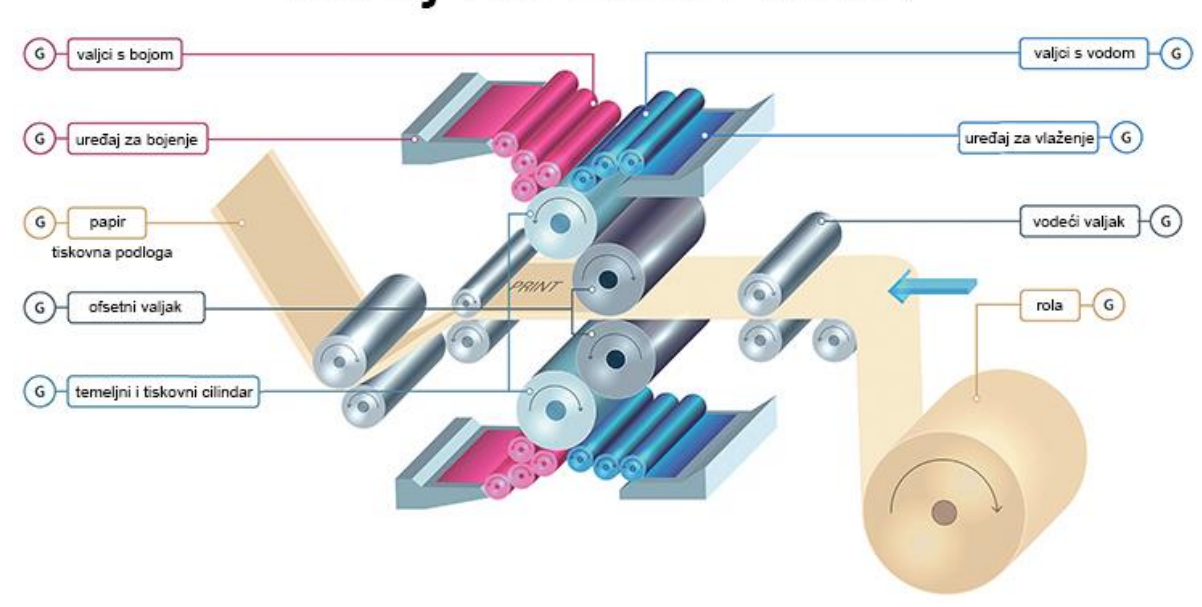

# Stroj za ofset tisak

<span id="page-30-0"></span>*Slika 16 Ofset tisak (izvor: [https://www.industrialprocessnews.co.uk/wp-content/uploads/2022/08/Surplex\\_712\\_10.jpg\)](https://www.industrialprocessnews.co.uk/wp-content/uploads/2022/08/Surplex_712_10.jpg)*

*Tampon tisak* naziva i tampografijom ili tampo tiskom. To je indirektna metoda printanja tj. to je neizravni ofset (duboki) tisak kod kojeg se tiska na metalnu ploču (matrična ploča ili kalup) koja sadrži fotoosjetjiv sloj. To je proces u kojem silikonski jastučić uzima 2D sliku s laserski gravirane tiskarske ploče (slika 17 u nastavku) i prenosi je na 3D objekt (npr. keramičko posuđe). Zahvaljujući tampon tisku, moguće je tiskati na sve vrste teško oblikovanih proizvoda kao što su zakrivljeni ili konveksni, šuplji ili konkavni, cilindrični, sferični, složeni kutevi, teksture na proizvodima itd. To nije bilo moguće s tradicionalnim procesima tiskanja. Proces tampon tiska uključuje prijenos slike s takozvanog klišeja, putem silikonske podloge na željeni materijal. [13]

Fizičke promjene unutar filma tinte i na klišeju te na jastučiću dopuštaju mu da napusti područje urezane slike s tiskarske ploče na jastučić i da se zatim oslobodi od jastučića kako bi ostalo na podlozi poput keramičke posude. Jedinstvena svojstva silikonske podloge omogućuju joj da pokupi sliku u ravnini i prenese je na različite zakrivljene ili nepravilne površine. Iako sirovi oblici tampon tiska postoje stoljećima, tek je u dvadesetom stoljeću tehnologija postala prikladna za široku upotrebu. Ova je tehnika počela koristiti silikonske jastučiće i napredniju opremu tek nakon Drugog svjetskog rata, kasnih 60-ih i ranih 70-ih godina prošloga stoljeća, što je način tiskanja učinilo mnogo praktičnijim. Tada je mogućnost ispisa na površine koje se prethodno nisu mogle ispisivati, zaokupila maštu inženjera i dizajnera, a kao rezultat tampon tisak je eksplodirao na tržištu masovne proizvodnje. Danas je ova vrsta tiska vrlo rasprostranjena te pokriva širok spektar industrija i primjena u raznim područjima. [14] Neki od proizvoda koji koriste ovu vrstu tiska uključuju medicinske predmete, predmete automobilske industrije, promotivne materijale, odjeću i elektroničke predmete, kao i uređaje, sportsku opremu i igračke. Ova tehnika tiska može se u ovom radu koristiti, kao i sito tisak, za kemijske i upaljače.

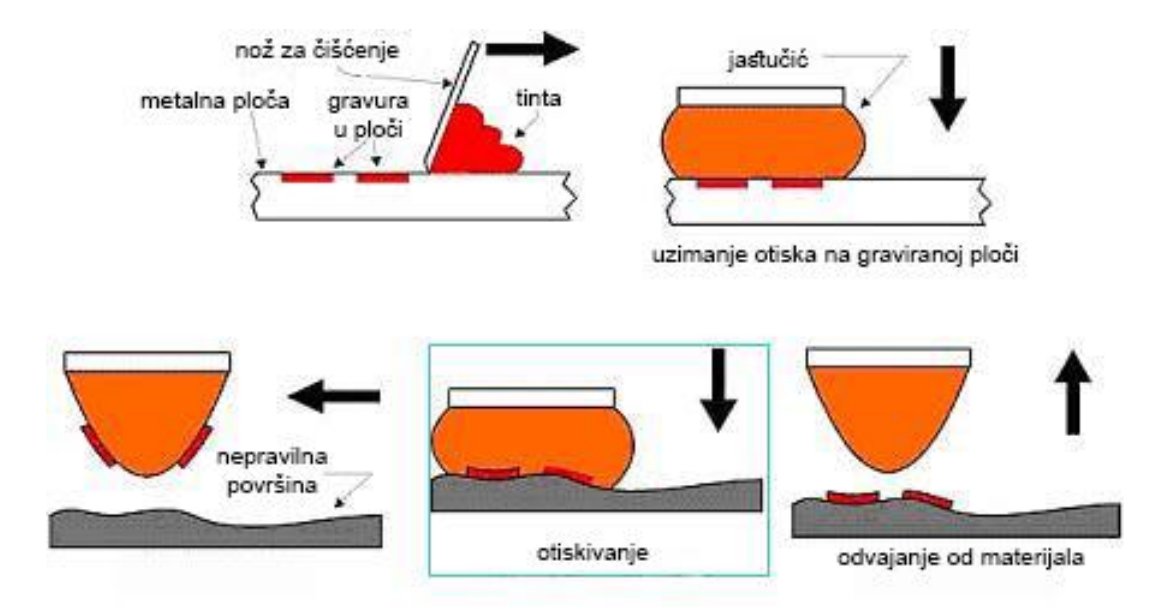

<span id="page-31-0"></span>*Slika 17 Tampon tisak (izvor: [https://idtxs3.imgix.net/si/10000/89/A8.jpg?w=465&q=50\)](https://idtxs3.imgix.net/si/10000/89/A8.jpg?w=465&q=50)*

#### <span id="page-32-0"></span>**2.3 Korišteni grafički alati i programi u izradi**

*Adobe* je tvrtka koja prodaje zbirku softvera koji se koriste za grafički dizajn, uređivanje videa, web razvoj i fotografiju. Namijenjeni su za *Mac* (*Apple*) i *Windows* računala, a neke softvere moguće je koristiti i na *iPadu* i/ili mobilnim uređajima, bilo iOS ili Android tehnologije. Zbirka ovih programa sadrži *Adobe Illustrator*, *Photoshop*, *Animate*, *After Effects*, *InDesign*, *Adobe XD*, *Substance*, *Lightroom*, *Premiere Pro*, *Spark*, *Rush*, *Dimension* te *Adobe Dreamviewer*. [18] *Adobe Photoshop* obično služi za obrada fotografija, retuširanje, grafički dizajn, pa čak i izradu prototipa za web i mobilne aplikacije te 3D modeliranje. U ovom slučaju korišten je kako bi se slike korištene u web stranici i sl. smanjile na određene dimenzije te kako bi se lakše izradili neki promotivni materijali, a slike s interneta modificirale kako nebi sadržavale logo tuđe tvrtke.

*Adobe Photoshop* koristi rastersku grafiku koja se temelji na pikselima. To znači da je fotografija sastavljena od mreže "točkica" koje zajedno tvore veću sliku. Ako se fotografija dovoljno uveća digitalno ili se neki printani materijal dovoljno približi oku (poput novina) može se vidjeti gomila obojenih kvadratića koji iz daljine čine sliku. Ti su kvadratići digitalno stvoreni od tri boje, crvene, zelene i plave odnosno RGB (*red*, *green*, *blue*) boja, dok su u printanom obliku stvoreni od cijan, magente, žute i crne tj. CMYK (*cyan*, *magenta*, *yellow*, *K-blacK*) boja. PSD (*Photoshop* datoteke), JPEG, PNG i TIFF samo su neki od formata koji koriste ovu vrstu grafike. [19]

*Adobe Illustrator* koristi vektorsku grafiku. To znači koliko se god objekt povećao i koliko god mu se približili digitalno, objekt se neće rastaviti na komadiće ili kvadratiće. Ova vrsta grafike koristi matematičke izračune, kako bi stvorili geometrijske staze i oblike, taj je sadržaj namijenjen isključivo za računala i digitalan svijet. Koristi se za logotipove, ikone i fontove, koji moraju biti fleksibilni i vidljivi u bilo kojoj dimenziji. Primjeri vektorskih formata su AI (*Illustrator* datoteke), EPS i SVG. Ovaj program korišten je za izradu velike većine vizualnog identiteta obrta, od samog logotipa, do *newslettera* i web stranice te nekih promotivnih materijala.

*Maya* je profesionalni skup alata namijenjen izradi 3D animacija, modeliranju, simulaciji i renderiranju kadrova. Omogućuje stvaranje realističnih likova, efekata ili krajolika pa čak i eksplozivnih borbenih scena. Mnogi 3D modelari, animatori, umjetnici rasvjete i FX umjetnici (koji stvaraju efekte) u filmskoj, TV industriji kao i industriji video igara oslanjaju se na ovaj program. [20] *Maya* je za izradu elemenata vizualnog idetiteta korištena za stvaranje privjeska koji predstavlja logo (bez natpisa) ovog obrta.

#### <span id="page-32-1"></span>**2.4 Korišteni fontovi u vizualnom identitetu i logotipu**

Font je grafički prikaz teksta, a može biti različitog pisma (obitelji fontova), veličine (u tipografskim točkama - pt), težine (*Regular*, *Bold*…), boje ili dizajna. Korisno je koristiti određene

fontove kako bi stvoren sadržaj imao određeni stil, bilo da se radi o knjizi, web stranici, letku, logu ili drugom grafičkom i vizualnom sadržaju koji koristi tekst. [16] Pismo fonta je skup znakova koji dijele iste značajke dizajna. Jedno pismo čini specifična težina, stil, kondenzacija, širina, nagib, tip ukrasa i serifa, dizajn, ali ne i različite veličine fonta. Fontovi se grupiraju u familije fontova odnosno pisma, a međusobno se pismo od pisma razlikuje po pismovnom rezu i kontrastu, pa time postoje poludebela, kurzivna, tanka i razna druga pisma.

*Fauna One* (sa slike 18 ispod), odabran je od strane klijenta te nema drugih rezova osim korištenog, odnosno *regular* reza. Skinut je s interneta s [Google font](https://fonts.google.com/) stranice. Font je sličan *Lucida Faxu* što se tiče serifa. Neki fontovi sa serifima imaju kuglice na počecima slova dok *Fauna One* kao i *Lucida Fax* koristi crtice, na dnu te na počecima određenih slova.

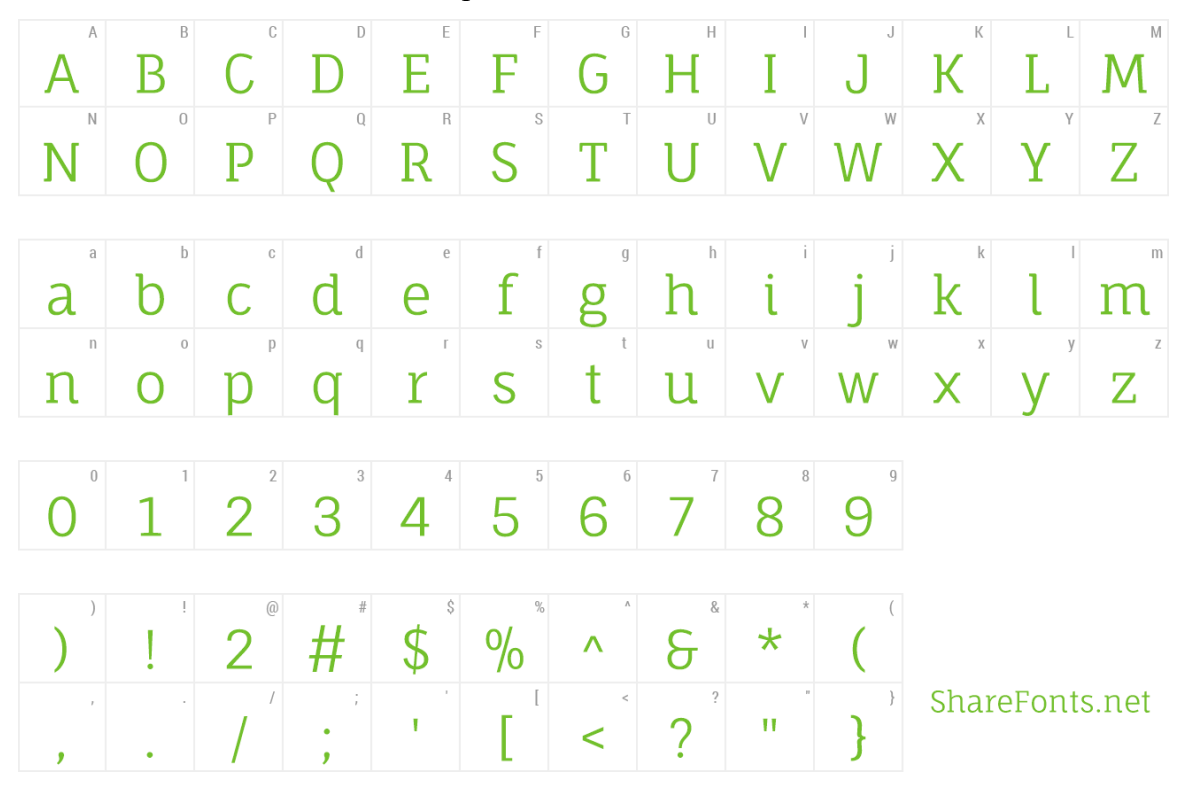

<span id="page-33-0"></span>*Slika 18 Znakovi uključeni u Fauna One font (izvor: [https://www.wfonts.com/font/fauna-one\)](https://www.wfonts.com/font/fauna-one)*

| $\wedge$<br>65<br>$\mathbf A$                | B<br>66<br>B                                   | C<br>67<br>C                                    | D<br>68<br>$\mathbf D$         | E<br>69<br>E                       | F<br>70<br>F         | G<br>71<br>G           | Н<br>72<br>$\mathbf H$                                | 73<br>I                               | J<br>74<br>J              | K<br>75<br>K                        | L<br>76<br>L        | $\mathbb N$<br>77<br>$\mathbf M$ |
|----------------------------------------------|------------------------------------------------|-------------------------------------------------|--------------------------------|------------------------------------|----------------------|------------------------|-------------------------------------------------------|---------------------------------------|---------------------------|-------------------------------------|---------------------|----------------------------------|
| $\mathbb N$<br>78<br>N                       | $\bigcirc$<br>79<br>$\Omega$                   | P<br>80<br>$\mathbf{P}$                         | Q<br>81<br>Q                   | R<br>82<br>$\mathbb{R}$            | S<br>83<br>S         | T<br>84<br>T           | Ū<br>85<br>U                                          | $\vee$<br>86<br>$\rm V$               | W<br>87<br>W              | X<br>88<br>X                        | Y<br>89<br>Y        | Z<br>90<br>Z                     |
| a<br>97<br>a,                                | b.<br>98<br>$\mathbf b$                        | C<br>99<br>$\mathsf{C}$                         | d<br>100<br>d                  | e<br>101<br>e                      | f.<br>102<br>f       | g<br>103<br>g          | h.<br>104<br>$\boldsymbol{\mathrm{h}}$                | i.<br>105<br>i                        | 106<br>$\mathbf{J}$       | k<br>107<br>$\mathbf k$             | L<br>108<br>1       | m<br>109<br>m                    |
| n<br>110<br>$\mathbf n$                      | $\bigcirc$<br>111<br>$\mathbf O$               | $_{\rm 112}^{\rm D}$<br>$\mathbf{p}$            | q<br>113<br>q                  | r<br>$114\,$<br>$\mathbf{r}$       | S<br>115<br>S        | $^\dagger$<br>116<br>t | u<br>117<br>u                                         | $\bigvee$<br>118<br>$\mathbf{V}$      | W<br>119<br>W             | Χ<br>120<br>$\mathbf X$             | $y_1$<br>y          | $\mathbb Z$<br>122<br>Z          |
| $\bigcirc$<br>$4\,8$<br>$\overline{0}$       | $\overline{\phantom{a}}$<br>49<br>$\mathbf{1}$ | $\overline{2}$<br>50<br>$\overline{2}$          | 3<br>51<br>3                   | $\!\Delta$<br>52<br>$\overline{4}$ | 5<br>53<br>5         | 6<br>54<br>6           | $\overline{7}$<br>55<br>7                             | 8<br>56<br>8                          | 9<br>57<br>9              |                                     |                     |                                  |
| 126                                          | ļ.<br>33<br>ļ                                  | $\circledcirc$<br>64<br>$\circleda$             | $\#$<br>35<br>$^{\#}$          | 95                                 | $\wedge$<br>94<br>Λ  | 8<br>38<br>$\&$        | $\overline{\phantom{a}}$<br>58<br>٠<br>$\blacksquare$ | $\frac{1}{2}$<br>59<br>$\sim$<br>$\,$ | $\mathbb{F}$ .<br>39<br>T | $\bar{\rm H}$<br>34<br>$\mathbb{H}$ | y.<br>44<br>$\,$    | 46<br>٠                          |
| $\updownarrow$<br>36<br>$\sqrt{\frac{2}{3}}$ | $\mathbb C$<br>162<br>¢                        | €<br>226<br>€                                   | £<br>163<br>£                  | $\vee$<br>194<br>¥                 | ¤<br>164<br>$\alpha$ | $\ddag$<br>43<br>÷     | $\overline{\phantom{a}}$<br>45<br>٠                   | $\frac{1}{N}$<br>42<br>$\forall$      | $\overline{1}$<br>47<br>Ϊ | $\%$<br>37<br>$\%$                  | $\%$<br>226<br>$\%$ | $\overline{\phantom{0}}$<br>61   |
| $\overline{(\ }$<br>40<br>$\left($           | $\big)$<br>41<br>$\mathcal{E}$                 | $\{$<br>123<br>$\{$                             | $\bigg\}$<br>125<br>$\}$       | 91<br>I                            | T<br>93<br>]         | $\,<$<br>60<br>$\,<$   | $\mathbf{r}$<br>62<br>$\rm{>}$                        | ?<br>63<br>$\overline{?}$             | Ż.<br>191<br>i            | Î.<br>161<br>j                      | 92                  | 124                              |
| S<br>167<br>S                                | $\mathbb T$<br>182<br>$\mathbb{I}$             | $\left\vert \downarrow \right\vert$<br>181<br>μ | $\copyright$<br>169<br>$\odot$ |                                    |                      |                        |                                                       |                                       |                           |                                     |                     |                                  |

Character Map of Lucida Fax Regular

<span id="page-34-0"></span>*Slika 19 Znakovi uključeni u Lucida Fax font (izvor: [https://media.fontsgeek.com/generated/l/u/lucida-fax-regular](https://media.fontsgeek.com/generated/l/u/lucida-fax-regular-charmap.png)[charmap.png\)](https://media.fontsgeek.com/generated/l/u/lucida-fax-regular-charmap.png)*

Font *Fauna One* često počne sa crticom, ali završava zavojitim linijama poput slova a u *Lucidi Fax* (slika 19 iznad) tako i u *Fauni One*. *Fauna One* koristi više-manje istu debljinu linija, dok *Lucida Fax* koristi tanje linije na dijelovima slova, pretežito na mjestima gdje se dva poteza slova spajaju, poput trbuha i leđa na malom tiskanom slovu d i a.

# DdAa DdAa

*slova D i A fonta Lucida Fax te zatim Fauna One*

Font *Century* (slika 20 ispod) korišten je za ostatak teksta, osim u nazivu, jer *Fauna One* nema posebna hrvatska slova. Tako da je u svim tekstovima poput kontakata ili popisa usluga na vizitkama, teksta i popisa lokacija u *newsletteru* itd. korišten font *Century*.

# ABCDEFGHIJKLMNOPQRSTUVWXYZČĆŠĐŽ abcdefghijklmnopqrstuvwxyzčćšđž 1234567890  $!@$ #\$%^&\* ()\_+-=[]{};:' "\|/.,

<span id="page-35-0"></span>*Slika 20 Znakovi u fontu Century (izvor: [https://encrypted](https://encrypted-tbn0.gstatic.com/images?q=tbn:ANd9GcR7olqpS9zowQgr42q27PDFdYdoKPmsmvQMBYCGNaXJOlbzaQ8whoBOAVuj-xLMtxv2DpQ&usqp=CAU)[tbn0.gstatic.com/images?q=tbn:ANd9GcR7olqpS9zowQgr42q27PDFdYdoKPmsmvQMBYCGNaXJOlbzaQ8whoBOAV](https://encrypted-tbn0.gstatic.com/images?q=tbn:ANd9GcR7olqpS9zowQgr42q27PDFdYdoKPmsmvQMBYCGNaXJOlbzaQ8whoBOAVuj-xLMtxv2DpQ&usqp=CAU) [uj-xLMtxv2DpQ&usqp=CAU\)](https://encrypted-tbn0.gstatic.com/images?q=tbn:ANd9GcR7olqpS9zowQgr42q27PDFdYdoKPmsmvQMBYCGNaXJOlbzaQ8whoBOAVuj-xLMtxv2DpQ&usqp=CAU)*

## <span id="page-36-0"></span>**3. Praktični dio**

#### <span id="page-36-1"></span>**3.1 Natpisna ploča**

Svaka tvrtka dužna je istaknuti naziv tvrtke izvan svog sjedišta ili ureda. Za to služe natpisne ploče koje moraju sadržavati puni naziv tvtrke ili u ovome slučaju obrta. Ova tabla ili natpisna ploča napravljena je u *Adobe Illustratoru* kao i pločice za poštanski sandučić u dvije verzije, sa i bez punog naziva obrta. Za tablu su korištene dimenzije preporučene na stranici Nuvola.hr (40 × 30 cm) te je korištena pozadina u zlatnoj boji dok se u printu naljepnice koristi samo tekst jer ploče već dolaze u određenim bojama metala (slika 21 ispod). Osim toga korišten je *Type Tool (T)* kako bi se napisao tekst u fontu *Arial*, kako za natpisnu ploču ili tablu tako i za oznaku poštanskog sandučića. Za tablu i pločice je također korišten obrub te siva pozadina za obje verzije pločica. Za poštanski sandučić korištene su dimenzije 7 × 2 centimetra (slike 22 i 23 u nastavku).

Tabla je poslana u PDF formatu te je naručena za izradu u Nuvoli d.o.o. (Ul. Tome Blažeka 3, 42000, Varaždin) dok su obje verzije oznake za poštanski sandučić ostale samo u digitalnome obliku. Za natpisnu ploču printana je naljepnica zaljepljena na aluminijsku kompozitnu ploču debljine 3mm, koja je otporna na koroziju. Ploča je zlatna s efektom brušenog tj. četkanog aluminija. Korištena je aplikacija visokokvalitetne polimerne PVC mat naljepnice izrađene *cut* tehnologijom te su na uglovima table izbušene četiri rupe za montažu na zid, ogradu i sl. U ovome slučaju, instalirana je na zid kuće klijentice tj. mjesto ureda obrta (slika 24 u nastavku). Za print naljepnice korišten je ofset tisak objašnjen ranije.

<span id="page-36-2"></span>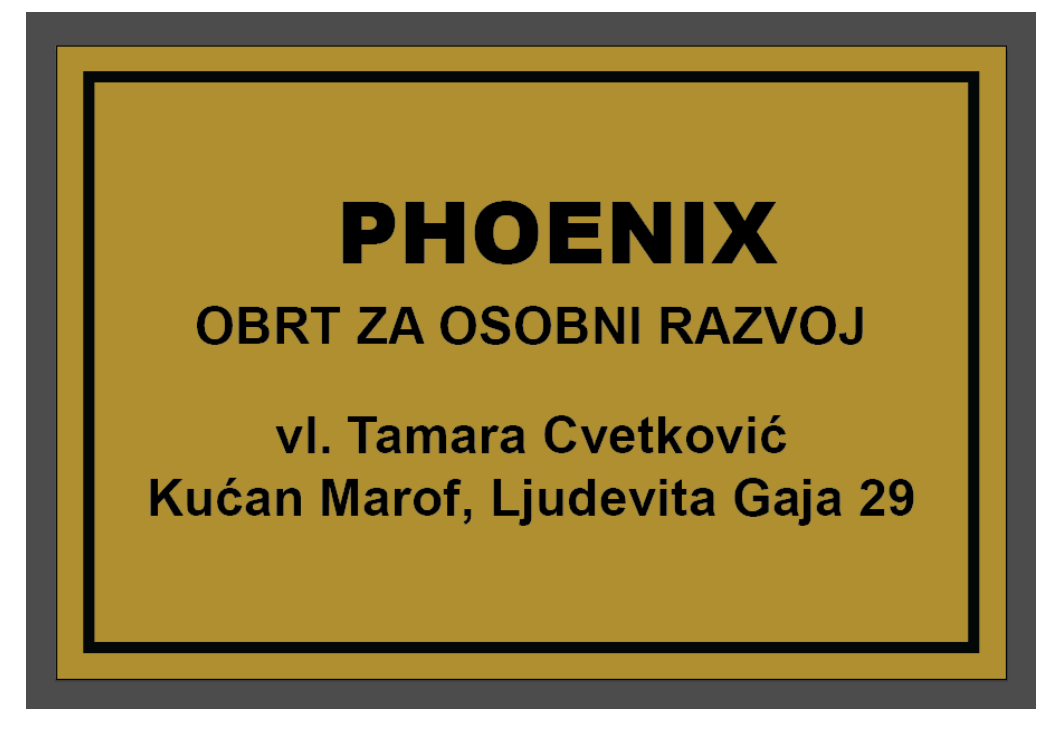

*Slika 21 Natpisna ploča/tabla digitalno*

**PHOENIX** obrt za osobni razvoj vl. Tamara Cvetković Kućan Marof, ul. Ljudevita Gaja 29

*Slika 22 Prva verzija pločice*

<span id="page-37-0"></span>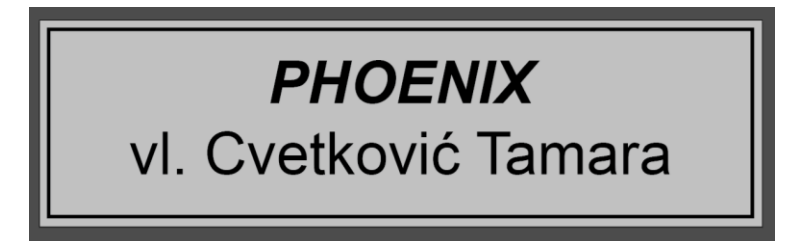

*Slika 23 druga verzija pločice za poštanski sandučić*

<span id="page-37-1"></span>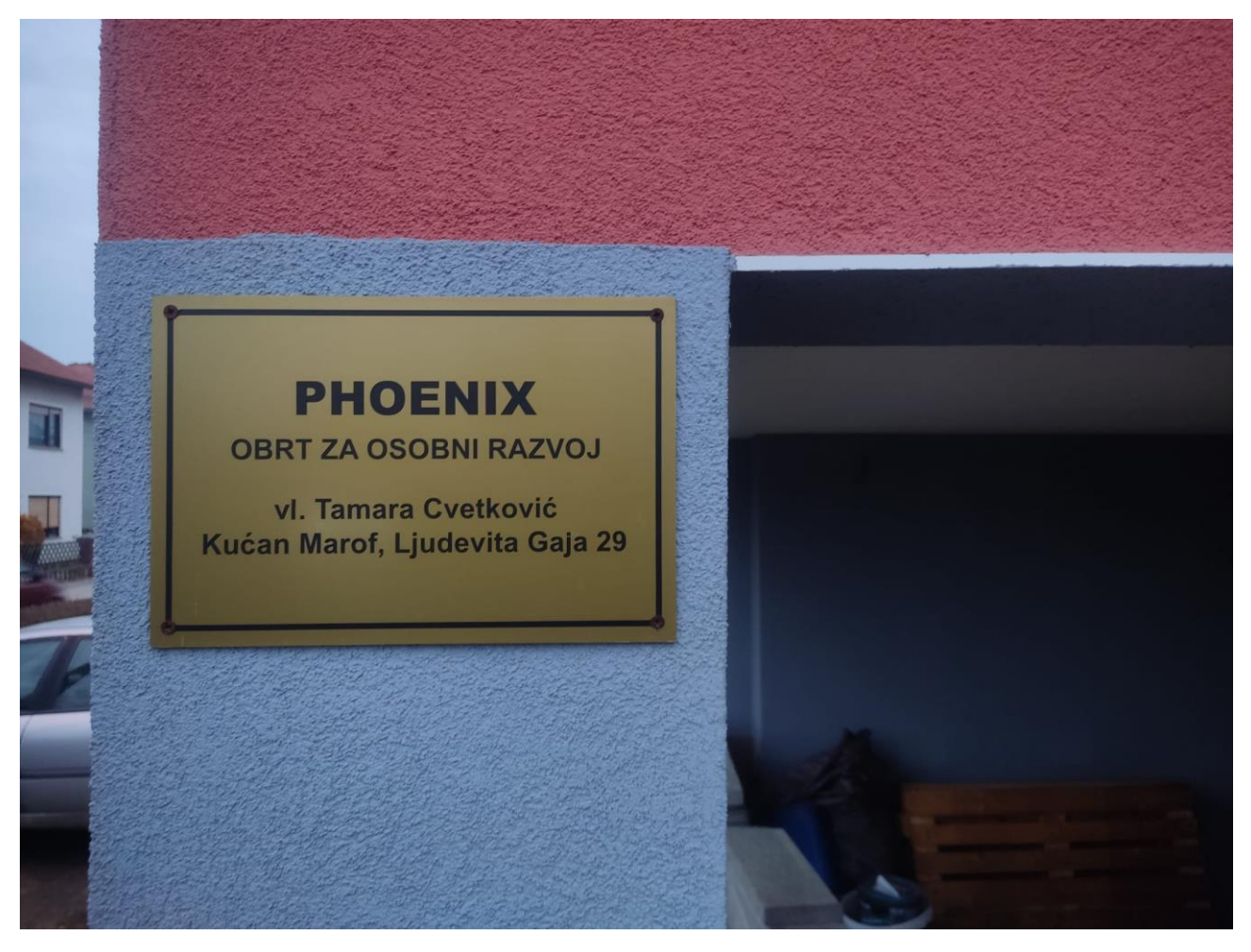

<span id="page-37-2"></span>*Slika 24 natpisna ploča na adresi ureda obrta*

#### <span id="page-38-0"></span>**3.2 Logotip obrta**

Logo je simbol ili dizajn koji se koristi za identifikaciju tvrtke ili organizacije. Služi kako bi se tvrtke lakše pamtile i međusobno razlikovale jedne od drugih. To je lice i prva stvar koje će se netko sjetiti kad pomisli na određenu tvrtku. Oblici, boje i generalni izgled loga moraju stoga biti jednostavni i lako pamtljivi bez puno detalja i kombinacija previše boja.

Tema završnog rada je vizualni identitet obrta *Phoenix* (obrt za osobni razvoj vl. Tamara Cvetković). Ideja ovog loga bila je predstaviti obrt koji se bavi spiritualnim radionicama te su neke od najčešćih aktivnosti meditacije, hodanje po žeravici, *magnified healing* i slično. Najbitnija radionica za klijenta je vatra odnosno hodanje po žeravici te je zbog toga simbol vatre morao na neki način biti uključen u sam logo kao najbitniji dio brendiranja obrta odnosno njegova vizualnog identiteta. Kroz višesatni proces izrade loga i prođenih nekoliko mogućih verzija, u radu s klijentom zaključeno je kako je sam feniks u bojama vatre najbolji izbor. Za izradu loga korišten je internet kao inspiracija (ideje sa slike 25 ispod), [Logomaker](https://www.logomaker.com/home) za izvor ideja te program *Adobe Illustrator* kako bi ideja postala realnost.

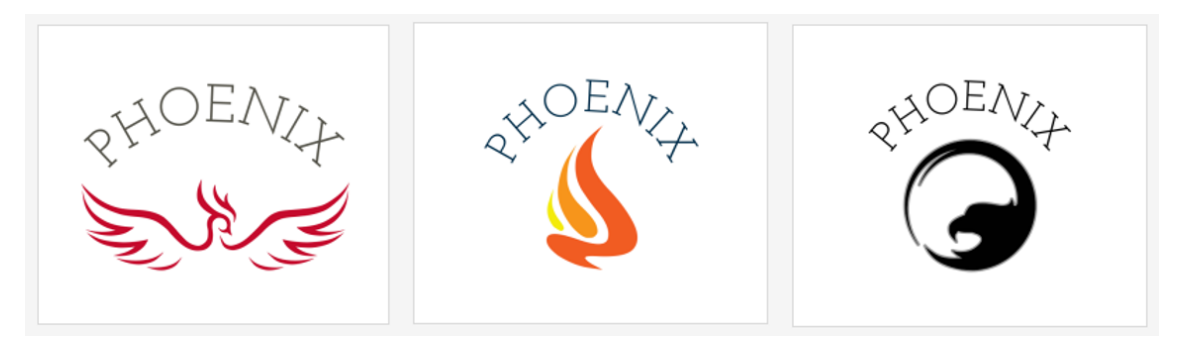

*Slika 25 Inspiracija za logo (izvor[: https://www.logomaker.com/get-started\)](https://www.logomaker.com/get-started)*

<span id="page-38-1"></span>Dimenzije *Artboarda* odnosno radne površine na kojoj je logo rađen su 1000 × 1000 piksela odnosno 26,46  $\times$  26,46 centimetara, dok su dimenzije samog loga bez natpisa na vrhu 22,48  $\times$  19,48 centimetara. Logo s natpisom je dimenzija 22,48 × 22,24 centimetara. Boje uključene u logo (slika 26 u nastavku) su bordo crvena (#8E191C), narančasta (#F16521) i žuta (#F1B733). Feniks se nalazi u krugu kako bi predstavio krug života te na neki način asocirao da nakon smrti slijedi ponovno rađanje. Sam feniks ima raširena krila te gleda na desnu stranu prema budućnosti, većina ljudi čita s lijeva na desno, prošlost ostavljajući iza sebe, a desno ili ispred pročitanog stoji budućnost. Tako je i sam feniks u srcu loga okrenut radu na sebi i boljoj budućnosti.

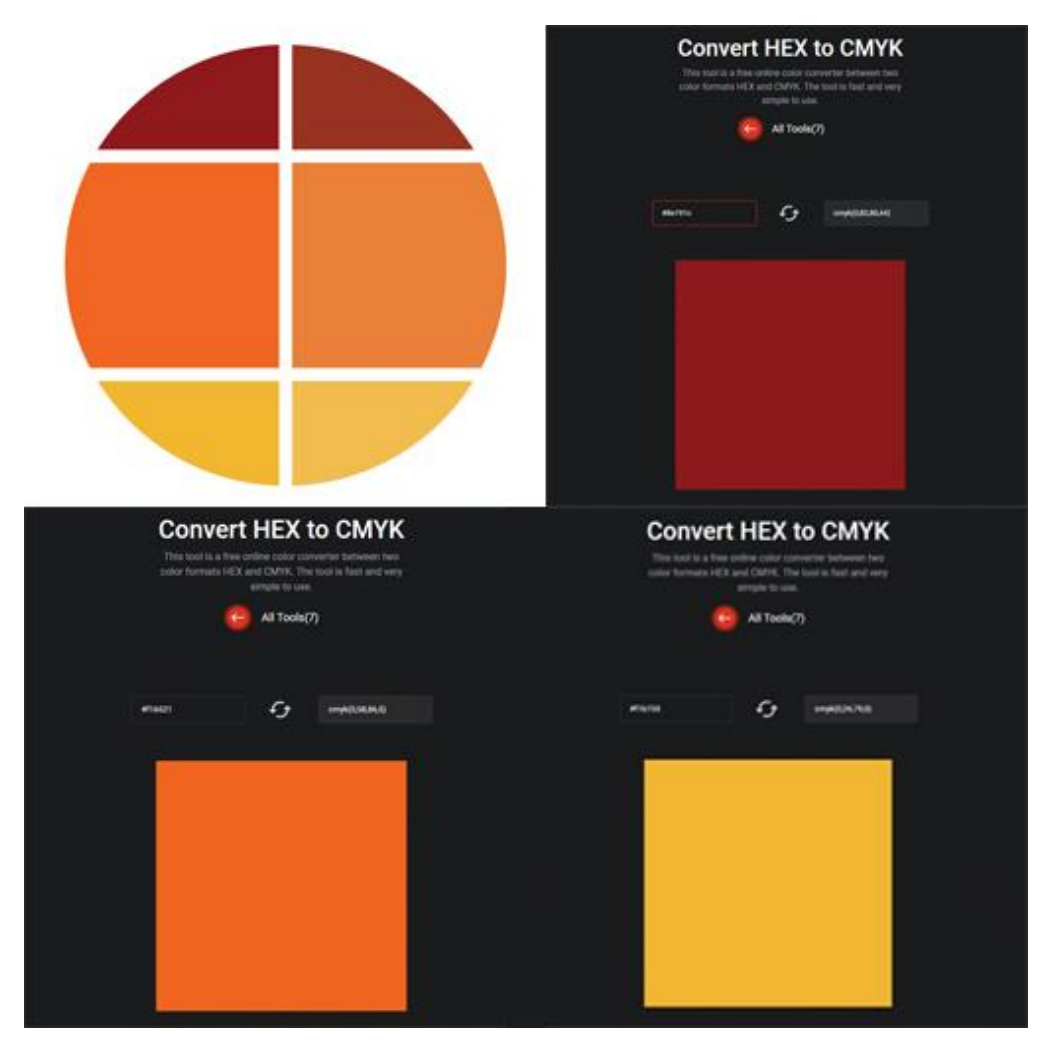

*Slika 26 Boje korištene u izradi vizualnog identiteta*

<span id="page-39-0"></span>Glavni alat korišten za izradu loga je *Pen Tool (P)* te zatim *Direct Selection Tool (A)* za korekciju i modifikaciju iscrtanog. Nakon izrađenog feniksa, docrtan je krug pomoću *Ellipse Toola (L)* koji je funkcijom *Create Outlines* pretvoren iz obruba u oblik (*Stroke* → *Shape*) kako bi se lakše pomoću drugih oblika izrezao u dijelove koji su isprekidani feniksovim krilima i repom. Za brisanje dijelova kruga korišten je *Pathfinder*. Oblik druge boje nacrtan je preko kruga te se selektirao prvo docrtan oblik te zatim krug i odabrala funkcija *Minus Front* kako bi se od kruga oduzeo oblik sprijeda. Taj je postupak ponovljen tri puta za tri rupe na krugu. Odrađeno je ponovno popravljeno alatom *Direct Selection Tool (A)* kako bi završetak rubova kruga odnosno sad lukova završavao ukoso.

Logo je napravljen u dvije verzije (slike 27 i 28 u nastavku), sa i bez teksta nad gornjim lukom, kako bi se lakše koristio u sve svrhe. Kada se koristi bez navedenog teksta, tada se obično desno uz logo koristi naziv obrta. U verziji s tekstom, korišten je font *Fauna One* iznad gornjeg luka na logu. Na kraju su obje verzije spremljene kao PNG i PDF format kako bi se lakše koristile u drugim dijelovima vizualnog idetiteta obrta.

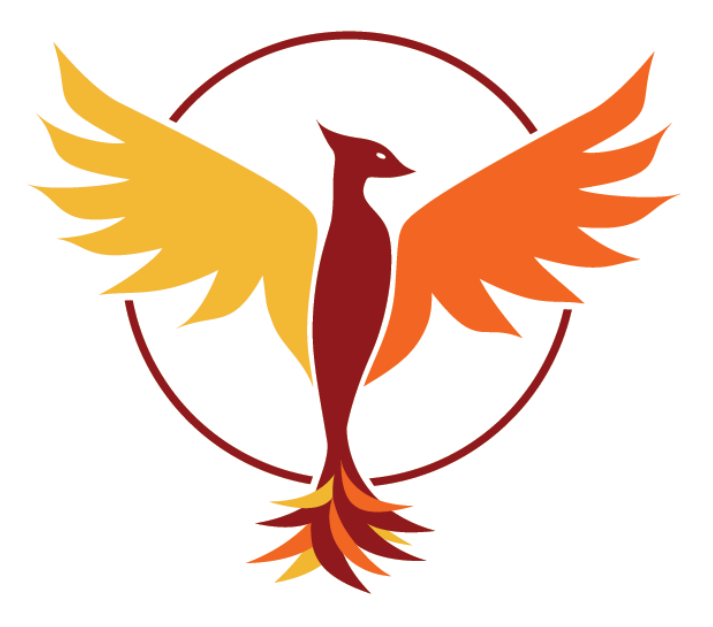

*Slika 27 Prva verzija loga, bez naziva*

<span id="page-40-1"></span><span id="page-40-0"></span>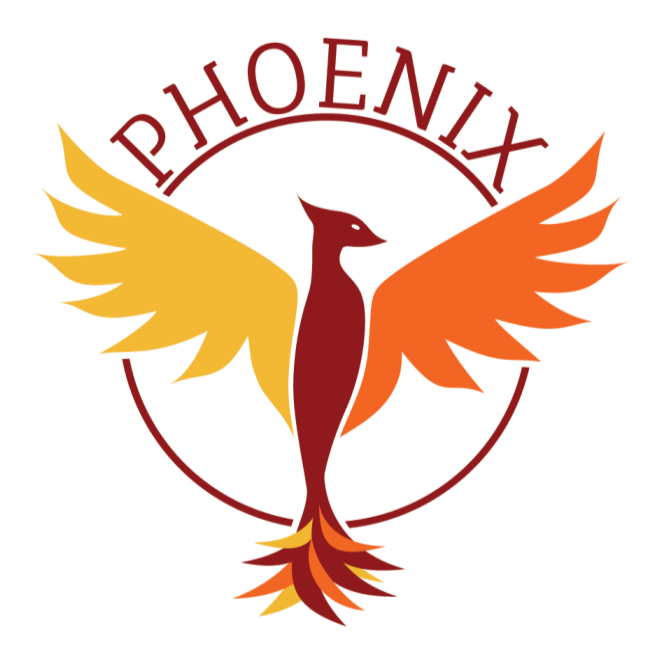

*Slika 28 Druga verzija loga, s nazivom*

#### <span id="page-41-0"></span>**3.3 Posjetnice**

Nakon loga krenulo se u izradu vizitke. Posjetnica ili vizitka predstavlja brend neke tvrtke. Služi kako bi prenijela važne osobne podatke za kontakt obrta poput imena, slogana, e-pošte, web stranice, adrese, telefonskog broja i sl., te je često prvi način komunikacije između tvrtke, tj. u ovom slučaju obrta i potencijalnih korisnika istog.

Izrađeno je ukupno četiri verzije na zahtjev klijenta. U svima se kombinirao font *Fauna One* za naziv obrta i *Century* za ostatak teksta, jer podržava kvačice i sve dijakritičke znakove hrvatskog jezika, korištene za izradu. Korišten je program *Adobe Illustrator* i tipične dimenzije vizitaka 8,9 × 5,1 cm.

Prva (slika 30 ispod) je izrađena svjetlija od druge tri, s krem pozadinom i nepravilnim oblicima u kutevima. Na jednoj strani vizitke je logo s nazivom tvrtke na vrhu (koja se može i ne mora printati s obzirom da print obje strane poskupljuje troškove naklade za sto posto tj. košta duplo), dok je na drugoj strani naziv i sve bitne informacije odnosno lokacija ureda, web stranica, društvene mreže poput *Youtube-a* i *Facebook-a* te broj telefona vlasnice obrta.

Svaka od iduće tri (slike 30 - 33 u nastavku) ima opciju printanja s obje strane pri čemu je jedna od njih crna s logom obrta dok su na drugoj informacije u različitim bojama, drugačijeg rasporeda i dizajna. Korištene su boje koje su u logu obrta, uz crnu i bijelu pozadinu koje su međusobno balansirane trokutima u sredini vizitke.

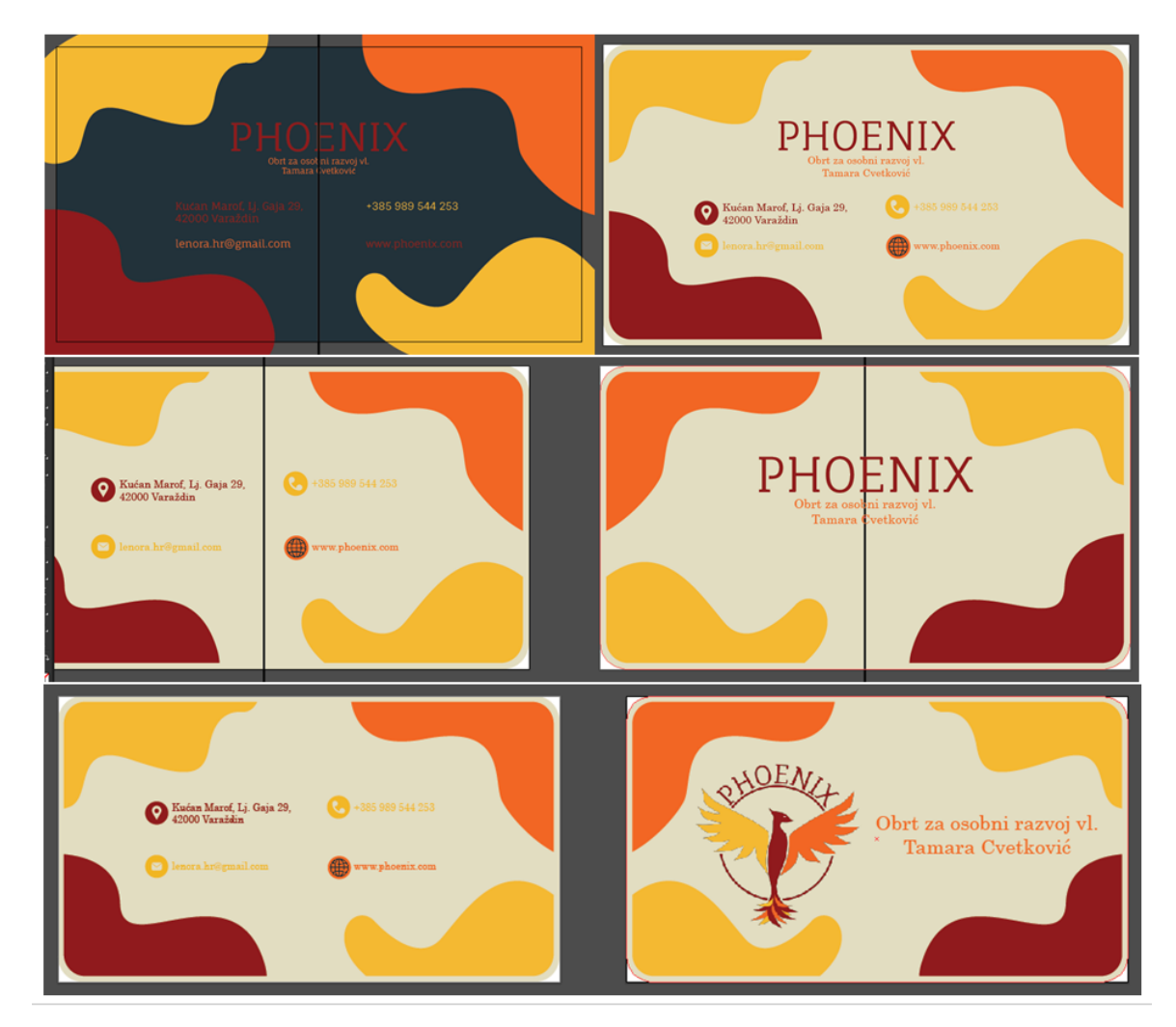

*Slika 29 Ideje prvog dizajna vizitke*

<span id="page-42-1"></span><span id="page-42-0"></span>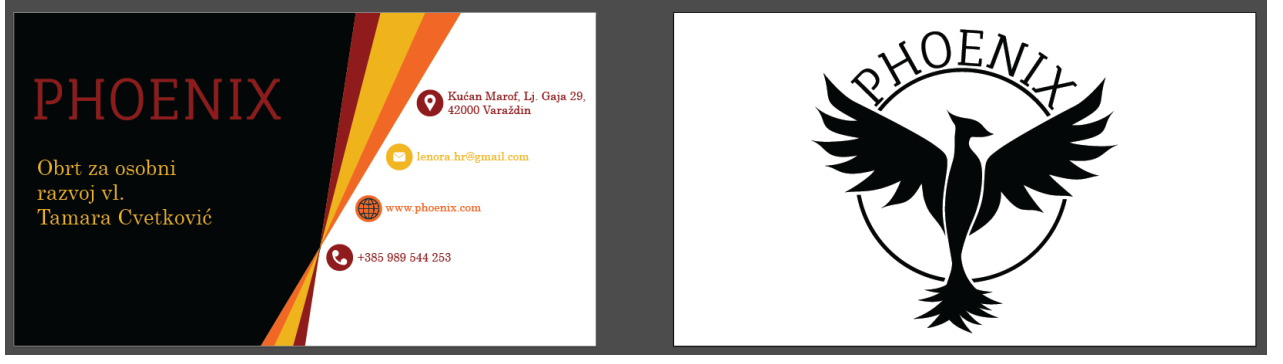

*Slika 30 Prva od tri tamnije ideje, crno bijela stražnja strana*

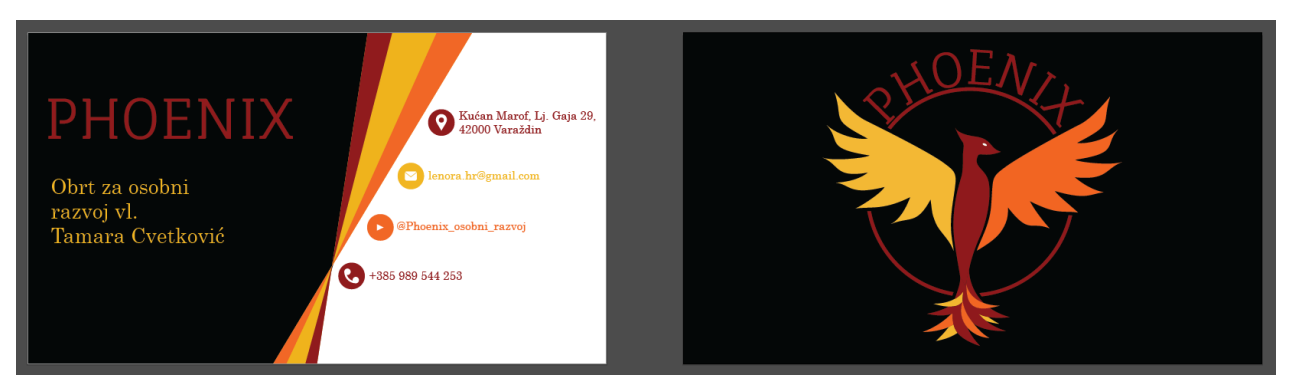

*Slika 31 Prva od tri tamnije ideje, stražnja strana u boji*

<span id="page-43-0"></span>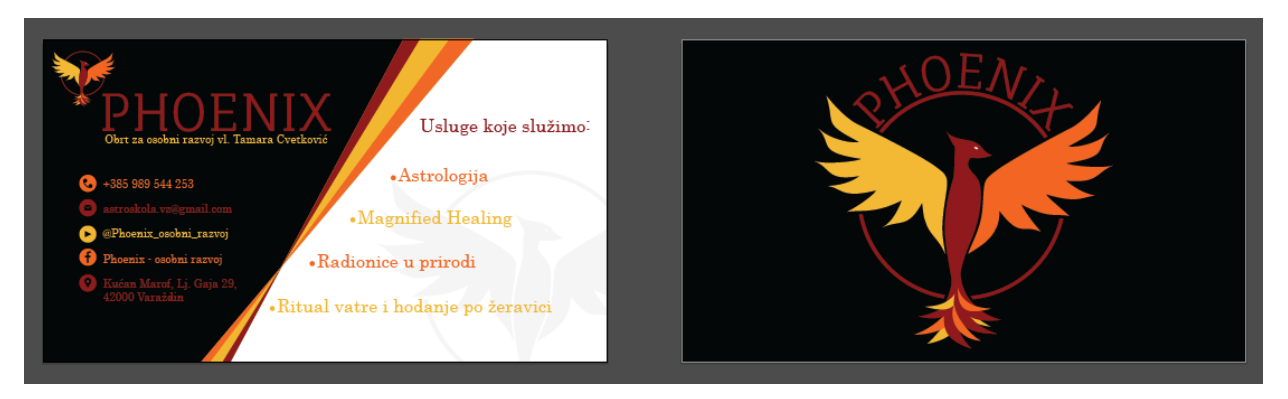

*Slika 32 Druga od tri tamnije ideje*

<span id="page-43-1"></span>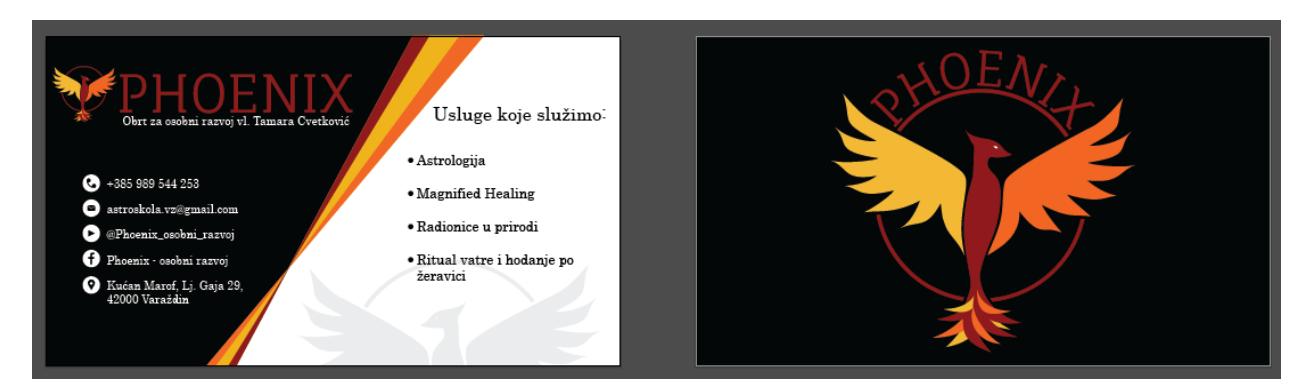

*Slika 33 Treća od tri tamnije ideje*

<span id="page-43-2"></span>Prva od navedene tri (slika 31 iznad) jest vizitka izrađena s najmanje informacija te kako bi se balans informacija na vizitki očuvao, popis mogućih načina kontaktiranja vlasnice obrta stavljen je s desne strane vizitke dok je puni naziv obrta postavljen na lijevu stranu. Korištene boje su #8E191C, #F16521 i #F1B733 te crna (#000000) i bijela (#FFFFFF). Tekst je u istim bojama kombiniran redom kako bi došao do izražaja, no zbog previše boja, istovremeno ništa nije izraženo. Druga, opcionalna strana vizitke je u dvije verzije, bijela pozadina s crnom siluetom loga ili crna pozadina s logom u boji. U drugim vizitkama, ostaje logo u boji na crnoj pozadini.

Druga (slika 32 iznad) od tamnije tri koristi iste boje, no balans je postignut popisom usluga s desne strane dok su s lijeve strane naziv obrta, logo i popis kontakta. Također, dodana je svjetla silueta dijela loga na desnome dnu kako bi se poništila praznina. U drugoj verziji iste vizitke popis kontakta je bijel umjesto u bojama. Kraj naziva obrta stoji logo bez imena (dok je s druge strane vizitke logo s imenom iznad luka).

Treća (slika 33 iznad) od tri tamnije vizitke koristi iste boje no dizajn se pomalo razlikuje od druge. Silueta se nalazi na drugom mjestu, reflektirana je od loga (gleda ulijevo umjesto udesno) te su logo i naziv tvrtke s lijeve strane poravnati za razliku od drugog dizajna.

Za sve je vizitke korišten program *Adobe Illustrator* u kojem su glavni korišteni alati *Type Tool (T)* za tekst, *Polygon Tool* za izradu trokuta na sredini i *Rectangle Tool (M)* za crnu pozadinu te *Direct Selection Tool (A)* za modifikaciju istih. Za ikone kraj popisa kontakata i drugih informacija korišteni su alati poput *Ellipse (L)*, *Star*, *Pen* i *Arc Toola*.

Korišten je PNG obje verzije loga u boji i kopiran oblik direktno iz *Illustratora* za logo, ali i siluete na dnu posljednje dvije verzije vizitke. Odabrana vizitka na kraju će biti printana u dvjesto pedeset do petsto kopija ofset tiskom na tristo pedeset gramskom papiru. Stoga su boje u tisku određene unaprijed kao C 0% M 82% Y 80% K 44% tj. zamjena za crvenu, C 0% M 58% Y 86% K 5% zamjena za HEX narančastu te C 0% M 24% Y 79% K 5% zamjena za žutu. Korištena web stranica za promjenu digitalnih boja (hex – heksadecimalni kod boje) u one za print (CMYK boje) je [https://colordesigner.io/convert/hextocmyk.](https://colordesigner.io/convert/hextocmyk)

#### <span id="page-45-0"></span>**3.4 Model privjeska**

Iduća izrađena stavka vizualnog identiteta obrta bio je privjesak izrađen u *Mayi* te printan 3D printerom Prusa i3 MK3S+ (slika 35 u nastavku), koristeći polimere odnosno plastiku PET-G tj. polietilen tereftalat glikol. To je termoplastični poliester koji pruža odličnu izdržljivost, kemijsku otpornost te mogućnost oblikovanja za razne vrste proizvoda. PET-G je rekonstrukcija polietilen tereftalata kojemu je na molekularnoj razini dodan glikol kako bi se postigla nova različita kemijska svojstva. Kod PET-a se koriste isti monomeri kao i glikolom modificirani PET-G, no PET-G je čvršći i izdržljiviji od PET plastike, zbog čega je otporniji na udarce te bolje podnosi više temperature. [9]

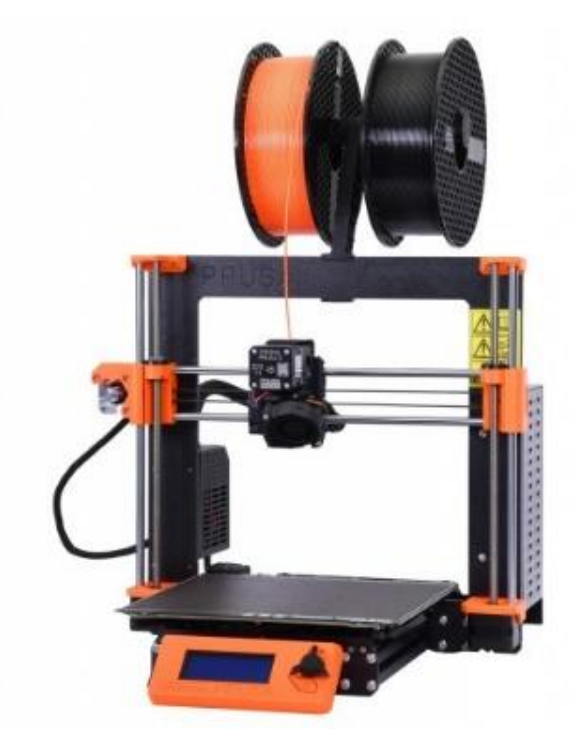

*Slika 34 Printer Prusa i3 MK3S+ (izvor: [https://cdn.prusa3d.com/content/images/category/imageMobile/original/2365.jpg\)](https://cdn.prusa3d.com/content/images/category/imageMobile/original/2365.jpg)*

<span id="page-45-1"></span>U *Mayi* su korišteni alati poput *Import Image* kako bi se uvezao PNG loga bez teskta kako bi se lakše pretvorio u 3D oblik precrtavanjem (slika 34 u nastavku). Precrtavanje je vršeno alatom *Draw Tool* nakon što se ispred slike postavio *Plane* kojem je zatim u atributima modela boja podešena na transparetnu kako bi se iza njega vidjela uvezena slika. *Plane* je zaključan koristeći funkciju *Make the selected object live* kako bi se na njemu lakše crtalo. Kako bi se objekt što točnije precrtao, korišteno je pravilo retopologije, kako svako lice mora imati tri ili četiri vrha odnosno *Vertexa* i rubova tj. *Edgeva*. U ovome slučaju svako je lice imalo četiri vrha i rubova. Tako objekti kasnije imaju puno manje grešaka i lakše je s njima rukovati. Sva nacrtana lica zatim su izvučena u 3D prostor koristeći alat *Extrude*.

Nakon toga u pozadinu je dodan plitki cilindar kao pozadina na kojem će privjesak stajati jer bi sam model loga bio isprintan u dijelovima, a kao privjesak sve mora biti povezano u jednu cijelinu. Nakon što se sve povezalo koristeći alat *Combine* tako da printer zna da je to sve jedan objekt kojeg se printa zajedno, model je izvezen iz programa kao OBJ i FBX format jer se oni najčešće koriste, a zatim online *converterom* pretvoren u STL objekt jer *Maya* ne nudi izvoz u tome formatu. STL format bio je potreban jer printer korišten za izradu privjeska ne rukuje s OBJ ili FBX formatima.

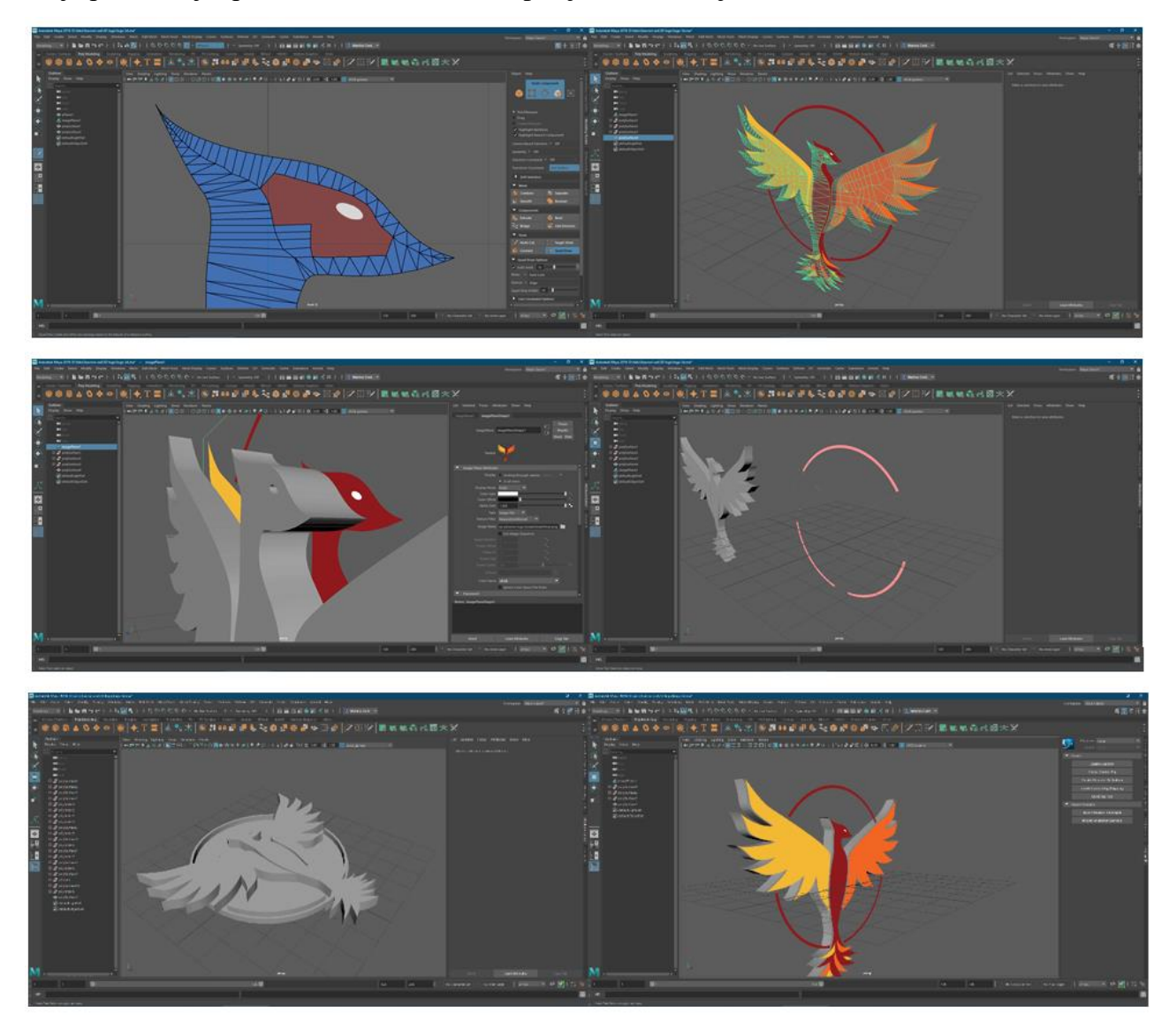

<span id="page-46-0"></span>*Slika 35 Izrada privjeska u Mayi*

Privjesak je isprintan u dimenzijama 5 × 5 cm (slika 36 u nastavku). Prva verzija isprintana je crno bijelo, no krug oko feniksa nije vidljiv tako da je nakon probe bilo potrebno podebljati krug kako bi ga printer lakše očitao i realizirao drugi put. Druga je verzija u potpuno bijeloj boji, a isprekidani krug oko feniksa u logu je vidljiv. Završna verzija predviđena je za print u pedeset do sto kopija koje će biti dijeljene besplatno nakon događanja organiziranih od strane obrta.

<span id="page-47-0"></span>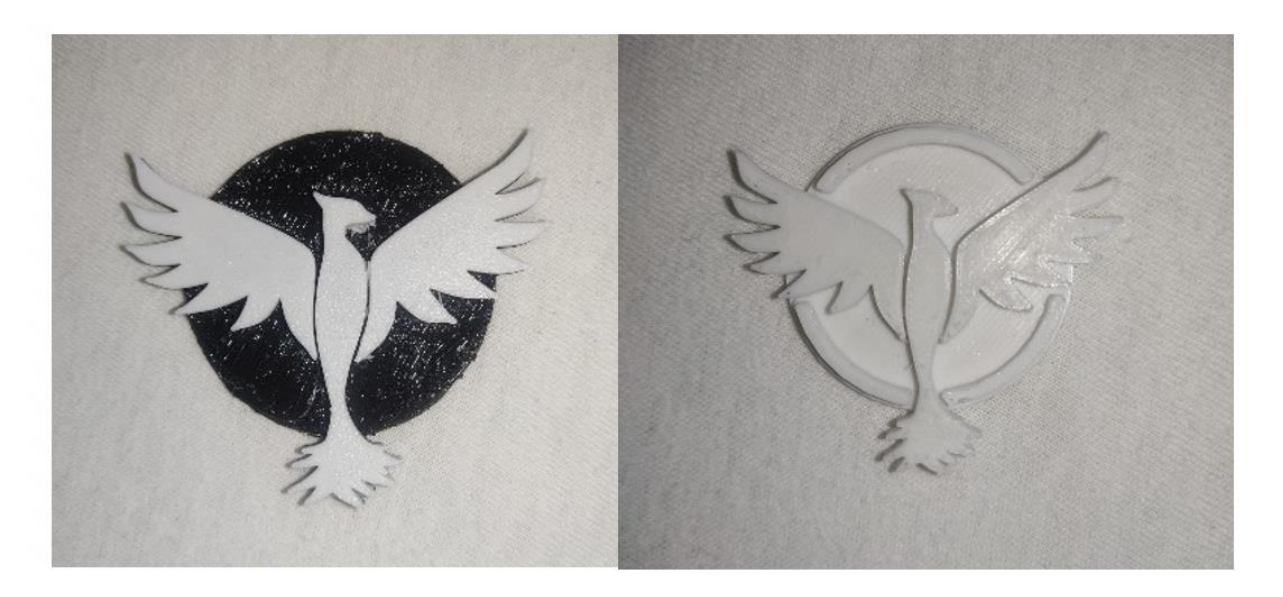

*Slika 36 Isprintani probni primjerci privjeska u dvije verzije*

#### <span id="page-48-0"></span>**3.5 Promotivni sadržaj (upaljač, kemijska, majica, yoga mat):**

Nakon radionica moći će se kupiti promotivni sadržaj s logom obrta poput upaljača, kemijskih olovaka, majici kratkih rukava ili prostirki za yogu i druge primjene. Ovaj promotivni materijal postoji kako bi se publici na neki način vratilo uloženo, nešto što mogu nositi ili koristiti u svakodnevnici kako bi pokazali svoju podršku i time se osjećali kao da su dio nečeg većeg od sebe. Time također financijski ulažu u brend u koji vjeruju.

Svi proizvodi napravljeni su koristeći *Adobe Illustrator* ili *Photoshop* kako bi se fotografije skinute s interneta ili slikane mobilnim uređajem modificirale i dobila ideja kako bi navedeni proizvodi izgledali. Na fotografije skinute s interneta ili fotografije slikane mobilnim uređajem prenesen je PNG format loga s tekstom i bez, kad se radilo u *Adobe Photoshopu*, dok su se u *Illustratoru* direktno kopirali oblici iz AI datoteke obje verzije loga. Nije za sve proizvode korišten *Photoshop* radi loše rezolucije loga kad bi se PNG previše smanjio ili povećao u odnosu na originalno spremljeni format fotografija s interneta. Kod upaljača se javio problem, kad bi se smanjila transparencija loga iznad upaljača, da se dobije efekt da je i logo u sjeni, a ne samo upaljač, tad bi se dijelovi repa feniksa na logu međusobno preklapali. Umjesto toga, prozirnost je ostavljena na nula posto te su tipične boje korištene za cijeli vizualni identitet zamijenjene nešto tamnijima. Te su boje #490900 umjesto #8E191C crvene, #933E1C umjesto #F16521 narančaste te #997122 umjesto #F1B733 žute. Također, kod yoga podložaka su korištene slike s interneta koje su zatim modificirane jer su na sebi imale logo tvrtka koje su ih izradile. U *Photoshopu* su zato korišteni *Spot Healing Brush*, *Healing Brush* i *Patch Tool*.

*Majice* (slika 37 u nastavku) i *yoga podlošci* (slike 40 - 43 u nastavku) napravljeni su s obje verzije loga, pri čemu je logo s natpisom iznad gornjeg luka stajao sam, sa ili bez pozadine, ovisno o boji yoga podloška ili majice (ako je crvena tada se crveni dijelovi loga nebi vidjeli pa je potrebno stavili neku pozadinu kako bi logo došao do izražaja). Druga verzija loga, bez natpisa iznad luka korištena je obično uz naziv obrta desno od loga. Boja naziva obrta takoder varira s obzirom na pozadinu na kojoj bi se koristio. Font korišten za naziv obrta je *Fauna One*.

*Kemijske olovke* i *upaljači* (slike 38 i 39 u nastavku) koristile su samo jednu verziju loga radi oblika proizvoda. Kod upaljača verzija s nazivom u logu, a kod kemijska verzija s logom bez naziva gdje naziv obrta stoji desno od loga. Svi proizvodi osim yoga podložaka zamišljeni su za print u pedeset do sto kopija, a yoga podlošci zamišljeni su za print u dvadeset i pet do pedeset kopija. Majice su zamišljene za print sitotiskom ili termotiskom jer su od stopostotnog pamuka. Kemijske i upaljači roto sitotiskom ili tampon tiskom obzirom da je materijal na koji se tiska plastika. Yoga podlošci roto sitotiskom, standardnim sitotiskom, termo tiskom ili tampon tiskom, ovisno o materijalu podloške, guma, tkanina itd. Boje u sve četiri vrste tiska su CMYK tako da će se umjesto boja #8E191C,

#F16521 i #F1B733 koristiti C 0% M 82% Y 80% K 44% za crvenu boju, C 0% M 58% Y 86% K 5% za narančastu te C 0% M 24% Y 79% K 5% za žutu boju. Za pretvorbu iz heksadecimalnoga zapisa u CMYK zapis boja korištena je web stranica [https://colordesigner.io/convert/hextocmyk.](https://colordesigner.io/convert/hextocmyk)

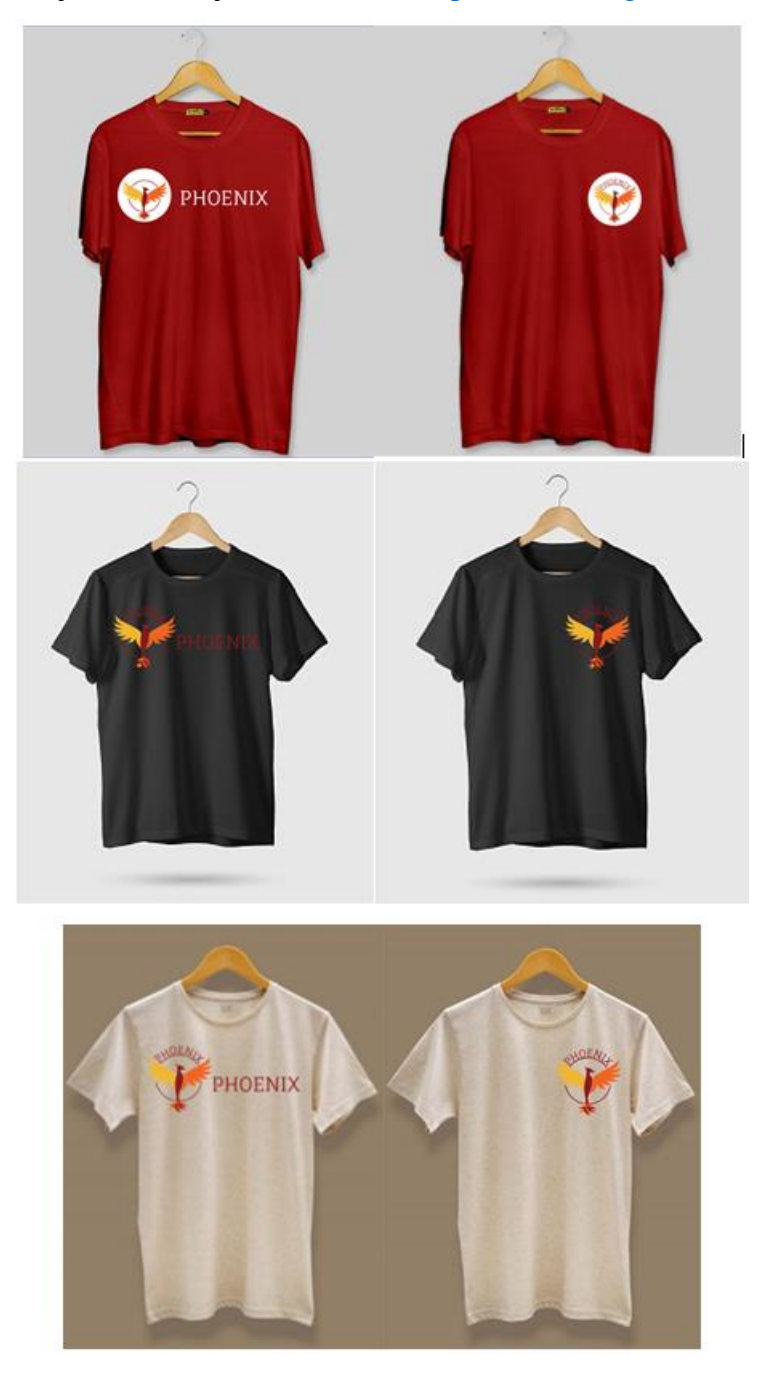

<span id="page-49-0"></span>*Slika 37 Izrada majica (izvor redom crvene, crne i bež majice: [https://www.beyoung.in/api/cache/catalog/products/mens\\_plain\\_oversize\\_t\\_shirt\\_compress/plain\\_red\\_men\\_mockup\\_7](https://www.beyoung.in/api/cache/catalog/products/mens_plain_oversize_t_shirt_compress/plain_red_men_mockup_700x700.jpg) [00x700.jpg,](https://www.beyoung.in/api/cache/catalog/products/mens_plain_oversize_t_shirt_compress/plain_red_men_mockup_700x700.jpg) [https://media.istockphoto.com/id/934211686/photo/black-t-shirt-mock-up-on-wooden-hanger-front-and-rear-side](https://media.istockphoto.com/id/934211686/photo/black-t-shirt-mock-up-on-wooden-hanger-front-and-rear-side-view.jpg?s=170667a&w=0&k=20&c=d-Kw0vSUpbr0a-aa-BLscsMOCn9VsiaSJBx16kqUR-o=)[view.jpg?s=170667a&w=0&k=20&c=d-Kw0vSUpbr0a-aa-BLscsMOCn9VsiaSJBx16kqUR-o=,](https://media.istockphoto.com/id/934211686/photo/black-t-shirt-mock-up-on-wooden-hanger-front-and-rear-side-view.jpg?s=170667a&w=0&k=20&c=d-Kw0vSUpbr0a-aa-BLscsMOCn9VsiaSJBx16kqUR-o=) [https://outoforder.in/wp-content/uploads/2020/06/cream-color-t-shirt-for-men.jpg\)](https://outoforder.in/wp-content/uploads/2020/06/cream-color-t-shirt-for-men.jpg)*

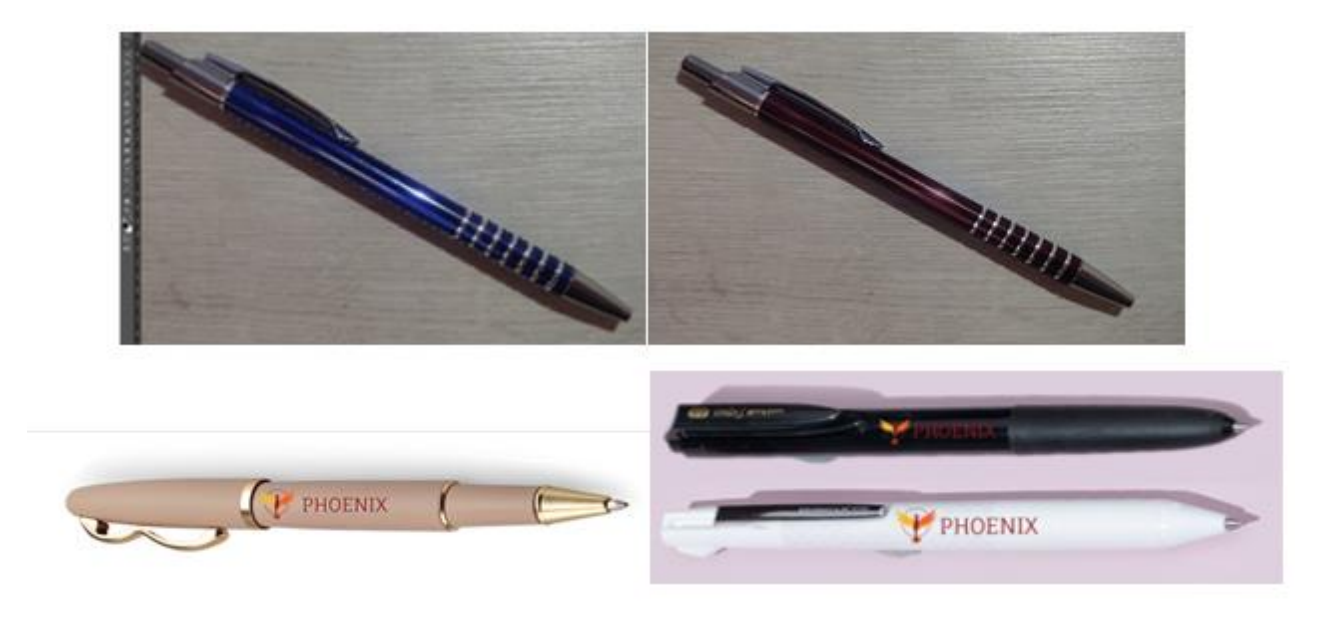

*Slika 38 Izrada kemijskih olovaka (izvori:* 

<span id="page-50-0"></span>*[https://papier.imgix.net/https%3A%2F%2Fd1o785do8fyxgx.cloudfront.net%2Fstock\\_item%2Fstock\\_item\\_images%2Fi](https://papier.imgix.net/https%3A%2F%2Fd1o785do8fyxgx.cloudfront.net%2Fstock_item%2Fstock_item_images%2Fimages%2F000%2F000%2F592%2Foriginal%2FEMP_PEN_ROLLERBALL_WAVE_LIGHT_PINK_1_ECOMM_RESIZED.png%3F1676473678?ixlib=rb-3.2.1&w=500&auto=format%2Ccompress&s=e244e28aa02d139971114aebf8c1aba4) [mages%2F000%2F000%2F592%2Foriginal%2FEMP\\_PEN\\_ROLLERBALL\\_WAVE\\_LIGHT\\_PINK\\_1\\_ECOMM\\_RESI](https://papier.imgix.net/https%3A%2F%2Fd1o785do8fyxgx.cloudfront.net%2Fstock_item%2Fstock_item_images%2Fimages%2F000%2F000%2F592%2Foriginal%2FEMP_PEN_ROLLERBALL_WAVE_LIGHT_PINK_1_ECOMM_RESIZED.png%3F1676473678?ixlib=rb-3.2.1&w=500&auto=format%2Ccompress&s=e244e28aa02d139971114aebf8c1aba4) [ZED.png%3F1676473678?ixlib=rb-](https://papier.imgix.net/https%3A%2F%2Fd1o785do8fyxgx.cloudfront.net%2Fstock_item%2Fstock_item_images%2Fimages%2F000%2F000%2F592%2Foriginal%2FEMP_PEN_ROLLERBALL_WAVE_LIGHT_PINK_1_ECOMM_RESIZED.png%3F1676473678?ixlib=rb-3.2.1&w=500&auto=format%2Ccompress&s=e244e28aa02d139971114aebf8c1aba4)*

*[3.2.1&w=500&auto=format%2Ccompress&s=e244e28aa02d139971114aebf8c1aba4,](https://papier.imgix.net/https%3A%2F%2Fd1o785do8fyxgx.cloudfront.net%2Fstock_item%2Fstock_item_images%2Fimages%2F000%2F000%2F592%2Foriginal%2FEMP_PEN_ROLLERBALL_WAVE_LIGHT_PINK_1_ECOMM_RESIZED.png%3F1676473678?ixlib=rb-3.2.1&w=500&auto=format%2Ccompress&s=e244e28aa02d139971114aebf8c1aba4) [https://cdn.thewirecutter.com/wp-content/media/2021/09/pens-2048px-6526.jpg\)](https://cdn.thewirecutter.com/wp-content/media/2021/09/pens-2048px-6526.jpg)*

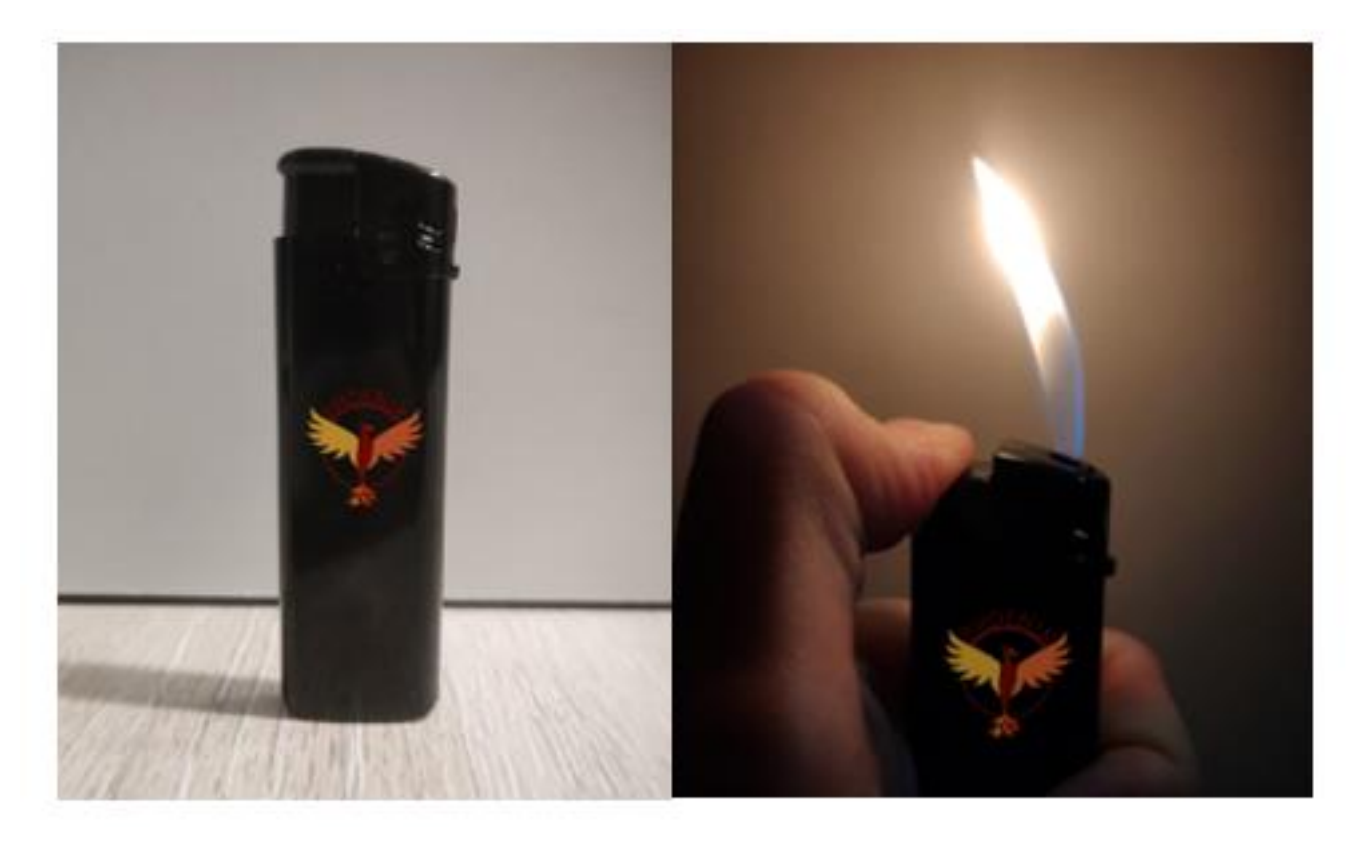

<span id="page-50-1"></span>*Slika 39 Izrada upaljača*

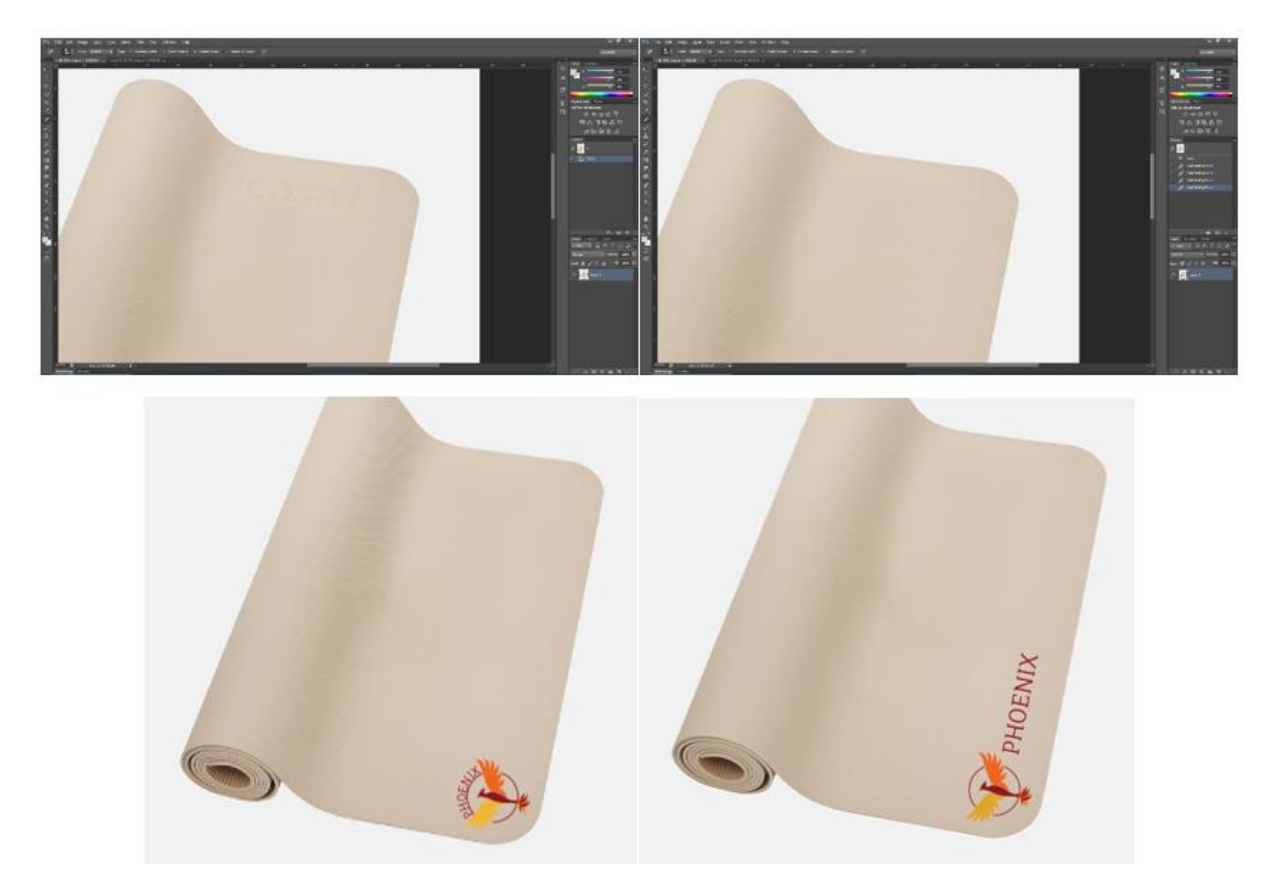

*Slika 40 Izrada bež yoga podloške (izvor: [https://www.intersport.ch/dw/image/v2/BBWT\\_PRD/on/demandware.static/-](https://www.intersport.ch/dw/image/v2/BBWT_PRD/on/demandware.static/-/Sites-intersport-master-catalog/default/dw66b0cc99/images/ich-casall-53303-004-hero-x-0001.jpg?sw=580&sh=580&sm=fit) [/Sites-intersport-master-catalog/default/dw66b0cc99/images/ich-casall-53303-004-hero-x-](https://www.intersport.ch/dw/image/v2/BBWT_PRD/on/demandware.static/-/Sites-intersport-master-catalog/default/dw66b0cc99/images/ich-casall-53303-004-hero-x-0001.jpg?sw=580&sh=580&sm=fit)[0001.jpg?sw=580&sh=580&sm=fit\)](https://www.intersport.ch/dw/image/v2/BBWT_PRD/on/demandware.static/-/Sites-intersport-master-catalog/default/dw66b0cc99/images/ich-casall-53303-004-hero-x-0001.jpg?sw=580&sh=580&sm=fit)*

<span id="page-51-0"></span>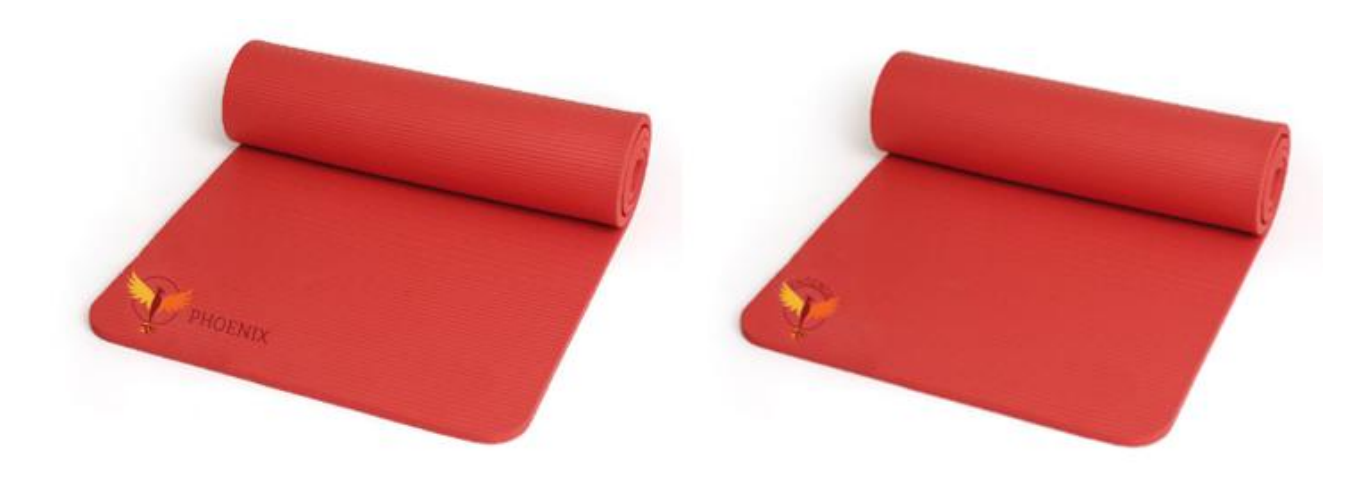

<span id="page-51-1"></span>*Slika 41 Izrada crvenog yoga podloške (izvor: [https://bauerfeind.hr/\\_shop/files/products/1263163-](https://bauerfeind.hr/_shop/files/products/1263163-195_95876_1.jpg?preset=og-share) [195\\_95876\\_1.jpg?preset=og-share\)](https://bauerfeind.hr/_shop/files/products/1263163-195_95876_1.jpg?preset=og-share)*

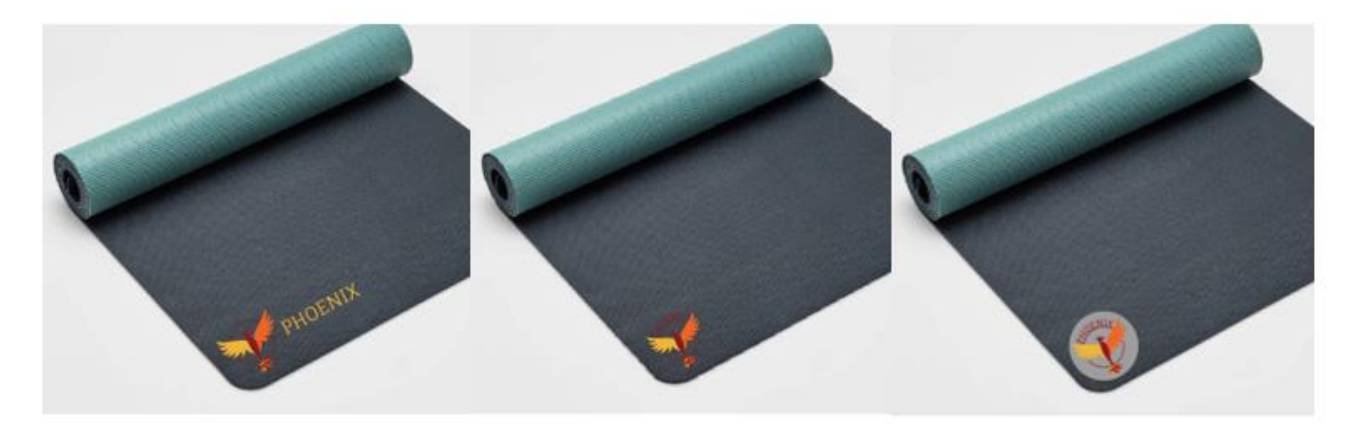

*Slika 42 Izrada zeleno-sive yoga podloške (izvor: [https://target.scene7.com/is/image/Target/GUEST\\_71506df3-f5d1-](https://target.scene7.com/is/image/Target/GUEST_71506df3-f5d1-4ad5-9b60-e99cbe1fb3ad) [4ad5-9b60-e99cbe1fb3ad\)](https://target.scene7.com/is/image/Target/GUEST_71506df3-f5d1-4ad5-9b60-e99cbe1fb3ad)*

<span id="page-52-1"></span><span id="page-52-0"></span>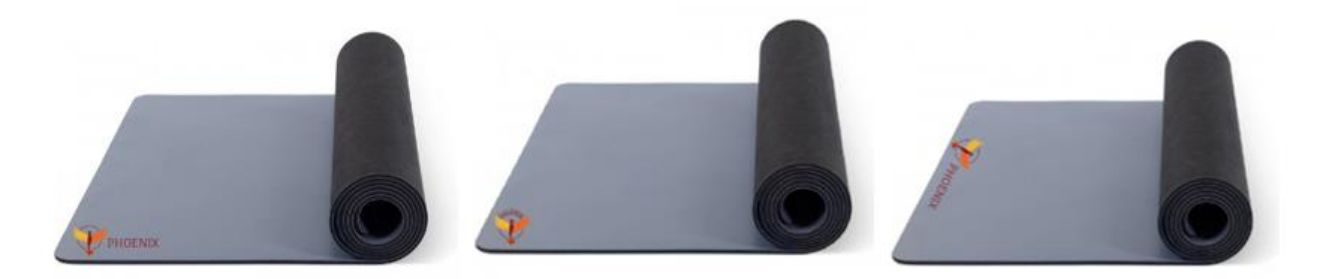

*Slika 43 Izrada crne yoga podloške (izvor: [https://cdn.myshoptet.com/usr/www.flexity.hr/user/shop/big/12195-4\\_pure](https://cdn.myshoptet.com/usr/www.flexity.hr/user/shop/big/12195-4_pure-in-side-yogamatte-lotuscrafts-shop-v2.jpg?6306aefb)[in-side-yogamatte-lotuscrafts-shop-v2.jpg?6306aefb\)](https://cdn.myshoptet.com/usr/www.flexity.hr/user/shop/big/12195-4_pure-in-side-yogamatte-lotuscrafts-shop-v2.jpg?6306aefb)*

#### <span id="page-53-0"></span>**3.6 Notes**

Notes ili blok koji se može kupiti ili dobiti od neke tvrtke služi kako bi ga pojedinac svakodnevno koristio u privatnome životu te subliminalno stalno čitao naziv i slogan ili pak viđao logo tvrtke te tako nesvjesno razmišljao o istome. S vremenom to bi moglo dovesti do želje za kupnjom proizvoda ili korištenjem usluga te tvrtke, što je i cilj ovog promotivnog materijala.

Blokić je napravljen u programu *Adobe Illustrator* u dimenzijama deset i pola centimetara širine sa petnaest centimetara visine (10,5  $\times$  15 cm). Na vrhu se nalazi logo bez naziva u sebi, već je puni naziv obrta s desne strane loga, u fontu *Fauna One*. Ispod toga stoje crte na koje budući vlasnik blokića može pisati. U pozadini crta stavljena je siva silueta loga koja se ne vidi u cijelosti, a na dnu stranice nalazi se slogan obrta (slika 44 ispod).

Zamišljeno je da svaki blok ima sto stranica te da kao takav bude printan u oko sto do sto i pedeset kopija, ofset tiskom objašnjenom na stranici 19, u bojama C 0% M 82% Y 80% K 44% (crvena), C 0% M 58% Y 86% K 5% (narančasta) te C 0% M 24% Y 79% K 5% (žuta). Odabran papir za izradu blokića je mat fotokopirni papir, odnosno osamdeset gramski papir. Blokići su namijenjeni biti dijeljeni besplatno kao i privjesci, nakon događanja organiziranih od strane obrta *Phoenix*.

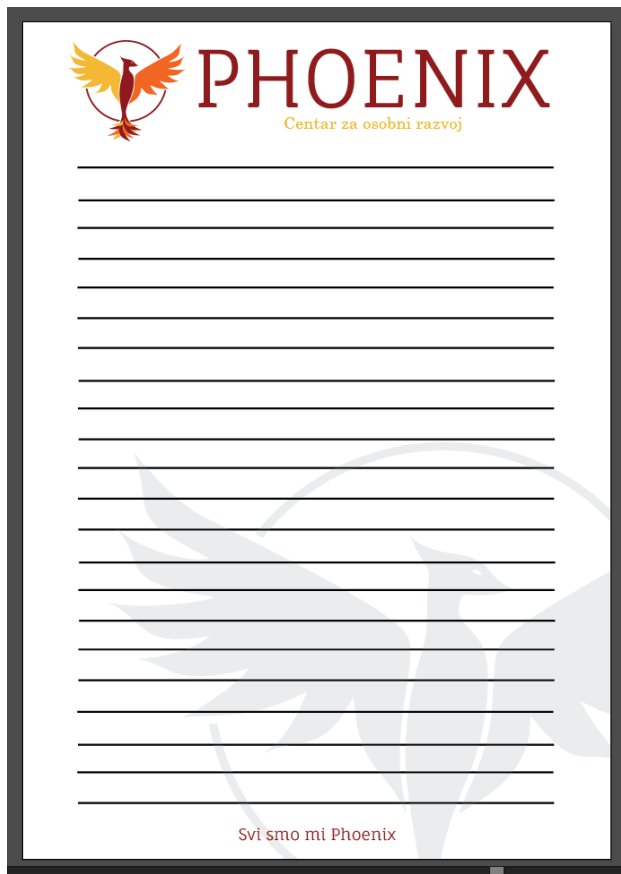

<span id="page-53-1"></span>*Slika 44 Izrada blokića*

#### <span id="page-54-0"></span>**3.7 Memorandum**

Memorandum je diplomatski dokument ili instrument interne organizacijske komunikacije tj. tekst koji sadrži pregled određenih činjenica, stajališta, pravnih razlaganja, zahtjeva i sl. Predaje se neposredno nakon završenog usmenog izlaganja ili prilaže pisanomu podnesku te sadrži informacije na izravan i sažet način, a može se koristiti, kao u ovome primjeru, u okviru poslovne organizacije. [4] Može se definirati kao podloga za izradu službenih dokumenata, dopisa ili računa. Sadrži informacije poput adrese, broja telefona, faxa, web stranice, e-maila, a ovisno o vrsti dokumenta, može sadržavati i IBAN, porezni broj i sl. (slika 45 u nastavku).

Korištene dimenzije memoranduma su dimenzije A4 papira odnosno  $21 \times 29.7$  centimetara, a boje iste kao i za logo te ostatak vizualnog identiteta obrta. Font je *Fauna One* u nazivu obrta te *Century* za ostatak teksta. Na vrhu je žuti blok s logom i nazivom tvrtke poravnatim u jedan red. Na dnu stranice nalazi se logo obrta, a u sredini sivi blok kojeg "drže" dvije kocke u kutevima sivog bloka. U njemu je primjer memoranduma koji se može koristiti za buduće formalne dopise. Glavne informacije koje memorandum koristi su od koga i za koga se memorandum piše odnosno šalje, koja je tema odnosno naslov dopisa (*subject*) te datum. Tekst napisan u memorandumu je samo kao primjer da se ispuni prazan prostor za što je korišten *Lorem Ipsum* tekst kopiran s [generatora na](https://www.lipsum.com/) internetu. Print memoranduma biti će na na osamdeset gramskome papiru, na tipičnom uredskom printeru ili printeru za osobnu upotrebu kakvog koristi klijent (Canon PIXMA TS705). U tisku će biti korištene CMYK boje, crvena: C 0% M 82% Y 80% K 44%, naračasta: C 0% M 58% Y 86% K 5% i žuta: C 0% M 24% Y 79% K 5%.

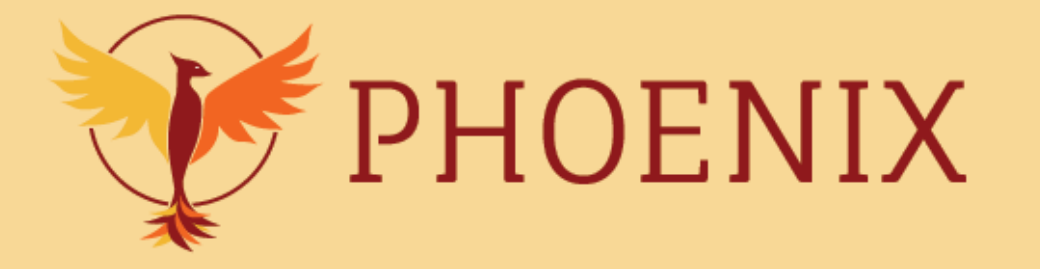

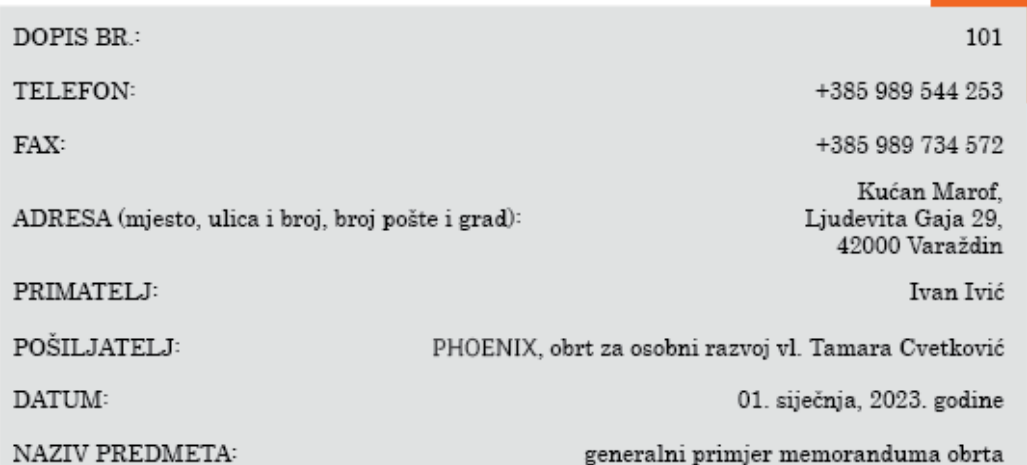

Lorem Ipsum is simply dummy text of the printing and typesetting industry. Lorem Ipsum has been the industry's standard dummy text ever since the 1500s, when an unknown printer took a galley of type and scrambled it to make a type specimen book. It has survived not only five centuries, but also the leap into electronic typesetting, remaining essentially unchanged. It was popularised in the 1960s with the release of Letraset sheets containing Lorem Ipsum passages, and more recently with desktop publishing software like Aldus PageMaker including versions of Lorem Ipsum. Contrary to popular belief, Lorem Ipsum is not simply random text. It has roots in a piece of classical Latin literature from 45 BC, making it over 2000 years old. Richard McClintock, a Latin professor at Hampden-Sydney College in Virginia, looked up one of the more obscure Latin words, consectetur, from a Lorem Ipsum passage, and going through the cites of the word in classical literature, discovered the undoubtable source. Lorem Ipsum comes from sections 1.10.32 and 1.10.33 of "de Finibus Bonorum et Malorum" (The Extremes of Good and Evil) by Cicero, written in 45 BC. This book is a treatise on the theory of ethics, very popular during the Renaissance. The first line of Lorem Ipsum, "Lorem ipsum dolor sit amet..", comes from a line in section 1.10.32. The standard chunk of Lorem Ipsum used since the 1500s is reproduced below for those interested.

<span id="page-55-0"></span>PHOENIX, obrt za osobni razvoj, vl. Tamara Ovetković Kućan Marof, ulica Ljudevita Gaja 29, 42000 Varaždin, Hrvatska; tel.: +385 989 544 253; fax.: +385 989 734 572; web str www.phoenix.com; e-mail: astroskola.vz@gmail.com; IBAN: HR9624840081135256260; banka: Raiffeisenbank Austria d.d.; SWIFT: RZBHHR2X; OIB: 53056966535 Vlasnik obrta: Tamara Ovetković

*Slika 45 Izrada memoranduma*

#### <span id="page-56-0"></span>**3.8 Newsletter**

Umjesto tipičnog plakata, u razgovoru s klijentom došlo je do zaključka da je *newsletter* bolja opcija obzirom da se najave aktivnosti i događanja obično planiraju javljati mailom odnosno digitalno, stoga nema potrebe raditi plakat za ovakvu vrstu obrta. *Newsletter* je vrsta reklamiranja kroz e-mail. Povremeno se šalje kako bi određenu publiku obavijestio o najnovijim vijestima, savjetima ili ažuriranjima u vezi s proizvodima ili uslugama neke tvrtke ili u ovom slučaju obrta. [17] Svaki će *newsletter* biti slan na oko pedeset do dvijesto mailova u prvih godinu dana, ovisno o broju polaznika događanja koji bi s vremenom mogao rasti. Prvi *newsletter* zamišljen je da bude poslan na pedesetak mailova.

Korištene dimenzije za izradu prvog *newslettera* su dvadeset sa dvadeset i pet centimetara (20 × 25 cm), u programu *Adobe Illustrator*. Korištene boje su strandardno kao i u ostatku vizualnog identiteta, crvena, narančasta i žuta (#8E191C, #F16521 i #F1B733) uz crni tekst i bijelu pozadinu, dok su korišteni alati poput *Rectangle Toola (M)* za oblike, *Type Toola (T)* za pisanje, te slike koje su direktno uvezene *Drag and Drop* tehnikom iz foldera. Tekst je napisan zajedno s klijentom kako bi informacije bile što točnije. Korišteni su fontovi *Fauna One* kraj loga te *Century* za ostatak teksta, kao i u ostatku vizualnog identiteta.

Prvi *newsletter* (slika 45 ispod) ima crveni blok na vrhu, dok su narančasti i žuti ispod njega. Svaki blok koristi zadane boje, no podešena im je prozirnost na pedeset posto kako bi tekst iznad bio čitljiv. Za svaki blok korišten je tekst iste boje kao i okvir na rubovima bloka u punoj boji odnosno bez prozirnosti za razliku od ispune. U crvenom bloku nalazi se puni naziv i logo koji nisu u ravnini već je logo malo iznad naziva da se bolje ispuni navedeni blok naziva. U narančastome bloku nalazi se popis lokacija i datuma nadolazećih događanja koje obrt organizira dok je u u žutome bloku generalni tekst koji opisuje čime se obrt bavi, i svoje aktivnosti te žuta silueta loga i slogan u dnu stranice.

# Lokacije:

- · Nanina bajka 26s, Ul. B. Radića, 42201, Beretinec
- Ured Core d.o.o. prostora Ul. M. Pavleka Miškine 43A 42000. Varaždin
- · Železna Gora 128, 40312, Železna Gora

#### Datumi:

- · subota, 27.5.2023.
- · subota, 15.7.2023.
- <span id="page-57-0"></span>· subota, 23.9.2023.

U novoj godini organiziramo brojne aktivnosti među kojima je i hodanje po žeravici. Ostale aktivnosti možete pronaći na web stranici www.phoenix.com.

HOENIX

Centar za osobni razvoj vl. Tamara Cvetković

Vatra se obično poistovječuje s destrukcijom, opasnosću i potrebom za oprezom. No vatra također simbolizira i moć, mudrost, znanje, božanstvenost te ponovno roženje poput feniksa.

Hodanje po žeravici ritual je hodanja po podlozi sačinjenoj od vrućeg žara ili kamenja. Diljem svijeta mnogi ljudi i kulture su prakticirali hodanje po vatri. Najraniji poznati podatak o izvođenju tog čina potječe iz željeznog doba Indije - oko 1200 godina pr. Kr. Pridružite nam se i napravite "reset ljudskog računala", pročištite tijelo, um i dušu.

Cijeli ritual počinje okupljanjem sudionika koji zatim pjevaju i plešu oko vatre u sumrak. Nakon toga pale se želje zapisane na papir i uživa u međusobnom društvu dok od vatre ne preostane samo vrući oganj, a sudionici se duhovno i mentalno pripremaju koračati preko žeravice.

Svi smo mi Phoenix

*Slika 46 Izrada prvog Newslettera*

Drugi, treći i četvrti *Newsletter* (slike 47 - 49 u nastavku) napravljeni su za opciju s manje boja u kojima se naziv obrta nalazi iznad slike s jednog od evenata, popis nadolazećih lokacija i/ili datuma događanja i aktivnosti nalaze se desno u svom pravokutniku, dok je tekst o aktivnostima u sredini s lijeve strane, a broj stranica i puni naziv obrta na samome dnu *newslettera*, kako je vidljivo na slikama ispod. Mijenja se jedino sadržaj *newslettera* kao i fotografije, no generalni raspored odnosno *layout* ostaje isti. Fotografije skinute s interneta također na sebi imaju hipervezu s koje su skinute.

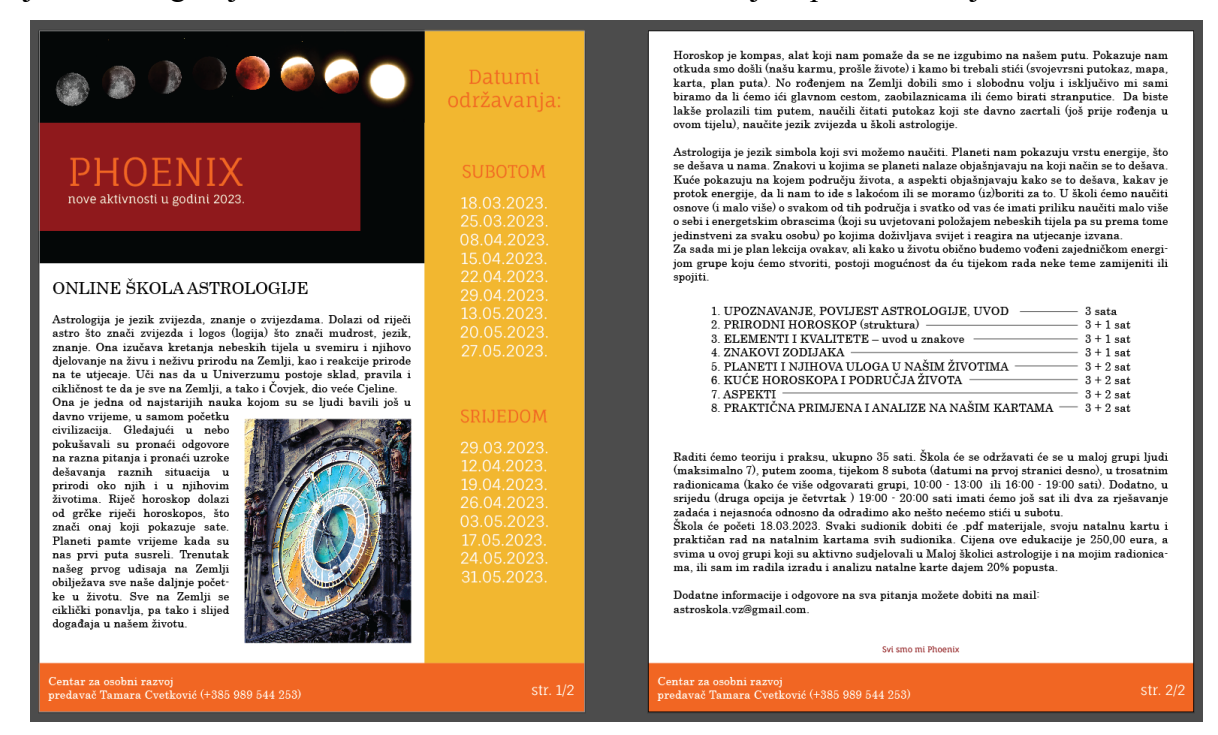

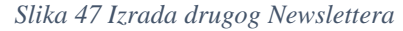

<span id="page-58-0"></span>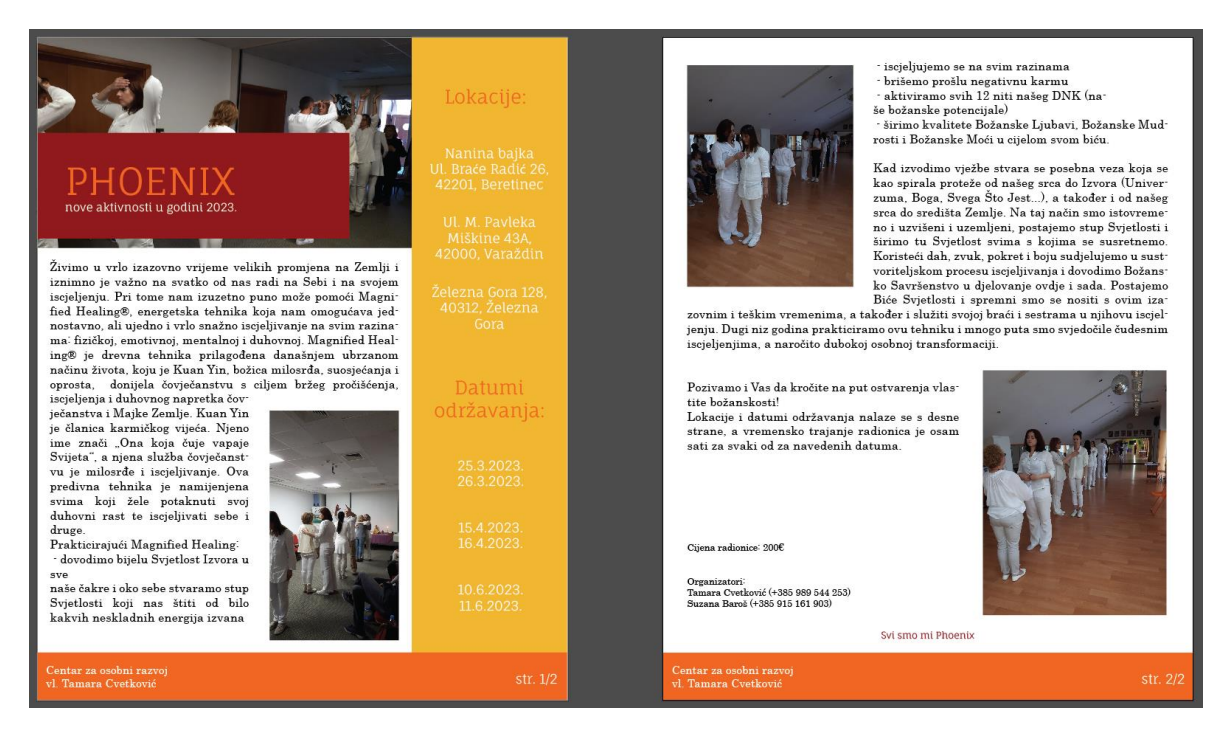

#### <span id="page-58-1"></span>*Slika 48 Izrada trećeg Newslettera*

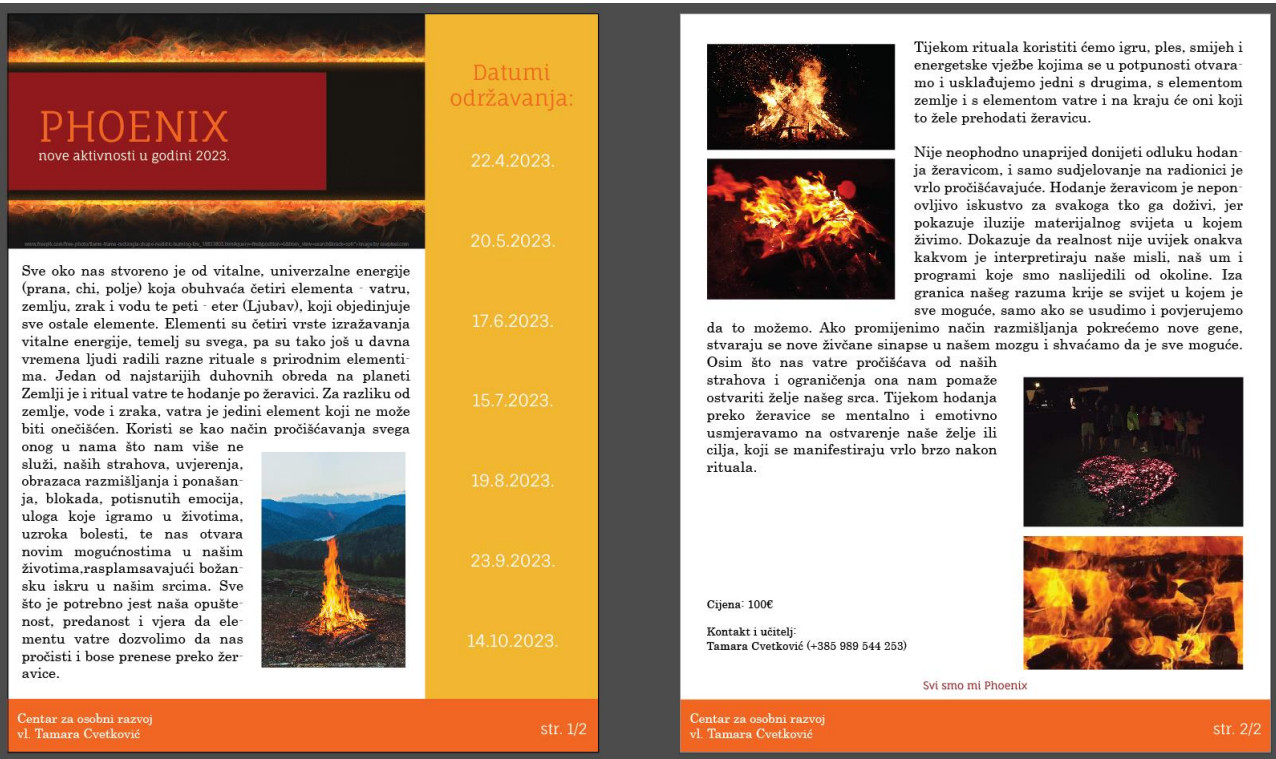

<span id="page-59-0"></span>*Slika 49 Izrada četvrtog Newslettera*

#### <span id="page-60-0"></span>**3.9 Web stranica**

Web stranica može biti odlična za mnogo stvari. Služi kako bi tvrtka lakše informirala svoju publiku što je to čime se ona točno bavi i za što se zalaže, kako bi prodala proizvode i usluge te time zaradila. Služi za poboljšanje brenda i izgradnju online prisutnosti. Web stranice također omogućuju izgradnju odnosa i lakšu komunikaciju s publikom te lako pronalaženje novih zainteresiranih pojedinaca. Kroz web stranicu je u ovo vrijeme i vrlo jednostavno održavati online lekcije ili promovirati neku vrstu edukacije na drugoj platformi poput *YouTube-a* u ovome slučaju. One omogućuju da se publika osjeća dijelom brenda.

Napravljen je sam dizajn web stranice u *Adobe Illustratoru* kao *preview* za desktop računalo (slike 50 - 52 ispod) ili web stranicu otvorenu na mobilnom uređaju (slika 53 u nastavku), ali ne i funkcionalna web stranica. Spojena su tri *Artboarda* ili prostora za rad u *Illustratoru* kako bi se dočaralo da je dimenzija jedna, odnosno 67,73 × 45,16 cm, koju ekran vidi istovremeno no stranica je duža i kroz nju se *scrolla*. Na vrhu stranice nalazi se žuti prostor u kojem su s lijeve strane logo i puni naziv obrta poravnati dok se s desne strane nalazi popis stranica na koje je zamišljeno da se može prebaciti, a to su *HOME* ili početna, AKTIVNOSTI, ČLANCI i KONTAKT stranice. Ispod navedenog popisa nalazi se žuta silueta loga okrenuta ulijevo odnosno reflektirana (po vertikali) od originalnog loga. Ispod žutog prostora nalazi se tekst koji objašnjava čime se obrt bavi te nekoliko slika, a na dnu stranice popis kontakata i bitnih informacija za obrt. Korišteni alati za izradu su *Rectangle Tool (M)* i *Rounded Rectangle Tool*, *Type Tool (T)*, *Line (Segment) Tool (\)*, te funkcija *Transform > Reflect*, a fontovi ponovno *Fauna One* i *Century*.

<span id="page-60-1"></span>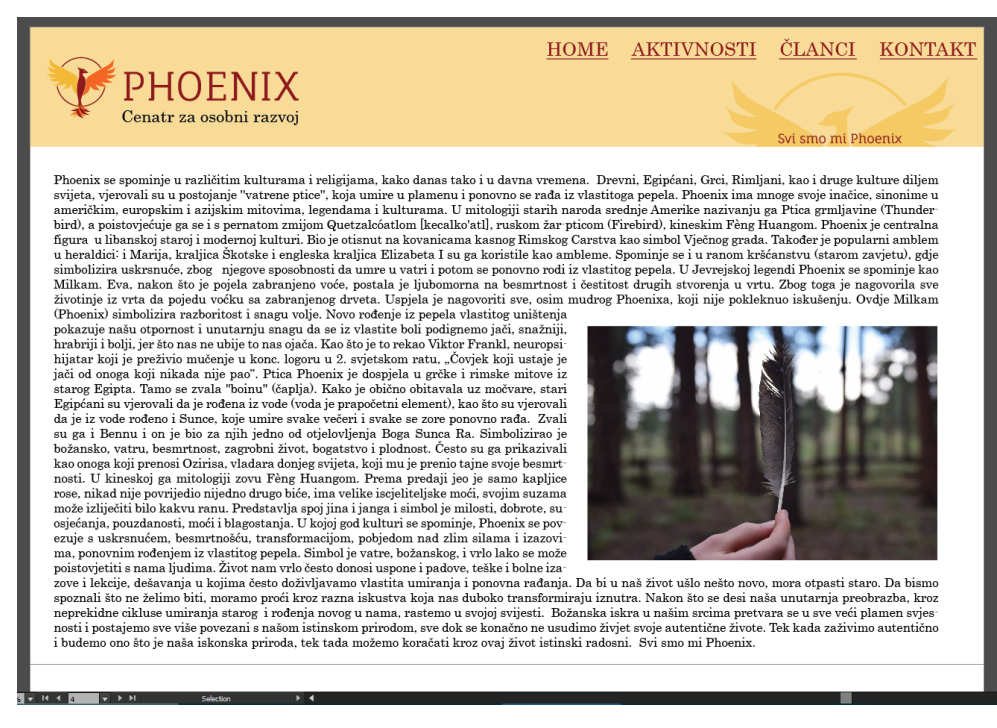

*Slika 50 Dizajn početka web stranice na PC-u*

spoznali što ne želimo biti, moramo proći kroz razna iskustva koja nas duboko transformiraju iznutra. Nakon što se desi naša unutarnja preobrazba, kroz spoznali sto ne zemino prio ako protato processor a sessiva soja nas duoto transformiraju iznutra. Nakon sto se desi nasa dunuaring preobrazia, kroz<br>neprekidne cikluse umiranja starog i rođenja novog u nama, rastemo u svoj

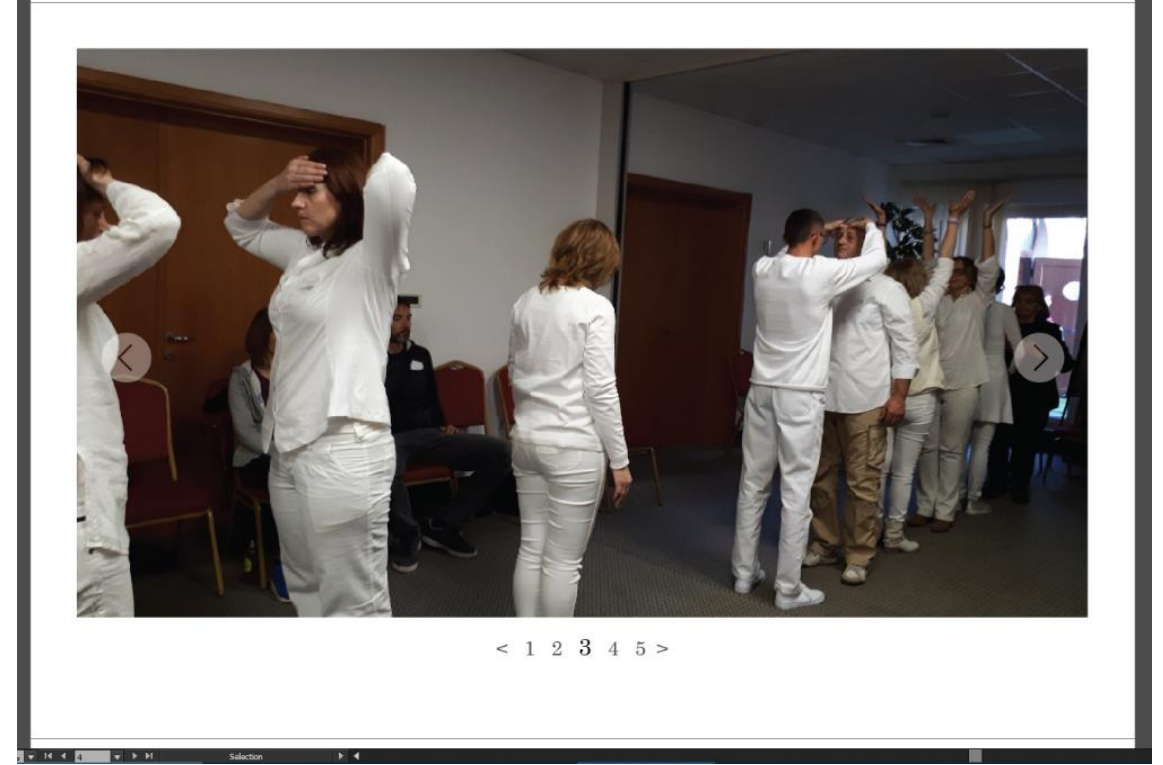

*Slika 51 Dizajn sredine web stranice na PC-u*

<span id="page-61-0"></span>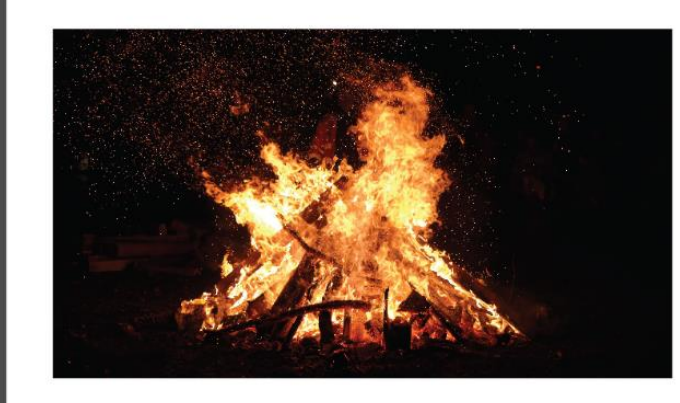

Sve oko nas stvoreno je od vitalne, univerzalne energije (prana, chi, polje) koja obuh-<br>vaća četiri elementa - vatru, zemlju, zrak i vodu te peti - eter (Ljubav), koji objedinjuje sve ostale elemente. Elementi su četiri vrste<br>izražavanja vitalne energije, temelj su svega, pa su tako još u davna vremena ljudi radili razne rituale s prirodnim elementima. Jedan od najstarijih duhovnih obreda na planeti Zemlji je i ritual vatre te hodanje po žeravici. Za razliku od zemlje, vode i zraka, vatra je jedini element koji ne može biti onečišćen. Koristi se kao način pročišćavan<sup>-</sup> ja svega onog u nama što nam više ne služi, naših strahova, uvjerenja, obrazaca razmišljanja i ponašanja, blokada, potisnutih emocija, uloga koje igramo u životima, uzroka bolesti,... te nas otvara novim mogućnosti<br>ma u našim životima, rasplamsavajući

božansku iskru u našim srcima. Sve što je potrebno jest naša opuštenost, predanost i vjera da elementu vatre dozvolimo da nas pročisti i bose prenese preko žeravice. Tijekom rituala koristiti ćemo igru, ples, smijeh i energetske vježbe kojima se u potpunos ti otvaramo i usklađujemo jedni s drugima, s elementom zemlje i s elementom vatre i na kraju će oni koji to žele prehodati žera<br>vicu. Nije neophodno unaprijed donijeti odluku hodanja žeravicom, i samo sudjelovanje na radio Hodanje žeravicom je neponovljivo iskustvo za svakoga tko ga doživi, jer pokazuje iluzije materijalnog svijeta u kojem živimo. Dokazuje da realnost nije uvijek onakva kakvom je interpretiraju naše misli, naš um i programi koje smo naslijedili od okoline. Iza granica našeg razuma krije se svijet u kojem je sve moguće, samo ako se usudimo i povjerujemo da to možemo. Ako promijen imo način razmišljanja pokrećemo nove gene, stvaraju se nove živčane sinapse u našem mozgu i shvaćamo da je sve moguće. Osim što nas vatre pročišćava od naših strahova i ograničenja ona nam pomaže ostvariti želje našeg srca. Tijekom hodanja preko žeravice se mentalno i emotivno usmjeravamo na ostvarenje naše želje ili cilja, koji se manifestiraju vrlo brzo nakon rituala

<span id="page-61-1"></span><sup>O</sup> Phoenix - osobni razvoj <sup>O</sup> <sup>SPhoenix\_osobni\_razvoj</sup> astroskola vz@gmail.com

*Slika 52 Dizajn kraja web stranice na PC-u*

Isto je napravljeno i za mobilni uređaj samo je malo drugačiji raspored elemenata. Dimenzije su 10,95 × 23,71 cm. Popis stranica na koje se može otići s glavne nije prikazan kao na web stranici za desktop već u padajućem izborniku desno od naziva obrta i njegova loga na vrhu stranice. Također popis kontakata i bitnih informacija na dnu stranice nije poredan jedan do drugog već su dva i dva elementa postavljena u stupce vidljivo na slici ispod.

<span id="page-62-0"></span>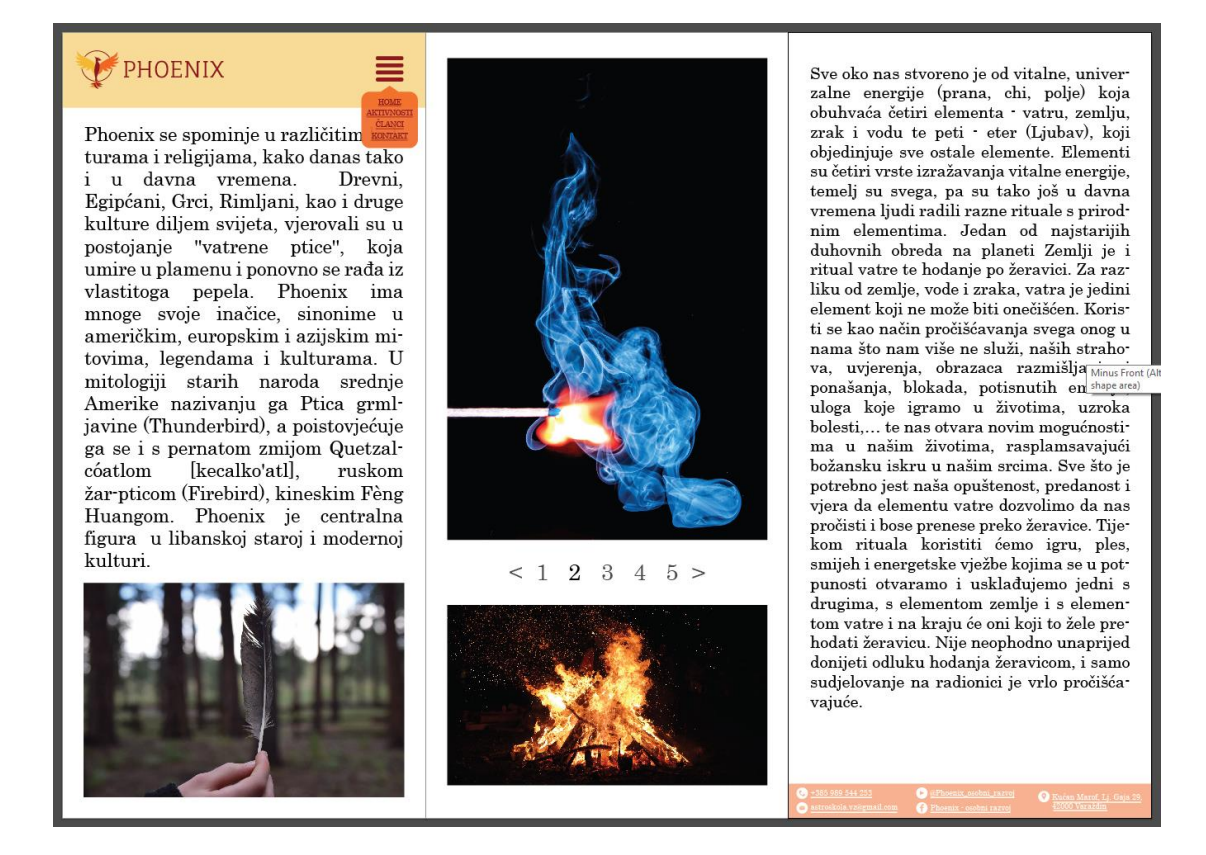

*Slika 53 Dizajn web stranice na mobilnom uređaju*

## <span id="page-63-0"></span>**4. Zaključak**

Odabir prikladnih boja kao i intrigantnog dizajna koji odskače od gomile i prepoznatljiv je, od velike su važnosti za bilo koji brend. Istraživanja MIT-a (Massachusetts Institute of Technology), privatnog istraživačkog sveučilišta (Cambridge, USA), su pokazala da 65% opće populacije vizualno uči, što znači da trebaju vidjeti informacije kako bi ih zadržali. [23] Ljudska bića fotografije i slike obrađuju brže od tekstualnih informacija i to čak brzinom od 13 milisekundi. Vizualni elementi komunikaciji dodaju komponentu brzine koju pisani i verbalni načini komunikacije nemaju. Generalne boje, oblici i najbitnije informacije stoga su ono što će korisnik zamijetiti, ako se izvedu na pravi način, lakše je doprijeti do željene ciljane skupine. Vizualni identitet brenda, osobe ili tvrtke vrlo je bitan kako bi se istaknuli u gomili drugih sadržaja kojima smo bombardirani na dnevnoj bazi.

Razvijanje snažnog vizualnog identiteta donosi niz prednosti. Pomaže u stvaranju emocionalne veze s kupcima, što, prema istraživanjima, navodi 57% kupaca na povećanje potrošnje. Ovo istraživanje proveo je *SproutSocial*, softverska tvrtka, odnosno alat za upravljanje društvenim medijima i obavještajni alat za robne marke i agencije svih veličina. Vrše istraživanja s ciljem otkrivanja korisnih uvida koji pokreću "stvarni poslovni učinak", a bazirani su u *Chicagu (USA).*

Dosljedni vizualni elementi identiteta objedinjuju poruku marke ili brenda što olakšava njihovu prepoznatljivost. Coca Colin font i crvena boja, Nikeova kvačica ili žuto slovo *M* u McDonald's logotipu, ono su što pamtimo. Godinama gledamo kako ovi brendovi održavaju glavne elemente svog identiteta te ih ne možemo zamisliti u drugačijoj boji ili napisane drukčijim fontom. Dosljedan logotip, boja i tipografija glavni su dijelovi vizualnog identiteta prema kojima raspoznajemo brendove.

Izrađeni identitet koristi se kako bi predstavio obrt na društvenim mrežama. Uskoro bi na temelju dizajna web stranice trebalo biti napravljeno funkcionalno web sjedište sa svim bitnim informacijama, nadolazećim događajima itd. Stvari koje su predviđene za tisak poput promotivnog sadržaja, blokića, memoranduma i dr. biti će printane u budućnosti. Zasad se koriste samo digitalno iskoristivi dijelovi ovog vizualnog identiteta. Prije izrade, vlasnica obrta nije imala nikakav način promocije svojih usluga i optimalan način obavještavanja o nadolazećim aktivnostima, a ono što je bilo objavljivano na društvenim mrežama i sl., nije bilo vizualno povezano sa samim obrtom. Izrada vizualnog identiteta pomogla je u tome da sve zajedno poveže i da projekti obrta mogu "zaživiti", biti dosljedni jedni drugima te da korisnici usluga lako mogu saznati o kakvom je obrtu i uslugama riječ, gdje se aktivnosti održavaju i tko je vlasnik odnosno organizator istih.

# <span id="page-64-0"></span>**5. Literatura:**

[1] "Psihologija boja: kako utječu na našu percepciju, emocije i svakodnevni odabir", studentski.hr, 19.10.2020., [https://studentski.hr/zabava/zanimljivosti/psihologija-boja-kako](https://studentski.hr/zabava/zanimljivosti/psihologija-boja-kako-utjecu-na-nasu-percepciju-emocije-i-svakodnevni-odabir)[utjecu-na-nasu-percepciju-emocije-i-svakodnevni-odabir](https://studentski.hr/zabava/zanimljivosti/psihologija-boja-kako-utjecu-na-nasu-percepciju-emocije-i-svakodnevni-odabir) (10.2.2023.)

[2] "Psihologija boje: koja boja nas smiruje, a koja nas može razljutiti?", Dioptrija.hr,

17.3.2023., <https://www.dioptrija.hr/lifestyle/koja-boja-nas-smiruje> (17.3.2023.)

[3] *Hogeback Jonathan, "Are Black and White Colors?", Britannica* <https://www.britannica.com/story/are-black-and-white-colors> (11.2.2023.)

[4] "memorandum", Hrvatska enciklopedija, mrežno izdanje, <https://www.enciklopedija.hr/Natuknica.aspx?ID=40056> (16.2.2023.)

[5] *Dana Meir, "Color Psychology: How Colors Impact Human Behavior and Emotion", Wix,* 23.1.2020., [https://www.wix.com/blog/creative/2020/01/color-](https://www.wix.com/blog/creative/2020/01/color-psychology/?utm_source=google&utm_medium=cpc&utm_campaign=13708482660%5e124757113592&experiment_id=%5e%5e530755701287%5e%5e_DSA&gclid=Cj0KCQiA6LyfBhC3ARIsAG4gkF960F0zFDyPMoxBAnTL6yQZHNrx-yf7-bXI1fRADQLt9Tb7kapgKPcaAiWpEALw_wcB)

[psychology/?utm\\_source=google&utm\\_medium=cpc&utm\\_campaign=13708482660^12475711](https://www.wix.com/blog/creative/2020/01/color-psychology/?utm_source=google&utm_medium=cpc&utm_campaign=13708482660%5e124757113592&experiment_id=%5e%5e530755701287%5e%5e_DSA&gclid=Cj0KCQiA6LyfBhC3ARIsAG4gkF960F0zFDyPMoxBAnTL6yQZHNrx-yf7-bXI1fRADQLt9Tb7kapgKPcaAiWpEALw_wcB) [3592&experiment\\_id=^^530755701287^^\\_DSA&gclid=Cj0KCQiA6LyfBhC3ARIsAG4gkF96](https://www.wix.com/blog/creative/2020/01/color-psychology/?utm_source=google&utm_medium=cpc&utm_campaign=13708482660%5e124757113592&experiment_id=%5e%5e530755701287%5e%5e_DSA&gclid=Cj0KCQiA6LyfBhC3ARIsAG4gkF960F0zFDyPMoxBAnTL6yQZHNrx-yf7-bXI1fRADQLt9Tb7kapgKPcaAiWpEALw_wcB) [0F0zFDyPMoxBAnTL6yQZHNrx-yf7-bXI1fRADQLt9Tb7kapgKPcaAiWpEALw\\_wcB](https://www.wix.com/blog/creative/2020/01/color-psychology/?utm_source=google&utm_medium=cpc&utm_campaign=13708482660%5e124757113592&experiment_id=%5e%5e530755701287%5e%5e_DSA&gclid=Cj0KCQiA6LyfBhC3ARIsAG4gkF960F0zFDyPMoxBAnTL6yQZHNrx-yf7-bXI1fRADQLt9Tb7kapgKPcaAiWpEALw_wcB) (17.2.2023.)

[6] "sitotisak", Hrvatska enciklopedija, mrežno izdanje, <https://www.enciklopedija.hr/natuknica.aspx?id=56270> (17.2.2023.)

[7] "termotisak na majice", Manilago (tisak na tekstil i sportsku opremu), <http://www.manilago.hr/termotisak-na-majice> (17.2.2023.)

[8] *"A brief history of screenprinting", Leicester print workshop (printmaking central)* [http://www.leicesterprintworkshop.com/printmaking/screenprinting/a\\_brief\\_history\\_of\\_screenp](http://www.leicesterprintworkshop.com/printmaking/screenprinting/a_brief_history_of_screenprinting/) [rinting/](http://www.leicesterprintworkshop.com/printmaking/screenprinting/a_brief_history_of_screenprinting/) (20.2.2023.)

[9] *"What is PETG? (Everything you need to know)", TWI (The Welding Institute)* <https://www.twi-global.com/technical-knowledge/faqs/what-is-petg> (20.2.2023.)

[10] *"Rotary Screen Printing", TVF Resource Center*, [https://www.tvfinc.com/article/rotary](https://www.tvfinc.com/article/rotary-screen-printing/)[screen-printing/](https://www.tvfinc.com/article/rotary-screen-printing/) (20.2.2023.)

[11] *"What is a Thermal Printer and How Does it Work?", CDW, 14.3.2022.* [https://www.cdw.com/content/cdw/en/articles/hardware/what-is-a-thermal-printer-how-does-it](https://www.cdw.com/content/cdw/en/articles/hardware/what-is-a-thermal-printer-how-does-it-work.html)[work.html](https://www.cdw.com/content/cdw/en/articles/hardware/what-is-a-thermal-printer-how-does-it-work.html) (20.2.2023.)

[12] *"offset printing (offset lithography)", TechTarget,*

<https://www.techtarget.com/whatis/definition/offset-printing-offset-lithography> (20.2.2023.)

[13] *C. Luca, "What is pad printing?", Printing International,* 

<https://www.printinginternational.com/story-printing-international/what-is-pad-printing/> (20.2.2023.)

[14] "*Pad printing*", *Wikipedia*, [https://en.wikipedia.org/wiki/Pad\\_printing](https://en.wikipedia.org/wiki/Pad_printing) (20.2.2023.)

[15] *"The Secret History of the Color Blue", Google Arts & Culture,* [https://artsandculture.google.com/story/the-secret-history-of-the-color-blue/bgIyIXzv\\_RULIA](https://artsandculture.google.com/story/the-secret-history-of-the-color-blue/bgIyIXzv_RULIA) (23.2.2023.)

[16] *"Font", Computer Hope,* 30.12.2021., <https://www.computerhope.com/jargon/f/font.htm> (23.2.2023.)

[17] *"What is an Email Newsletter?", Campaign Monitor,*

<https://www.campaignmonitor.com/resources/knowledge-base/what-is-an-email-newsletter/> (23.2.2023.)

[18] *May Tom, "Adobe software list: Which apps do you need?", Creative Bloq,* 4.10.2022. <https://www.creativebloq.com/features/adobe-software-list> (23.2.2023.)

[19] *Smith Matt, "Common image file formats and when to use them", Creative Bloq,* 3.2.2020. <https://www.creativebloq.com/advice/image-file-formats> (23.2.2023.)

[20] *"What is Maya?", Autodesk,* [https://www.autodesk.com/products/maya/overview?term=1-](https://www.autodesk.com/products/maya/overview?term=1-YEAR&tab=subscription) [YEAR&tab=subscription](https://www.autodesk.com/products/maya/overview?term=1-YEAR&tab=subscription) (23.2.2023.)

[21] *Kipphan Helmut: Handbook of print media,* 2000.

[22] *"What Is Digital Printing?", Printify,* <https://printify.com/pod-glossary/digital-printing/> (17.3.2023.)

[23] *"65% of the general population are Visual Learners", The Unspoken Pitch,* <https://theunspokenpitch.com/65-of-the-general-population-are-visual-learners/> (18.3.2023.)

[24] Majnarić Igor: Osnove digitalnog tiska (*Fundametal of digital printing*), 2015.

# <span id="page-66-0"></span>6. Popis slika:

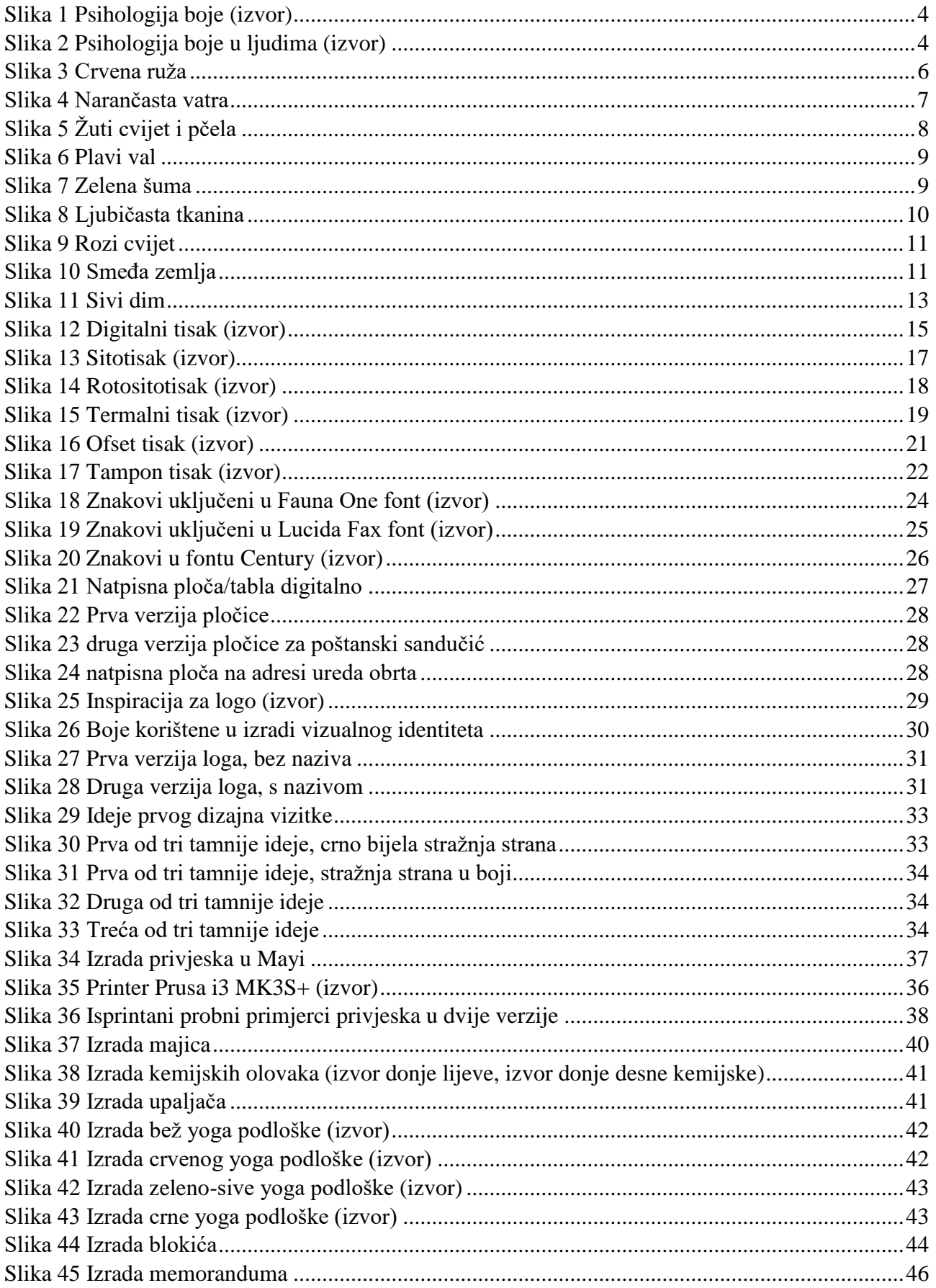

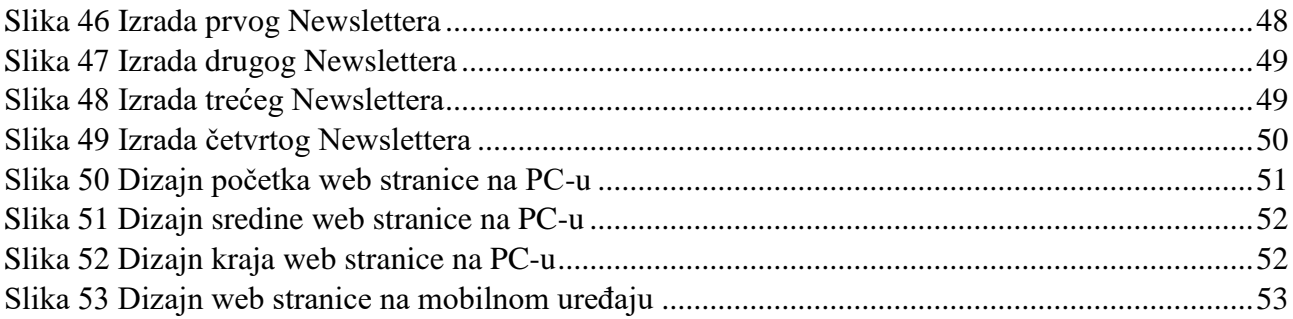

## Sveučilište **Siever**

 $\frac{1}{2}$ 

SVEUČILIŠTE<br>SJEVER

#### **IZJAVA O AUTORSTVU**

Završni/diplomski rad isključivo je autorsko djelo studenta koji je isti izradio te student odgovara za istinitost, izvornost i ispravnost teksta rada. U radu se ne smiju koristiti dijelovi tuđih radova (knjiga, članaka, doktorskih disertacija, magistarskih radova, izvora s interneta, i drugih izvora) bez navođenja izvora i autora navedenih radova. Svi dijelovi tuđih radova moraju biti pravilno navedeni i citirani. Dijelovi tuđih radova koji nisu pravilno citirani, smatraju se plagijatom, odnosno nezakonitim prisvajanjem tuđeg znanstvenog ili stručnoga rada. Sukladno navedenom studenti su dužni potpisati izjavu o autorstvu rada.

Ja, MARINA CUETKOVIĆ (ime i prezime) pod punom moralnom, materijalnom i kaznenom odgovornošću, izjavljujem da sam isključivi autor/ica završnog/diplomskog (obrisati nepotrebno) rada pod naslovom READA VIEUALNOG IDENTITETA OBRIA PHOENIX (upisati naslov) te da u navedenom radu nisu na nedozvoljeni način (bez pravilnog citiranja) korišteni dijelovi tuđih radova.

> Student/ica: (upisati ime i prezime) MARINA WETHOVIE

(vlastoručni potpis)

Sukładno čl. 83. Zakonu o znanstvenoj djelatnost i visokom obrazovanju završne/diplomske radove sveučilišta su dužna trajno objaviti na javnoj internetskoj bazi sveučilišne knjižnice u sastavu sveučilišta te kopirati u javnu internetsku bazu završnih/diplomskih radova Nacionalne i sveučilišne knjižnice. Završni radovi istovrsnih umjetničkih studija koji se realiziraju kroz umjetnička ostvarenja objavljuju se na odgovarajući način.

Sukladno čl. 111. Zakona o autorskom pravu i srodnim pravima student se ne može protiviti da se njegov završni rad stvoren na bilo kojem studiju na visokom učilištu učini dostupnim javnosti na odgovarajućoj javnoj mrežnoj bazi sveučilišne knjižnice, knjižnice sastavnice sveučilišta, knjižnice veleučilišta ili visoke škole i/ili na javnoj mrežnoj bazi završnih radova Nacionalne i sveučilišne knjižnice, sukladno zakonu kojim se uređuje znanstvena i umjetnička djelatnost i visoko obrazovanje.